# **sncosmo Documentation**

*Release 2.1.0*

**Kyle Barbary and contributors**

**Feb 26, 2020**

### **Contents**

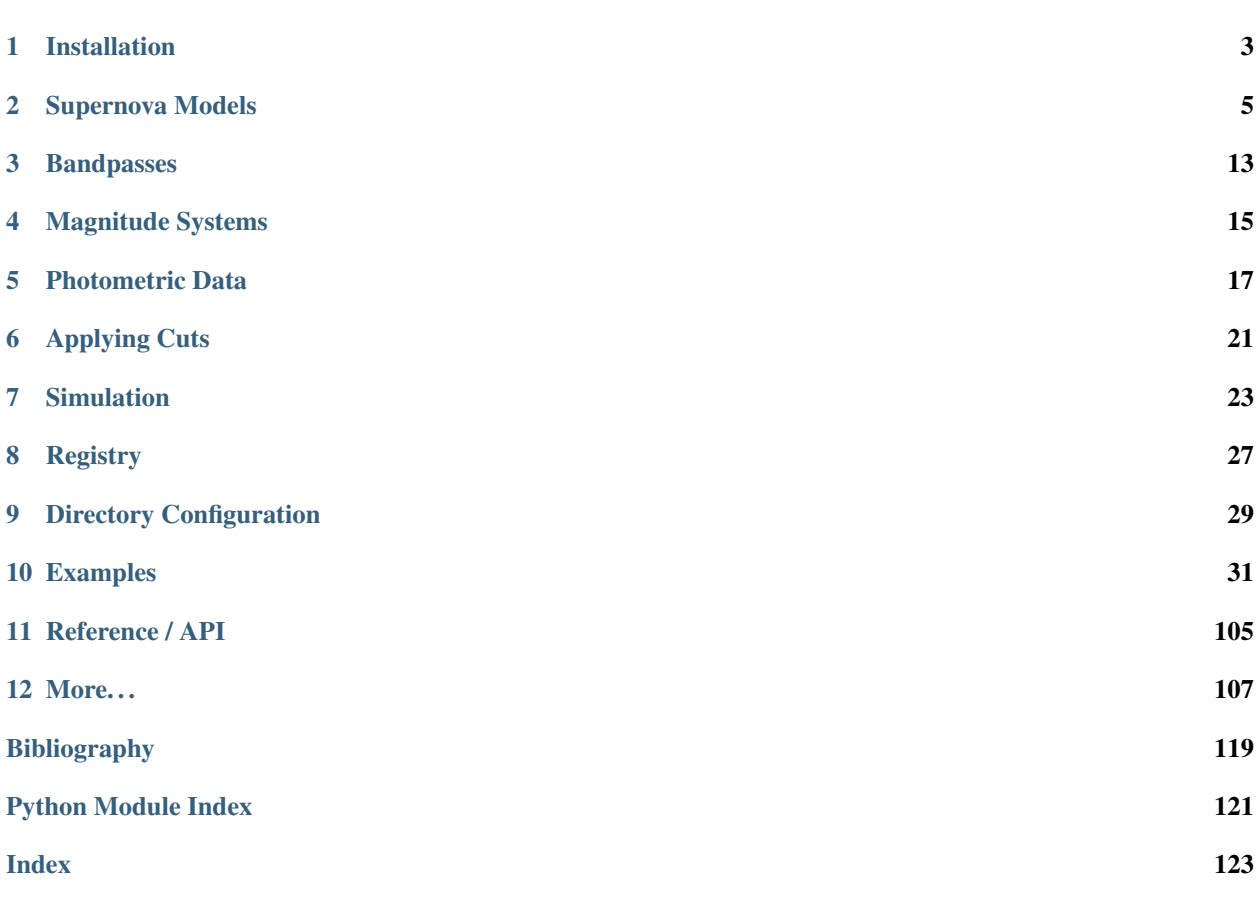

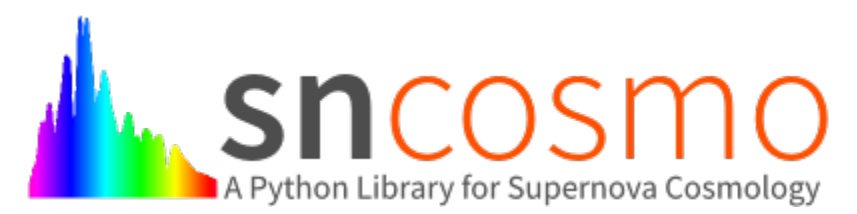

SNCosmo is a Python library for supernova cosmology analysis. It aims to make such analysis both as flexible and clear as possible.

### CHAPTER<sup>1</sup>

### Installation

<span id="page-6-0"></span>SNCosmo works on Python 3.4+ and depends on the following Python packages:

- [numpy](http://www.numpy.org/)
- [scipy](http://www.scipy.org/)
- [astropy](http://www.astropy.org)
- [extinction](http://extinction.readthedocs.io)

#### **1.1 Install using conda (recommended)**

If you are using Anaconda or the conda package manager, you can install SNCosmo from the conda-forge channel:

```
conda install -c conda-forge sncosmo
```
#### **1.2 Install using pip**

First ensure that numpy and cython are installed. Then:

pip install sncosmo

Note: The --no-deps flag is optional, but highly recommended if you already have numpy, scipy and astropy installed, since otherwise pip will sometimes try to "help" you by upgrading your Numpy installation, which may not always be desired.

Note: If you get a PermissionError this means that you do not have the required administrative access to install new packages to your Python installation. In this case you may consider using the --user option to install the package into your home directory. You can read more about how to do this in the [pip documentation.](https://pip.pypa.io/en/latest/user_guide.html#user-installs)

Do not install sncosmo or other third-party packages using sudo unless you are fully aware of the risks.

Note: You will need a C compiler (e.g. gcc or clang) to be installed for the installation to succeed.

#### **1.3 Install latest development version**

SNCosmo is being developed [on github.](https://github.com/sncosmo/sncosmo) To get the latest development version using git:

```
git clone git://github.com/sncosmo/sncosmo.git
cd sncosmo
```
then:

./setup.py install

As with the pip install instructions, you may want to use either setup.py install --user or setup.py develop to alter where the package is installed.

### **1.4 Optional dependencies**

Several additional packages are recommended for enabling optional functionality in SNCosmo.

- [matplotlib](http://www.matplotlib.org/) for plotting functions.
- [iminuit](http://iminuit.github.io/iminuit/) for light curve fitting using the Minuit minimizer in  $\text{sncosmo}.fit\_lc$ .
- [emcee](http://dan.iel.fm/emcee/) for MCMC light curve parameter estimation in [sncosmo.mcmc\\_lc](#page-79-0).
- [nestle](http://kbarbary.github.io/nestle/) for nested sampling light curve parameter estimation in  $\text{successim}$ , nest  $\bot c$ .

The [corner](https://github.com/dfm/corner.py) package is also recommended for plotting results from the samplers  $s_{\text{n}cosmo}$ .  $\text{mcm}c_\text{n}$  and  $s_{\text{n}cosmo}$ .  $nest\_lc$ , but is not used by any part of sncosmo.

#### Supernova Models

#### <span id="page-8-0"></span>**2.1 Getting Started**

Create a model using the built-in "source" named 'hsiao':

```
>>> import sncosmo
>>> model = sncosmo.Model(source='hsiao')
```
Set the redshift, time-of-zero-phase and the amplitude:

**>>>** model.set(z=0.5, t0=55000., amplitude=1.e-10)

Generate synthetic photometry through an observer-frame bandpass:

```
>>> model.bandmag('desr', 'ab', [54990., 55000., 55020.])
array([ 24.82381795, 24.41496701, 25.2950865 ])
```
Equivalent values in photons / s / cm^2:

```
>>> model.bandflux('desr', [54990., 55000., 55020.])
array([ 7.22413301e-05, 1.05275209e-04, 4.68034980e-05])
```
Equivalent values scaled so that 1 is equivalent to an AB magnitude of 25:

```
>>> model.bandflux('desr', [54990., 55000., 55020.], zp=25., zpsys='ab')
array([ 1.17617737, 1.71400939, 0.7620183 ])
```
Generate an observer-frame spectrum at a given time and wavelengths (in ergs/s/cm^2/Angstrom):

```
>>> model.flux(54990., [4000., 4100., 4200.])
array([ 4.31210900e-20, 7.46619962e-20, 1.42182787e-19])
```
#### **2.2 Creating a model using a built-in source**

A Model in sncosmo consists of

- One "source" A model of the spectral evolution of the source (e.g., a supernova).
- Zero or more "propagation effects" Models of how intervening structures (e.g., host galaxy dust, milky way dust) affect the spectrum.

In the above example, we created a model with no propagation effects, using one of the built-in Source instances that sncosmo knows about: 'hsiao'. See the full *[List of Built-in Sources](#page-91-0)* that sncosmo knows about.

Note: In fact, the data for "built-in" sources are hosted remotely, downloaded as needed, and cached locally. So the first time you load a given model, you need to be connected to the internet. You will see a progress bar as the data are downloaded. By default, SNCosmo will use a subdirectory of the AstroPy cache directory for this purpose, e.g., \$HOME/.astropy/cache/sncosmo, but this can be changed by setting the data\_dir configuration parameter in \$HOME/.astropy/config/sncosmo.cfg. See *[Directory Configuration](#page-32-0)* for more information.

Some built-in source models have multiple versions, which can be explicitly retrieved using the  $qet\_source$  function:

```
>>> source = sncosmo.get_source('hsiao', version='2.0')
>>> model = sncosmo.Model(source=source)
```
### **2.3 Model parameters**

Each model has a set of parameter names and values:

```
>>> model.param_names
['z', 't0', 'amplitude']
>>> model.parameters
array([ 0., 0., 1.])
```
These can also be retrieved as:

```
>>> model.get('z')
0.0
>>> model['z']
0.0
```
Parameter values can be set by any of the following methods:

```
>>> model.parameters[0] = 0.5
>>> model.parameters = [0.5, 0., 1.] # set the entire array
>>> model['z'] = 0.5
>>> model.set(z=0.5)
>>> model.set(z=0.5, amplitude=2.0) # Can specify multiple parameters
>>> model.update({'z': 0.5, 'amplitude': 2.0})
```
What do these parameters mean? The first two, z and  $\pm 0$  are common to all  $Model$  instances:

- z is the redshift of the source.
- $\bullet$  to is the observer-frame time corresponding to the source's phase=0.

Note that in some sources phase=0 might be at explosion while others might be at max: the definition of phase is arbitrary. However, observed time is always related to phase via time =  $\pm 0$  + phase  $\star$  (1 + z)

The next, amplitude, is specific to the particular type of source. In this case, the source is a simple spectral timeseries that can only be scaled up and down. Other sources could have other parameters that affect the shape of the spectrum at each phase.

For a given model, you can set the amplitude (or  $x0$  in case you are using a SALT model) according to a desired absolute magnitude in a specific band by using the method  $set\_source\_peakabsmag()$ . Note that the redshift z affects your result. Therefore, you could specify:

```
>>> model.set(z=1.6)
>>> model.set_source_peakabsmag(-19.0, 'bessellb', 'ab')
```
Specifically, for SALT models, it is recommended to call  $set\_source\_peakabsmag$  () after setting the other model parameters, such as  $x1$  and  $c$ . It probably won't make a difference if you are using the 'bessellb' bandpass, but if you were setting the absolute magnitude in another band, it would make a small difference.

The reason for this peculiarity is that "absolute magnitude" is not a parameter in the SALT2 model, per se. The parameters are  $x0$ ,  $x1$ , c, t0, and z.  $x0$  is a simple multiplicative scaling factor on the whole spectral timeseries. The set\_source\_peakabsmag() method is a convenience for setting  $x0$  such that the integrated flux through a given bandpass is as desired. Since the integrated flux depends on the spectral shape, it will depend on  $x1$  and c.

#### **2.4 Creating a model with a source and effect(s)**

Let's create a slightly more complex model. Again we will use the Hsiao spectral time series as a source, but this time we will add host galaxy dust.

```
>>> dust = sncosmo.CCM89Dust()
>>> model = sncosmo.Model(source='hsiao',
... effects=[dust],
... effect_names=['host'],
... effect_frames=['rest'])
```
The model now has additional parameters that describe the dust, hosteby and host $r_v$ .

```
>>> model.param_names
['z', 't0', 'amplitude', 'hostebv', 'hostr_v']
>>> model.parameters
array([ 0., 0., 1., 0., 3.1])
```
These are the parameters of the CCM89Dust instance we created:

```
>>> dust.param_names
['ebv', 'r_v']
```
In the model, the parameter names are prefixed with the name of the effect (host).

At any time you can print the model to get a nicely formatted string representation of its components and current parameter values:

```
>>> print(model)
<Model at 0x...>
source:
 class : TimeSeriesSource
 name : hsiao
```
(continues on next page)

(continued from previous page)

```
version : 3.0
 phases : [-20, .., 85] days (22 points)
 wavelengths: [1000, .., 25000] Angstroms (481 points)
effect (name='host' frame='rest'):
 class : CCM89Dust
 wavelength range: [1250, 33333] Angstroms
parameters:
 z = 0.0t0 = 0.0amplitude = 1.0hostebv = 0.0
 hostr_v = 3.1000000000000001
```
Also,  $str(model)$  will return this string rather than printing it.

#### **2.5 Adding Milky Way dust**

Dust in the Milky Way will affect the shape of an observed supernova spectrum. It is important to take this into account in our model when fitting the model to observed data. As with host galaxy dust treated above, we can model Milky Way dust as a "propagation effect". The only difference is that Milky Way dust is in the observer frame rather than the supernova rest frame. Here, we create a model with dust in *both* the SN rest frame and the observer frame:

```
>>> dust = sncosmo.CCM89Dust()
>>> model = sncosmo.Model(source='hsiao',
... effects=[dust, dust],
... effect_names=['host', 'mw'],
... effect_frames=['rest', 'obs'])
```
We can see that the model includes four extra parameters (two describing the host galaxy dust and two describing the milky way dust):

```
>>> model.param_names
['z', 't0', 'amplitude', 'hostebv', 'hostr_v', 'mwebv', 'mwr_v']
>>> model.parameters # default values
array([ 0., 0., 1., 0., 3.1, 0., 3.1])
```
The host galaxy dust parameters are prefixed with 'host' and the Milky Way dust parameters are prefixed with 'mw'. These are just the names we supplied when constructing the model. The effect names have no significance beyond this. The effect frames, on the other hand, *are* significant. The only allowed values are 'rest' (rest frame) and 'obs' (observer frame).

A typical use pattern is to get an estimate of the amount of Milky Way dust at the location of the supernova from a dust map, and then to fix that amount of dust in the model. The following example illustrates how to do this using the Schlegel, Finkbeiner and Davis (1998) dust map with the [sfdmap](http://github.com/kbarbary/sfdmap) package. First, load the dust map (do this only once):

```
>>> import sfdmap
>>> dustmap = sfdmap.SFDMap("/path/to/dust/maps")
```
Now, for each SN you wish to fit, get the amount of dust at the SN location and set the mwebv model parameter appropriately. For example, if the SN is located at RA=42.8 degrees, Dec=0 degrees:

```
\Rightarrow \Rightarrow ebv = dustmap.ebv(42.8, 0.0)
>>> model.set(mwebv=ebv)
>>> # proceed with fitting the other model parameters to the data.
```
Note that we wish to *fix* the mwebv model parameter rather than fitting it to the data like the other parameters: We're supposing that this value is perfectly known from the dust map. Therefore, when using a function such as  $fit\_lc$  to fit the parameters, be sure *not* to include 'mwebv' in the list of parameters to vary.

#### **2.6 Model spectrum**

To retrieve a spectrum (in ergs / s / cm^2 / Angstrom) at a given observer-frame time and set of wavelengths:

```
>>> wave = np.array([3000., 3500., 4000., 4500., 5000., 5500.])
>>> model.flux(-5., wave)
array([ 5.29779465e-09, 7.77702880e-09, 7.13309678e-09,
        5.68369041e-09, 3.06860759e-09, 2.59024291e-09])
```
We can supply a list or array of times and get a 2-d array back, representing the spectrum at each time:

```
>>> model.flux([-5., 2.], wave)
array([[ 5.29779465e-09, 7.77702880e-09, 7.13309678e-09,
         5.68369041e-09, 3.06860759e-09, 2.59024291e-09],
      [ 2.88166481e-09, 6.15186858e-09,6.93919846e-09, 3.59077596e-09, 3.27623932e-09]])
```
Changing the model parameters changes the results:

```
>>> model.parameters
array([0., 0., 1., 0., 3.1])>>> model.flux(-5., [4000., 4500.])
array([ 7.13309678e-09, 5.68369041e-09])
>>> model.set(amplitude=2., hostebv=0.1)
>>> model.flux(-5., [4000., 4500.])
array([ 9.39081327e-09, 7.86972003e-09])
```
#### **2.7 Synthetic photometry**

To integrate the spectrum through a bandpass, use the bandflux method:

```
>>> model.bandflux('sdssi', -5.)
180213.72886169454
```
Here we are using the SDSS I band, at time -5. days. The return value is in photons  $/s / \text{cm}^2$ . It is also possible to supply multiple times or bands:

```
>>> model.bandflux('sdssi', [-5., 2.])
array([ 180213.72886169, 176662.68287381])
>>> model.bandflux(['sdssi', 'sdssz'], [-5., -5.])
array([ 180213.72886169, 27697.76705621])
```
Instead of returning flux in photons / s / cm^2, the flux can be normalized to a desired zeropoint by specifying the zp and zpsys keywords, which can also be scalars, lists, or arrays.

```
>>> model.bandflux(['sdssi', 'sdssz'], [-5., -5.], zp=25., zpsys='ab')
array([ 5.01036850e+09, 4.74414435e+09])
```
Instead of flux, magnitude can be returned. It works very similarly to flux:

```
>>> model.bandmag('sdssi', 'ab', [0., 1.])
array([ 22.6255077 , 22.62566363])
>>> model.bandmag('sdssi', 'vega', [0., 1.])
array([ 22.26843273, 22.26858865])
```
We have been specifying the bandpasses as strings ('sdssi' and 'sdssz'). This works because these bandpasses are in the sncosmo "registry". However, this is merely a convenience. In place of strings, we could have specified the actual [Bandpass](#page-62-0) objects to which the strings correspond. See *[Bandpasses](#page-16-0)* for more on how to directly create [Bandpass](#page-62-0) objects.

The magnitude systems work similarly to bandpasses: 'ab' and 'vega' refer to built-in  $Magsystem$  objects, but you can also directly supply custom [MagSystem](#page-66-0) objects. See *[Magnitude Systems](#page-18-0)* for details.

#### **2.8 Initializing Sources directly**

You can initialize a source directly from your own template rather than using the built-in source templates.

#### **2.8.1 Initializing a TimeSeriesSource**

These sources are created directly from numpy arrays. Below, we build a very simple model, of a source with a flat spectrum at all times, rising from phase  $-50$  to 0, then declining from phase 0 to  $+50$ .

```
>>> import numpy as np
\Rightarrow \Rightarrow phase = np.linspace(-50., 50., 11)
>>> disp = np.linspace(3000., 8000., 6)
>>> flux = np.repeat(np.array([[0.], [1.], [2.], [3.], [4.], [5.],
... [4.], [3.], [2.], [1.], [0.]]),
... 6, axis=1)
>>> source = sncosmo.TimeSeriesSource(phase, disp, flux)
```
Typically, you would then include this source in a Model:

**>>>** model = sncosmo.Model(source)

#### **2.8.2 Initializing a SALT2Source**

The SALT2 model is initialized directly from data files representing the model. You can initialize it by giving it a path to a directory containing the files.

**>>>** source = sncosmo.SALT2Source(modeldir='/path/to/dir')

By default, the initializer looks for files with names like 'salt2\_template\_0.dat', but this behavior can be altered with keyword parameters:

```
>>> source = sncosmo.SALT2Source(modeldir='/path/to/dir',
... m0file='mytemplate0file.dat')
```
See [SALT2Source](#page-55-0) for more details.

#### Bandpasses

#### <span id="page-16-0"></span>**3.1 Constructing a Bandpass**

Bandpass objects represent the transmission fraction of an astronomical filter as a function of dispersion (photon wavelength, frequency or energy). They are basically simple containers for arrays of these values, with a couple special features. To get a bandpass that is in the registry (built-in):

```
>>> import sncosmo
>>> band = sncosmo.get_bandpass('sdssi')
>>> band
<Bandpass 'sdssi' at 0x...>
```
To create a Bandpass directly, you can supply arrays of wavelength and transmission values:

```
>>> wavelength = [4000., 5000.]
>>> transmission = [1., 1.]
>>> sncosmo.Bandpass(wavelength, transmission, name='tophatg')
<Bandpass 'tophatg' at 0x...>
```
By default, the first argument is assumed to be wavelength in Angstroms. To specify a different dispersion unit, use a unit from the [astropy.units](http://docs.astropy.org/en/stable/units/index.html#module-astropy.units) package:

```
>>> import astropy.units as u
>>> wavelength = [400., 500.]
>>> transmission = [1., 1.]
>>> Bandpass(wavelength, transmission, wave_unit=u.nm)
<Bandpass 'tophatg' at 0x...>
```
#### **3.2 Using a Bandpass**

A Bandpass acts like a continuous 1-d function, returning the transmission at supplied wavelengths (always in Angstroms):

```
>>> band([4100., 4250., 4300.])
array([ 0., 1., 1.])
```
Note that the transmission is zero outside the defined wavelength range. Linear interpolation is used between the defined wavelengths.

Bnadpasses have a few other useful properties. You can get the range of wavelengths where the transmission is nonzero:

```
>>> band.minwave(), band.maxwave()
(4000.0, 5000.0)
```
Or the transmission-weighted effective wavelength:

```
>>> band.wave_eff
4500.0
```
Or the name:

**>>>** band.name 'tophatg'

#### **3.3 Adding Bandpasses to the Registry**

You can create your own bandpasses and use them like built-ins by adding them to the registry. Suppose we want to register the 'tophatg' bandpass we created:

```
>>> sncosmo.register(band, 'tophatg')
```
Or if band.name has been set:

**>>>** sncosmo.register(band) # registers band under band.name

After doing this, we can get the bandpass object by doing

```
>>> band = sncosmo.get_bandpass('tophatg')
```
Also, we can pass the string 'tophatg' to any function that takes a [Bandpass](#page-62-0) object. This means that you can create and register bandpasses at the top of a script, then just keep track of string identifiers throughout the rest of the script.

#### Magnitude Systems

<span id="page-18-0"></span>SNCosmo has facilities for converting synthetic model photometry to magnitudes in a variety of magnitude systems (or equivalently, scaling fluxes to a given zeropoint in a given magnitude system). For example, in the following code snippet, the string 'ab' specifies that we want magnitudes on the AB magnitude system:

**>>>** model.bandmag('desr', 'ab', [54990., 55000., 55020.])

The string 'ab' here refers to a built-in magnitude system ('vega' is another option). Behind the scenes magnitude systems are represented with  $MagSystemS$  $MagSystemS$  objects. As with [Bandpass](#page-62-0) objects, most places in SNCosmo that require a magnitude system can take either the name of a magnitude system in the registry or an actual  $MaqSystem$  instance. You can access these objects directly or create your own.

 $MagSystem$  objects represent the spectral flux density corresponding to magnitude zero in the given system and can be used to convert physical fluxes (in photons/s/cm^2) to magnitudes. Here's an example:

```
>>> ab = sncosmo.get_magsystem('ab')
>>> ab.zpbandflux('sdssg')
546600.83408598113
```
This example gives the number of counts (in photons) when integrating the AB spectrum (which happens to be F\_nu = 3631 Jansky at all wavelengths) through the SDSS g band. This works similarly for other magnitude systems:

```
>>> vega = sncosmo.get_magsystem('vega')
>>> vega.zpbandflux('sdssg')
597541.25707788975
```
You can see that the Vega spectrum is a bit brighter than the AB spectrum in this particular bandpass. Therefore, SDSS *g* magnitudes given in Vega will be larger than if given in AB.

There are convenience methods for converting an observed flux in a bandpass to a magnitude:

```
>>> ab.band_flux_to_mag(1., 'sdssg')
14.344175725172901
>>> ab.band_mag_to_flux(14.344175725172901, 'sdssg')
0.99999999999999833
```
So, one count per second in this band is equivalent to an AB magnitude of about 14.34.

#### **4.1 "Composite" magnitude systems**

Sometimes, photometric data is reported in "magnitude systems" that don't correspond directly to any spectrophotometric standard. One example is "SDSS magnitudes" which are like AB magnitudes but with an offset in each band. These are represented in SNCosmo with the *[CompositeMagSystem](#page-68-0)* class. For example:

```
>>> magsys = sncosmo.CompositeMagSystem(bands={'sdssg': ('ab', 0.01),
                                                  ... 'sdssr': ('ab', 0.02)})
```
This defines a new magnitude system that knows about only two bandpasses. In this magnitude system, an object with magnitude zero in AB would have a magntide of 0.01 in SDSS *g* and 0.02 in SDSS *r*. Indeed, you can see that the flux corresponding to magnitude zero is slightly higher in this magnitude system than in AB:

```
>>> magsys.zpbandflux('sdssr')
502660.28545283229
>>> ab.zpbandflux('sdssr')
493485.70128115633
```
Since we've only defined the offsets for this magnitude system in a couple bands, using other bandpasses results in an error:

```
>>> magsys.zpbandflux('bessellb')
ValueError: band not defined in composite magnitude system
```
#### Photometric Data

#### <span id="page-20-0"></span>**5.1 Photometric data stored in AstroPy Table**

In sncosmo, photometric data for a supernova is stored in an astropy [Table](http://docs.astropy.org/en/stable/api/astropy.table.Table.html#astropy.table.Table): each row in the table is a photometric observation. The table must contain certain columns. To see what such a table looks like, you can load an example with the following function:

```
>>> data = sncosmo.load_example_data()
>>> print data
    time band flux fluxerr zp zpsys
------------- ----- ----------------- -------------- ---- -----
     55070.0 sdssg 0.813499900062 0.651728140824 25.0 ab
55072.0512821 sdssr -0.0852238865812 0.651728140824 25.0 ab
55074.1025641 sdssi -0.00681659003089 0.651728140824 25.0 ab
55076.1538462 sdssz 2.23929135407 0.651728140824 25.0 ab
55078.2051282 sdssg -0.0308977349373 0.651728140824 25.0 ab
55080.2564103 sdssr 2.35450321853 0.651728140824 25.0 ab
... etc ...
```
This example data table above has the minimum six columns necessary for sncosmo's light curve fitting and plotting functions to interpret the data. (There's no harm in having more columns for other supplementary data.)

Additionally, metadata about the photometric data can be stored with the table: data.meta is an OrderedDict of the metadata.

#### **5.2 Including Covariance**

If your table contains a column 'fluxcov' (or any similar name; see below) it will be interpreted as covariance between the data points and will be used *instead* of the 'fluxerr' column when calculating a  $\chi^2$  value in fitting functions. For each row, the ' $fluxcov'$  column should be a length *N* array, where *N* is the number of rows in the table. In other, words, table['fluxcov'] should have shape (N, N), where other columns like table['time'] have shape  $(N, )$ .

As an example, let's add a 'fluxcov' column to the example data table above.

```
>>> data['fluxcov'] = np.diag(data['fluxerr']**2)
>>> len(data)
40
>>> data['fluxcov'].shape
(40, 40)
# diagonal elements are error squared:
>>> data['fluxcov'][0, 0]
0.45271884317377648
>>> data['fluxerr'][0]
0.67284384754100002
# off diagonal elements are zero:
>>> data['fluxcov'][0, 1]
0.0
```
As is, this would be completely equivalent to just having the 'fluxerr' column. But now we have the flexibility to represent non-zero off-diagonal covariance.

Note: When sub-selecting data from a table with covariance, be sure to use  $s$ ncosmo.select\_data. For example, rather than table[mask], use sncosmo.select\_data(table, mask). This ensures that the covariance column is sliced appropriately! See the documentation for  $select\_data$  for details.

#### **5.3 Flexible column names**

What if you'd rather call the time column 'date', or perhaps 'mjd'? Good news! SNCosmo is flexible about the column names. For each column, it accepts a variety of alias names:

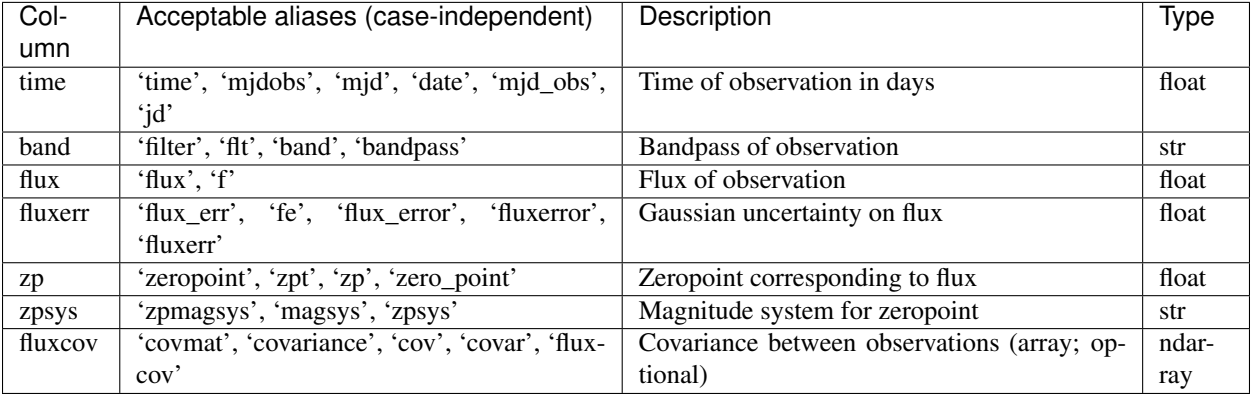

Note that each column must be present in some form or another, with no repeats. For example, you can have either a 'flux' column or a 'f' column, but not both.

The units of the flux and flux uncertainty are effectively given by the zeropoint system, with the zeropoint itself serving as a scaling factor: For example, if the zeropoint is 25.0 and the zeropoint system is 'vega', a flux of 1.0 corresponds to  $10**$  (-25/2.5) times the integrated flux of Vega in the given bandpass.

#### **5.4 Reading and Writing photometric data from files**

SNCosmo strives to be agnostic with respect to file format. In practice there are a plethora of different file formats, both standard and non-standard, used to represent tables. Rather than picking a single supported file format, or worse, creating yet another new "standard", we choose to leave the file format mostly up to the user: A user can use any file format as long as they can read their data into an astropy [Table](http://docs.astropy.org/en/stable/api/astropy.table.Table.html#astropy.table.Table).

That said, SNCosmo does include a couple convenience functions for reading and writing tables of photometric data: [sncosmo.read\\_lc](#page-70-0) and [sncosmo.write\\_lc](#page-71-0):

```
>>> data = sncosmo.load_example_data()
>>> sncosmo.write_lc(data, 'test.txt')
```
This creates an output file test.txt that looks like:

```
@x1 0.5
@c 0.2
@z 0.5
@x0 1.20482820761e-05
@t0 55100.0
time band flux fluxerr zp zpsys
55070.0 sdssg 0.36351153597 0.672843847541 25.0 ab
55072.0512821 sdssr -0.200801295864 0.672843847541 25.0 ab
55074.1025641 sdssi 0.307494232981 0.672843847541 25.0 ab
55076.1538462 sdssz 1.08776103656 0.672843847541 25.0 ab
55078.2051282 sdssg -0.43667895645 0.672843847541 25.0 ab
55080.2564103 sdssr 1.09780966779 0.672843847541 25.0 ab
... etc ...
```
Read the file back in:

```
>>> data2 = sncosmo.read_lc('test.txt')
```
There are a few other available formats, which can be specified using the format keyword:

```
>>> data = sncosmo.read_lc('test.json', format='json')
```
The supported formats are listed below. If your preferred format is not included, use a standard reader/writer from astropy or the Python universe.

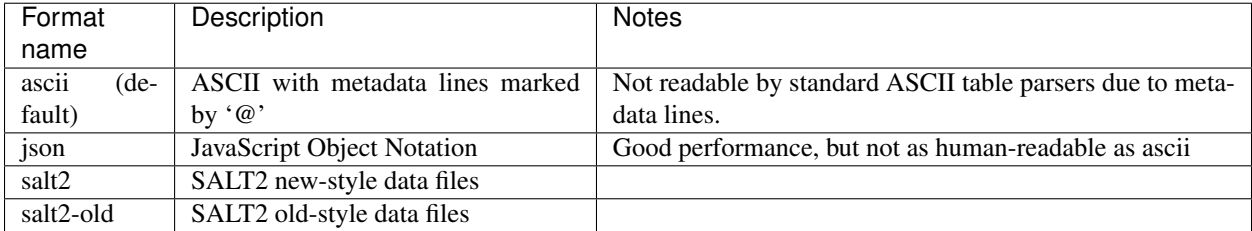

#### **5.5 Manipulating data tables**

Because photometric data tables are astropy Tables, they can be manipulated any way that Tables can. Here's a few things you might want to do.

Rename a column:

**>>>** data.rename\_column('oldname', 'newname')

Add a column:

**>>>** data['zp'] = 26.

Add a constant value to all the entries in a given column:

**>>>** data['zp'] += 0.03

See the documentation on astropy tables for more information.

### Applying Cuts

<span id="page-24-0"></span>It is useful to be able to apply "cuts" to data before trying to fit a model to the data. This is particularly important when using some of the "guessing" algorithms in  $fit\_lc$  and  $nest\_lc$  that use a minimum signal-to-noise ratio to pick "good" data points. These algorithms will raise an exception if there are no data points meeting the requirements, so it is advisable to check if the data meets the requirements beforehand.

#### **6.1 Signal-to-noise ratio cuts**

Require at least one datapoint with signal-to-noise ratio (S/N) greater than 5 (in any band):

```
>>> passes = np.max(data['flux'] / data['fluxerr']) > 5.
>>> passes
True
```
Require two bands each with at least one datapoint having  $S/N > 5$ :

```
>>> mask = data['flux'] / data['fluxerr'] > 5.
\Rightarrow passes = len(np.unique(data['band'][mask])) > = 2>>> passes
True
```
#### **Simulation**

<span id="page-26-0"></span>First, define a set of "observations". These are the properties of our observations: the time, bandpass and depth.

```
import sncosmo
from astropy.table import Table
obs = Table({'time': [56176.19, 56188.254, 56207.172],
             'band': ['desg', 'desr', 'desi'],
             'gain': [1., 1., 1.],
             'skynoise': [191.27, 147.62, 160.40],
             'zp': [30., 30., 30.],
             'zpsys':['ab', 'ab', 'ab']})
print obs
```

```
skynoise zpsys band gain time zp
   -------- ----- ---- ---- --------- ----
 191.27 ab desg 1.0 56176.19 30.0
 147.62 ab desr 1.0 56188.254 30.0
  160.4 ab desi 1.0 56207.172 30.0
```
Suppose we want to simulate a SN with the SALT2 model and the following parameters:

```
model = sncosmo.Model(source='salt2')
params = {'z': 0.4, 't0': 56200.0, 'x0':1.e-5, 'x1': 0.1, 'c': -0.1}
```
To get the light curve for this single SN, we'd do:

```
lcs = sncosmo.realize_lcs(obs, model, [params])
print lcs[0]
```

```
time band flux fluxerr zp zpsys
      -- ---- -------------- ------------- --- --
56176.19 desg 96.0531272705 191.27537908 30.0 ab
56188.254 desr 456.360196623 149.22627064 30.0 ab
56207.172 desi 655.40885611 162.579572369 30.0 ab
```
Note that we've passed the function a one-element list, [params], and gotten back a one-element list in return. (The realize lcs function is designed to operate on lists of SNe for convenience.)

### **7.1 Generating SN parameters**

We see above that it is straightforward to simulate SNe once we already know the parameters of each one. But what if we want to pick SN parameters from some defined distribution?

Suppose we want to generate SN parameters for all the SNe we would find in a given search area over a defined period of time. We start by defining an area and time period, as well as a maximum redshift to consider:

```
area = 1. # area in square degrees
tmin = 56175. # minimum timetmax = 56225. # maximum time
zmax = 0.7
```
First, we'd like to get the number and redshifts of all SNe that occur over our 1 square degree and 50 day time period:

```
redshifts = list(sncosmo.zdist(0., zmax, time=(tmax-tmin), area=area))
print len(redshifts), "SNe"
print "redshifts:", redshifts
```

```
9 SNe
redshifts: [0.4199710008856507, 0.3500118339133868, 0.5915676316485601, 0.
˓→5857452631151785, 0.49024466410556855, 0.5732679644841575, 0.6224436826380927, 0.
˓→5853477892182203, 0.5522300320124105]
```
Generate a list of SN parameters using these redshifts, drawing  $x1$  and c from normal distributions:

```
from numpy.random import uniform, normal
params = [{'}x0':1.e-5, 'x1':normal(0., 1.), 'c':normal(0., 0.1),'t0':uniform(tmin, tmax), 'z': z}
          for z in redshifts]
for p in params:
    print p
```

```
{'z': 0.4199710008856507, 'x0': 1e-05, 'x1': -0.9739877070754421, 'c': -0.
˓→1465835504611458, 't0': 56191.57686616353}
{'z': 0.3500118339133868, 'x0': 1e-05, 'x1': 0.04454878604727126, 'c': -0.
˓→04920811869083081, 't0': 56222.76963606611}
{'z': 0.5915676316485601, 'x0': 1e-05, 'x1': -0.26765265677262423, 'c': -0.
˓→06456008680932701, 't0': 56211.706219411404}
{'z': 0.5857452631151785, 'x0': 1e-05, 'x1': 0.8255953341731204, 'c': 0.
˓→08520083775049729, 't0': 56209.33583211229}
{'z': 0.49024466410556855, 'x0': 1e-05, 'x1': -0.12051827966517584, 'c': -0.
˓→09490756669333822, 't0': 56189.37571007927}
{'z': 0.5732679644841575, 'x0': 1e-05, 'x1': 0.3051310078192594, 'c': -0.
˓→10967604820261241, 't0': 56198.04368422346}
{'z': 0.6224436826380927, 'x0': 1e-05, 'x1': -0.6329407028587257, 'c': -0.
˓→009789183239376284, 't0': 56179.88133113836}
{'z': 0.5853477892182203, 'x0': 1e-05, 'x1': 0.6373371286596669, 'c': 0.
˓→05151693090038232, 't0': 56212.04579735962}
{'z': 0.5522300320124105, 'x0': 1e-05, 'x1': 0.04762095339856289, 'c': -0.
˓→005018877828783951, 't0': 56182.14827040906}
```
So far so good. The only problem is that  $x0$  doesn't vary. We'd like it to be randomly distributed with some scatter around the Hubble line, so it should depend on the redshift. Here's an alternative:

```
params = []
for z in redshifts:
   mabs = normal(-19.3, 0.3)model.set(z=z)
   model.set_source_peakabsmag(mabs, 'bessellb', 'ab')
   x0 = model.get('x0')p = \{ 'z':z, 't0':uniform(tmin, tmax), 'x0':x0, 'x1':normal(0., 1.), 'c':... \}˓→normal(0., 0.1)}
    params.append(p)
for p in params:
   print p
```

```
{'c': -0.060104568346581566, 'x0': 2.9920355958896461e-05, 'z': 0.4199710008856507,
˓→'x1': -0.677121283126299, 't0': 56217.93979718883}
{'c': 0.10405991801014292, 'x0': 2.134500759148091e-05, 'z': 0.3500118339133868, 'x1
˓→': 1.6034252041294512, 't0': 56218.008314206476}
{'c': -0.14777109151711296, 'x0': 7.9108889725043354e-06, 'z': 0.5915676316485601, 'x1
˓→': -2.2082282760850993, 't0': 56218.013686428785}
{'c': 0.056034777154805086, 'x0': 6.6457371815973038e-06, 'z': 0.5857452631151785, 'x1
˓→': 0.675413080007434, 't0': 56189.03517395757}
{'c': -0.0709158052635228, 'x0': 1.2228145655148946e-05, 'z': 0.49024466410556855, 'x1
˓→': 0.5449847454420981, 't0': 56198.02895700289}
{'c': -0.22101146234021096, 'x0': 7.4299221264917702e-06, 'z': 0.5732679644841575, 'x1
˓→': -1.543245858395605, 't0': 56189.04585414441}
{'c': 0.06964843664572477, 'x0': 9.7121906557832662e-06, 'z': 0.6224436826380927, 'x1
˓→': 1.7419604610283943, 't0': 56212.827270197355}
{'c': 0.07320513053870191, 'x0': 3.22205341646521e-06, 'z': 0.5853477892182203, 'x1':
˓→-0.39658066375434153, 't0': 56200.421464066916}
{'c': 0.18555773972769227, 'x0': 7.5955258508017471e-06, 'z': 0.5522300320124105, 'x1
˓→': -0.24463691193386283, 't0': 56190.492271332616}
```
Now we can generate the lightcurves for these parameters:

lcs = sncosmo.realize\_lcs(obs, model, params) print lcs[0]

time band flux fluxerr zp zpsys --------- ---- ------------- ------------ ---- ----- 56176.19 desg 6.70520005464 191.27 30.0 ab 56188.254 desr 106.739113709 147.62 30.0 ab 56207.172 desi 1489.7521011 164.62420476 30.0 ab

Note that the "true" parameters are saved in the metadata of each SN:

lcs[0].meta

```
{'c': -0.060104568346581566,
 't0': 56217.93979718883,
'x0': 2.9920355958896461e-05,
 'x1': -0.677121283126299,
 'z': 0.4199710008856507}
```
## CHAPTER<sup>8</sup>

#### **Registry**

#### <span id="page-30-0"></span>**8.1 What is it?**

The registry ( $\text{s}$ ncosmo.registry) is responsible for translating string identifiers to objects, for user convenience. For example, it is used in [sncosmo.get\\_bandpass](#page-90-0) and [sncosmo.get\\_source](#page-89-0) to return a [Bandpass](#page-62-0) or sncosmo. Model object based on the name of the bandpass or model:

```
>>> sncosmo.get_bandpass('sdssi')
<Bandpass 'sdssi' at 0x28e7c90>
```
It is also used in methods like  $bandflux$  to give it the ability to accept either a [Bandpass](#page-62-0) object or the name of a bandpass:

```
>>> model = sncosmo.Model(source='hsiao')
>>> model.bandflux('sdssg', 0.) # works, thanks to registry.
```
Under the covers, the bandflux method retrieves the [Bandpass](#page-62-0) corresponding to 'sdssg' by calling the [sncosmo.get\\_bandpass](#page-90-0) function.

The registry is actually quite simple: it basically amounts to a dictionary and a few functions for accessing the dictionary. Most of the time, a user doesn't need to know anything about the registry. However, it is useful if you want to add your own "built-ins" or change the name of existing ones.

#### **8.2 Using the registry to achieve custom "built-ins"**

There are a small set of "built-in" models, bandpasses, and magnitude systems. But what if you want additional ones? Create a file mydefs.py that registers all your custom definitions:

```
# contents of mydefs.py
import numpy as np
import sncosmo
```
(continues on next page)

(continued from previous page)

```
wave = np.array([4000., 4200., 4400., 4600., 4800., 5000.])
trans = np.array([0., 1., 1., 1., 1., 0.])band = sncosmo.Bandpass(wave, trans, name='tophatg')
sncosmo.registry.register(band)
```
Make sure mydefs.py is somewhere in your \$PYTHONPATH or the directory you are running your main script from. Now in your script import your definitions at the beginning:

```
>>> import sncosmo
>>> import mydefs
>>> # ... proceed as normal
>>> # you can now use 'tophatg' as a built-in
```
#### **8.3 Changing the name of built-ins**

To change the name of the 'sdssg' band to 'SDSS\_G':

```
# contents of mydefs.py
import sncosmo
band = sncosmo.get_bandpass('sdssg')
band.name = 'SDSS_G'
sncosmo.register(band)
```
#### **8.4 Large built-ins**

What if your built-ins are really big or you have a lot of them? You might only want to load them as they are needed, rather than having to load everything into memory when you do import mydefs. You can use the sncosmo. registry.register\_loader function. Suppose we have a bandpass that requires a huge data file (In reality it is unlikely that loading bandpasses would take a noticeable amount of time, but it might for models or spectra.):

```
# contents of mydefs.py
import sncosmo
def load_bandpass(filename, name=None, version=None):
   # ...
   # read data from filename, create a Bandpass object, "band"
   \# ...
   return band
filename = 'path/to/datafile/for/huge_tophatg'
sncosmo.register_loader(
   sncosmo.Bandpass, # class of object returned.
   'huge_tophatg', # name
   load_bandpass, # function that does the loading
   [filename] # arguments to pass to function)
```
Now when you import mydefs the registry will know how to load the [Bandpass](#page-62-0) named 'huge\_tophatg' when it is needed. When loaded, it will be saved in memory so that subsequent operations don't need to load it again.

### Directory Configuration

<span id="page-32-0"></span>The "built-in" Sources and Spectra in SNCosmo depend on some sizable data files. These files are hosted remotely, downloaded as needed, and cached locally. This all happens automatically, but it is helpful to know where the files are stored if you want to inspect them or share a common download directory between multiple users.

By default, SNCosmo will create and use an sncosmo subdirectory in the AstroPy cache directory for this purpose. For example,  $$HOME/}.a$tropy/cache/sncosmo. After using a few models and spectra for the first time, here$ is what that directory might look like:

```
$ tree ~/.astropy/cache/sncosmo
/home/kyle/.astropy/cache/sncosmo
   models
      hsiao
        Hsiao_SED_V3.fits
       sako
         - S11_SDSS-000018.SED
          - S11_SDSS-001472.SED
          - S11_SDSS-002000.SED
   spectra
      - alpha_lyr_stis_007.fits
      bd_17d4708_stisnic_005.fits
```
You can see that within the top-level  $$HOME/}.a$tropy/cache/sncosmo directory, a particular directory structure.$ ture is created. This directory structure is fixed in the code, so it's best not to move things around within the top-level directory. If you do, sncosmo will think the data have not been downloaded and will re-download them.

### **9.1 Configuring the Directories**

What if you would rather use a different directory to store downloaded data? Perhaps you'd rather the data not be in a hidden directory, or perhaps there are multiple users who wish to use a shared data directory. There are two options:

1. Set the environment variable SNCOSMO\_DATA\_DIR to the directory you wish to use. For example, in bash:

export SNCOSMO\_DATA\_DIR=/home/user/data/sncosmo

If this environment variable is set, it takes precedence over the second option (below).

2. Set the data\_dir variable in the sncosmo configuartion file. This file is found in the astropy configuration directory, e.g., \$HOME/.astropy/config/sncosmo.cfg. When you import sncosmo it checks for this file and creates a default one if it doesn't exist. The default one looks like this:

```
$ cat ~/.astropy/config/sncosmo.cfg
## Directory containing SFD (1998) dust maps, with names:
## 'SFD_dust_4096_ngp.fits' and 'SFD_dust_4096_sgp.fits'
## Example: sfd98_dir = /home/user/data/sfd98
# sfd98_dir = None
## Directory where sncosmo will store and read downloaded data resources.
## If None, ASTROPY_CACHE_DIR/sncosmo will be used.
## Example: data_dir = /home/user/data/sncosmo
# data_dir = None
```
To change the data directory, simply uncomment the last line and set it to the desired directory. You can even move the data directory around, as long as you update this configuration parameter accordingly.

#### orphan

### Examples

<span id="page-34-0"></span>Note: Click *[here](#page-37-0)* to download the full example code

### **10.1 Fitting a light curve**

This example shows how to fit the parameters of a SALT2 model to photometric light curve data.

First, we'll load an example of some photometric data.

```
import sncosmo
data = sncosmo.load_example_data()
print(data)
```
Out:

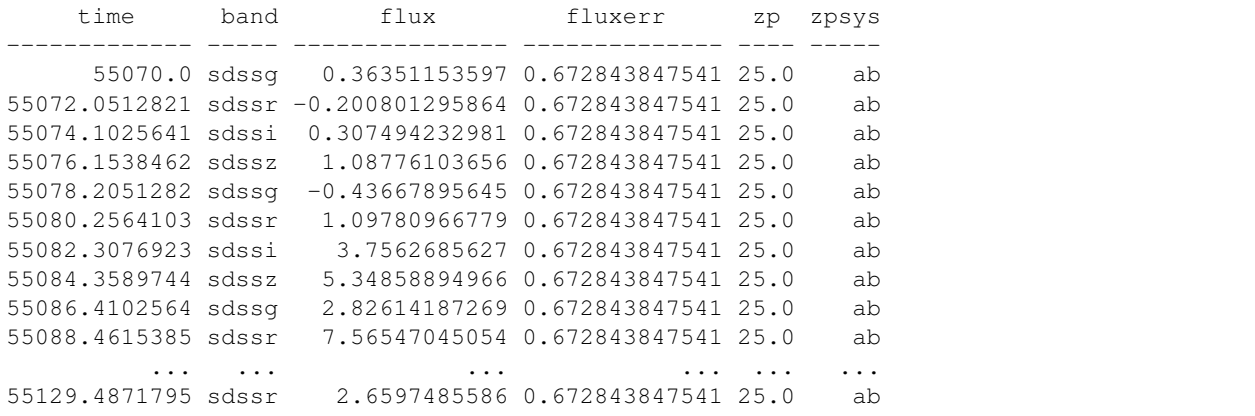

(continues on next page)

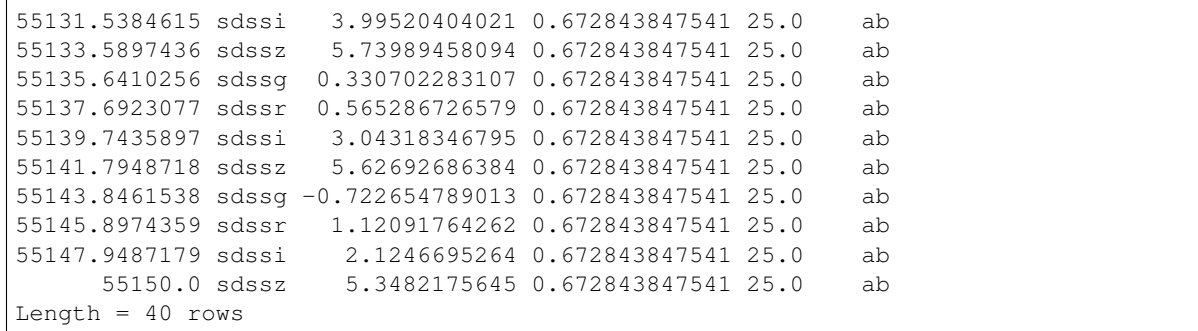

An important additional note: a table of photometric data has a band column and a zpsys column that use strings to identify the bandpass (e.g., 'sdssg') and zeropoint system ('ab') of each observation. If the bandpass and zeropoint systems in your data are *not* built-ins known to sncosmo, you must register the corresponding [Bandpass](#page-62-0) or [MagSystem](#page-66-0) to the right string identifier using the registry.

```
# create a model
model = sncosmo.Model(source='salt2')
# run the fit
result, fitted_model = sncosmo.fit_lc(
   data, model,
    ['z', 't0', 'x0', 'x1', 'c'], # parameters of model to vary
   bounds=\{ 'z':(0.3, 0.7) \} # bounds on parameters (if any)
```
Out:

```
Downloading http://sncosmo.github.io/data/models/salt2/salt2-4.tar.gz [Done]
Downloading http://sncosmo.github.io/data/bandpasses/sdss/sdss_g.dat [Done]
Downloading http://sncosmo.github.io/data/bandpasses/sdss/sdss_r.dat [Done]
Downloading http://sncosmo.github.io/data/bandpasses/sdss/sdss_i.dat [Done]
Downloading http://sncosmo.github.io/data/bandpasses/sdss/sdss_z.dat [Done]
```
The first object returned is a dictionary-like object where the keys can be accessed as attributes in addition to the typical dictionary lookup like result['ncall']:

```
print("Number of chi^2 function calls:", result.ncall)
print("Number of degrees of freedom in fit:", result.ndof)
print("chi^2 value at minimum:", result.chisq)
print("model parameters:", result.param_names)
print("best-fit values:", result.parameters)
print("The result contains the following attributes:\n", result.keys())
```
Out:

```
Number of chi^2 function calls: 133
Number of degrees of freedom in fit: 35
chi^2 value at minimum: 33.8098823607631
model parameters: ['z', 't0', 'x0', 'x1', 'c']
best-fit values: [5.15154859e-01 5.51004778e+04 1.19625368e-05 4.67270999e-01
1.93951997e-01]
The result contains the following attributes:
 dict_keys(['success', 'message', 'ncall', 'chisq', 'ndof', 'param_names', 'parameters
˓→', 'vparam_names', 'covariance', 'errors', 'nfit', 'data_mask'])
```
The second object returned is a shallow copy of the input model with the parameters set to the best fit values. The

(continued from previous page)
input model is unchanged.

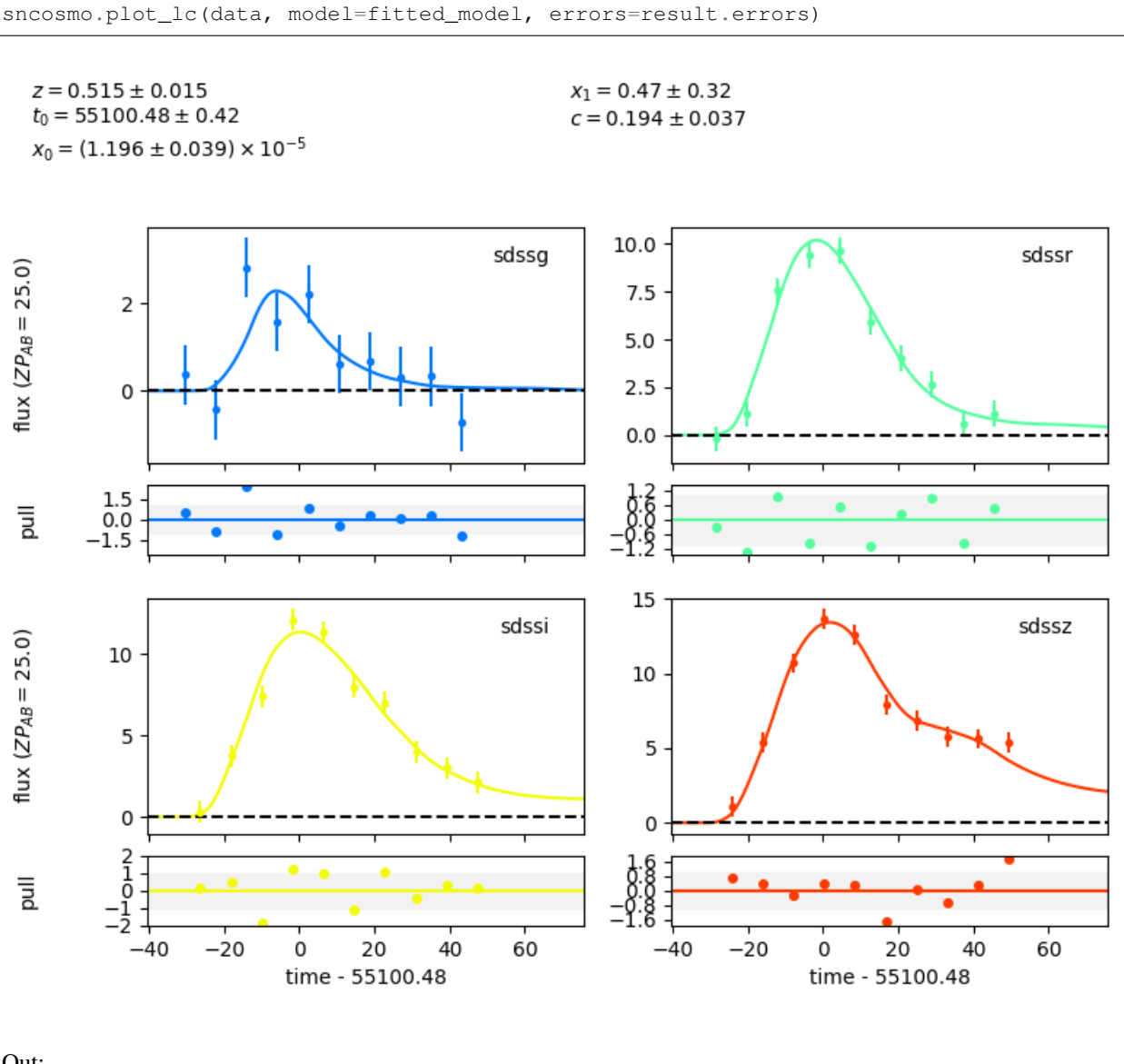

Out:

<Figure size 780x670 with 8 Axes>

Suppose we already know the redshift of the supernova we're trying to fit. We want to set the model's redshift to the known value, and then make sure not to vary z in the fit.

```
model.set(z=0.5) # set the model's redshift.
result, fitted_model = sncosmo.fit_lc(data, model,
                                      ['t0', 'x0', 'x1', 'c'])
sncosmo.plot_lc(data, model=fitted_model, errors=result.errors)
```
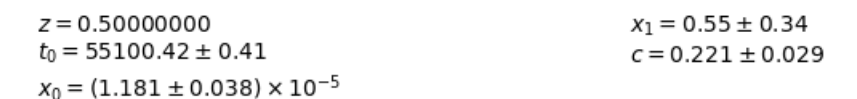

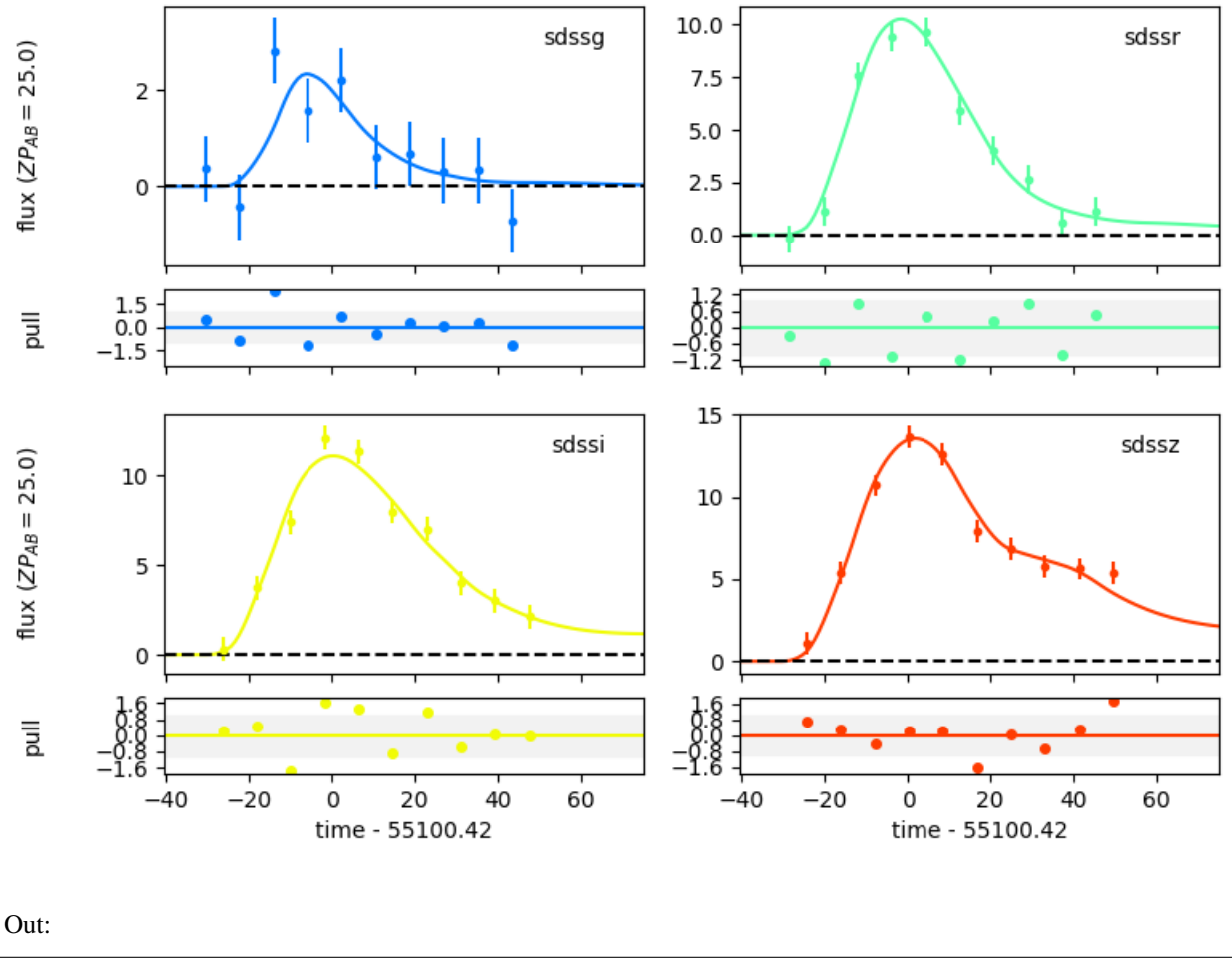

<Figure size 780x670 with 8 Axes>

Total running time of the script: ( 0 minutes 2.421 seconds)

Note: Click *[here](#page-38-0)* to download the full example code

# **10.2 Using a custom fitter or sampler**

How to use your own minimizer or MCMC sampler for fitting light curves.

SNCosmo has three functions for model parameter estimation based on photometric data:  $s$ ncosmo.fit\_lc, [sncosmo.mcmc\\_lc](#page-79-0) and [sncosmo.nest\\_lc](#page-80-0). These are wrappers around external minimizers or samplers (respectively: iminuit, emcee and nestle). However, one may wish to experiment with a custom fitting or sampling method.

Here, we give a minimal example of using the L-BFGS-B minimizer from scipy.

```
import numpy as np
from scipy.optimize import fmin_l_bfgs_b
import sncosmo
model = sncosmo.Model(source='salt2')
data = sncosmo.load_example_data()
# Define an objective function that we will pass to the minimizer.
# The function arguments must comply with the expectations of the specfic
# minimizer you are using.
def objective(parameters):
   model.parameters[: = parameters # set model parameters
    # evaluate model fluxes at times/bandpasses of data
   model_flux = model.bandflux(data['band'], data['time'],
                                zp=data['zp'], zpsys=data['zpsys'])
    # calculate and return chi^2
   return np.sum(((data['flux'] - model_flux) / data['fluxerr'])**2)
# starting parameter values in same order as `model.param_names`:
start_parameters = [0.4, 55098., 1e-5, 0., 0.1 # z, t0, x0, x1, c# parameter bounds in same order as `model.param_names`:
bounds = [(0.3, 0.7), (55080., 55120.), (None, None), (None, None),
          (None, None)]
parameters, val, info = fmin_l_bfgs_b(objective, start_parameters,
                                      bounds=bounds, approx_grad=True)
print(parameters)
```
Out:

```
[ 4.25825960e-01 5.50980000e+04 1.10729273e-05 -4.88205627e-03
 3.54030322e-01]
```
The built-in parameter estimation functions in sncosmo take care of setting up the likelihood function in the way that the underlying fitter or sampler expects. Additionally, they set guesses and bounds and package results up in a way that is as consistent as possible. For users wishing use a custom minimizer or sampler, it can be instructive to look at the source code for these functions.

<span id="page-38-0"></span>Total running time of the script: ( 0 minutes 0.780 seconds)

Note: Click *[here](#page-42-0)* to download the full example code

# **10.3 Creating a new Source class**

Extending sncosmo with a custom type of Source.

A Source is something that specifies a spectral timeseries as a function of an arbitrary number of parameters. For example, the SALT2 model has three parameters ( $\times$ 0,  $\times$ 1 and c) that determine a unique spectrum as a function of phase. The SALT2Source class implements the behavior of the model: how the spectral time series depends on those parameters.

If you have a spectral timeseries model that follows the behavior of one of the existing classes, such as TimeSeriesSource, great! There's no need to write a custom class. However, suppose you want to implement a model that has some new parameterization. In this case, you need a new class that implements the behavior.

In this example, we implement a new type of source model. Our model is a linear combination of two spectral time series, with a parameter w that determines the relative weight of the models.

```
import numpy as np
from scipy.interpolate import RectBivariateSpline
import sncosmo
class ComboSource(sncosmo.Source):
    param names = ['amplitude', 'w']param_names_latex = ['A', 'w'] # used in plotting display
   def __init__(self, phase, wave, flux1, flux2, name=None, version=None):
        self.name = name
        self.version = version
        self._phase = phase
        self. wave = wave
        # ensure that fluxes are on the same scale
        flux2 = flux1.max() / flux2.max() * flux2self._model_flux1 = RectBivariateSpline(phase, wave, flux1, kx=3, ky=3)
        self._model_flux2 = RectBivariateSpline(phase, wave, flux2, kx=3, ky=3)
        self. parameters = np.array([1., 0.5]) # initial parameters
   def _flux(self, phase, wave):
        amplitude, w = self._parameters
        return amplitude \star ((1.0 - w) \star self. model flux1(phase, wave) +
                            w * self._model_flux2(phase, wave))
```
... and that's all that we need to define!: A couple class attributes (\_param\_names and param\_names\_latex, an  $\text{unit}$  method, and a  $\text{flux}$  method. The  $\text{flux}$  method is guaranteed to be passed numpy arrays for phase and wavelength.

We can now initialize an instance of this source from two spectral time series:

```
#Just as an example, we'll use some undocumented functionality in
# sncosmo to download the Nugent Ia and 2p templates. Don't rely on this
# the `DATADIR` object, or these paths in your code though, as these are
# subject to change between version of sncosmo!
from sncosmo.builtins import DATADIR
phase1, wave1, flux1 = sncosmo.read_griddata_ascii(
   DATADIR.abspath('models/nugent/sn1a_flux.v1.2.dat'))
phase2, wave2, flux2 = sncosmo.read_griddata_ascii(
   DATADIR.abspath('models/nugent/sn2p_flux.v1.2.dat'))
# In our __init__ method we defined above, the two fluxes need to be on
# the same grid, so interpolate the second onto the first:
flux2_interp = RectBivariateSpline(phase2, wave2, flux2)(phase1, wave1)
source = ComboSource(phase1, wave1, flux1, flux2_interp, name='sn1a+sn2p')
```
Out:

```
Downloading http://c3.lbl.gov/nugent/templates/sn1a_flux.v1.2.dat.gz [Done]
Downloading http://c3.lbl.gov/nugent/templates/sn2p_flux.v1.2.dat.gz [Done]
```
We can get a summary of the Source we created:

print(source)

Out:

```
class : ComboSource
name : 'sn1a+sn2p'
version : None
phases : [0, .., 90] days
wavelengths: [1000, .., 25000] Angstroms
parameters:
 amplitude = 1.0
 w = 0.5
```
Get a spectrum at phase 10 for different parameters:

```
from matplotlib import pyplot as plt
wave = np.linspace(2000.0, 10000.0, 500)
for w in (0.0, 0.2, 0.4, 0.6, 0.8, 1.0):
   source.set(w=w)
    plt.plot(wave, source.flux(10., wave), label='w = \{ :3.1f \}'.format(w))
plt.legend()
plt.show()
```
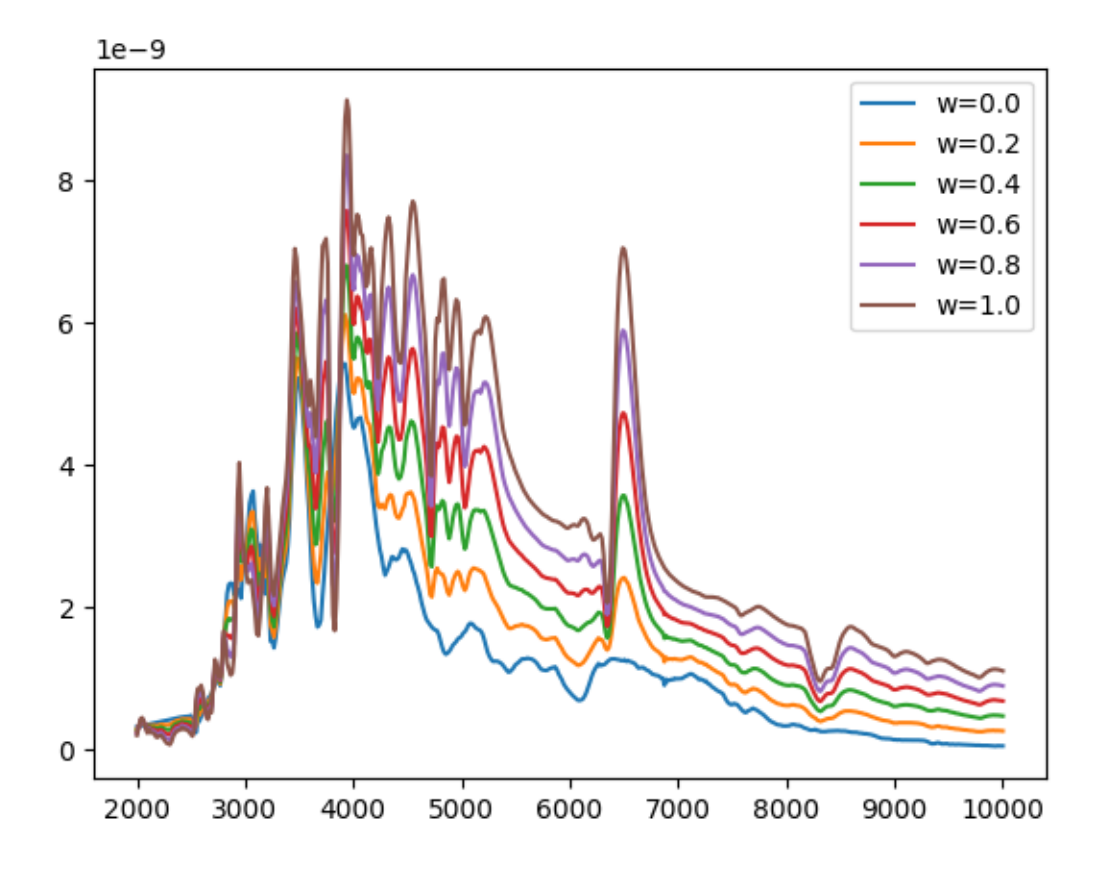

The w=0 spectrum is that of the Ia model, the w=1 spectrum is that of the IIp model, while intermediate spectra are weighted combinations.

We can even fit the model to some data!

```
model = sncosmo.Model(source=source)
data = sncosmo.load_example_data()
result, fitted_model = sncosmo.fit_lc(data, model,
                                      ['z', 't0', 'amplitude', 'w'],
                                      bounds=\{ 'z': (0.2, 1.0),'w': (0.0, 1.0)sncosmo.plot_lc(data, model=fitted_model, errors=result.errors)
```
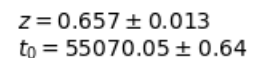

 $A = (7.14 \pm 0.13) \times 10^{-10}$  $w = 0.218 \pm 0.054$ 

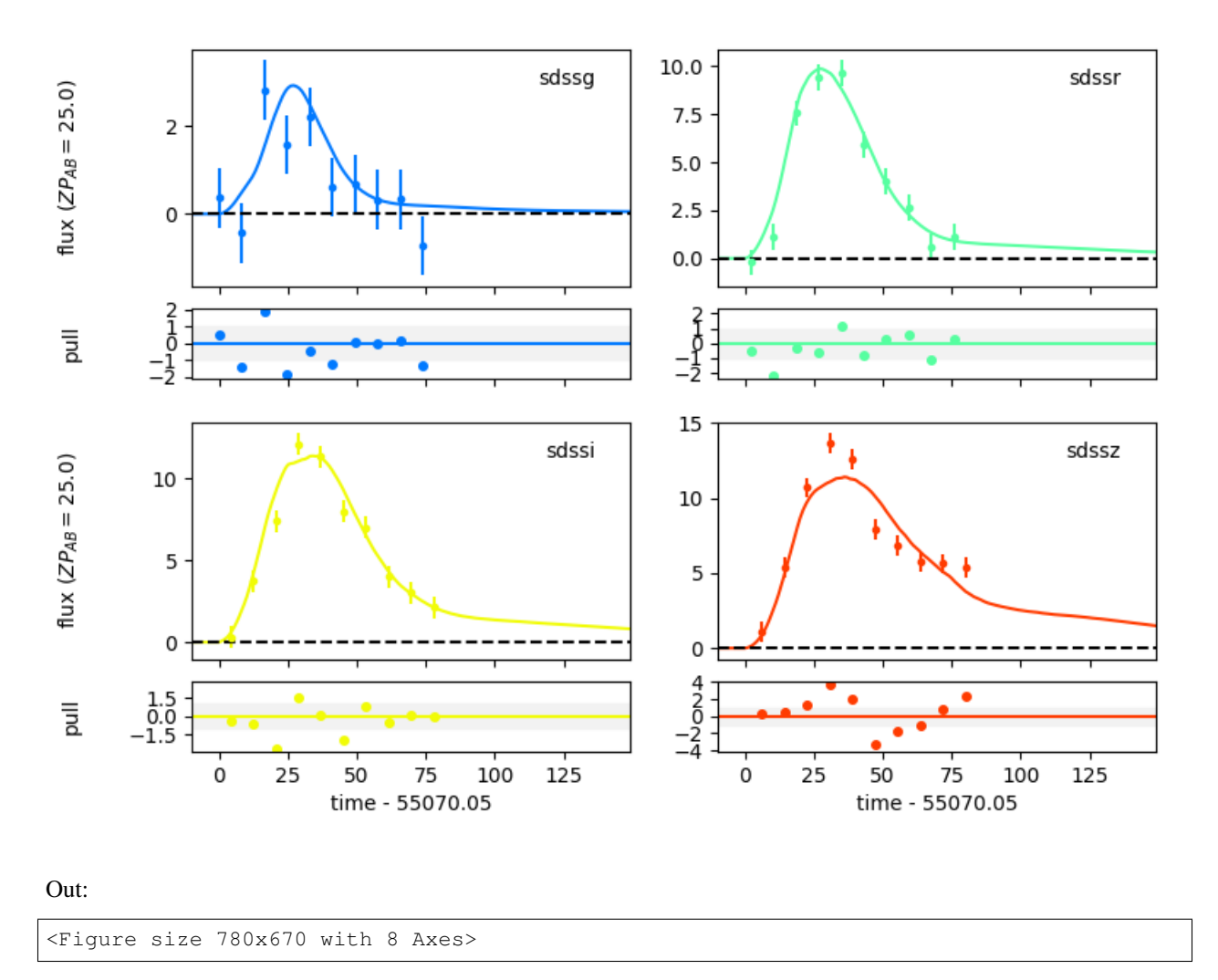

The fact that the fitted value of w is closer to 0 than 1 indicates that the light curve looks more like the Ia template than the IIp template. This is generally what we expected since the example data here was generated from a Ia template (although not the Nugent template!).

<span id="page-42-0"></span>Total running time of the script: ( 0 minutes 3.565 seconds)

# **10.4 Examples**

# **10.5 Reference / API**

# **10.5.1 Model & Components**

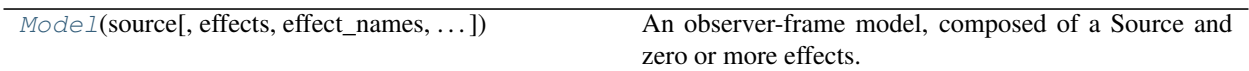

# **sncosmo.Model**

<span id="page-43-0"></span>**class** sncosmo.**Model**(*source*, *effects=None*, *effect\_names=None*, *effect\_frames=None*) An observer-frame model, composed of a Source and zero or more effects.

# **Parameters**

- source [[Source](#page-48-0) or str] The model for the spectral evolution of the source. If a string is given, it is used to retrieve a [Source](#page-48-0) from the registry.
- effects [list of [PropagationEffect](#page-59-0)] List of PropagationEffect instances to add.
- **effect\_names** [list of str] Names of [effects](#page-46-0) (same length as  $\text{effect }s$ ). The names are used to label the parameters.
- effect\_frames [list of str] The frame that each effect is in (same length as  $\epsilon$  f fects). Must be one of {'rest', 'obs'}.

# **Notes**

The Source and PropagationEffects are copied upon instanciation.

#### **Examples**

**>>>** model = sncosmo.Model(source='hsiao')

<span id="page-43-1"></span>**\_\_init\_\_**(*self*, *source*, *effects=None*, *effect\_names=None*, *effect\_frames=None*) Initialize self. See help(type(self)) for accurate signature.

# **Methods**

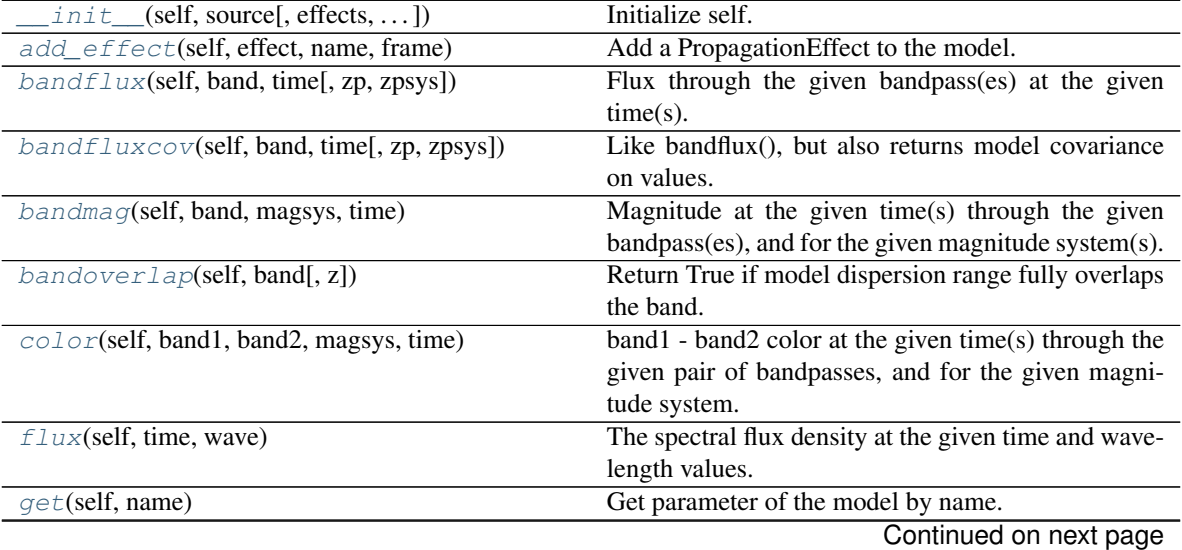

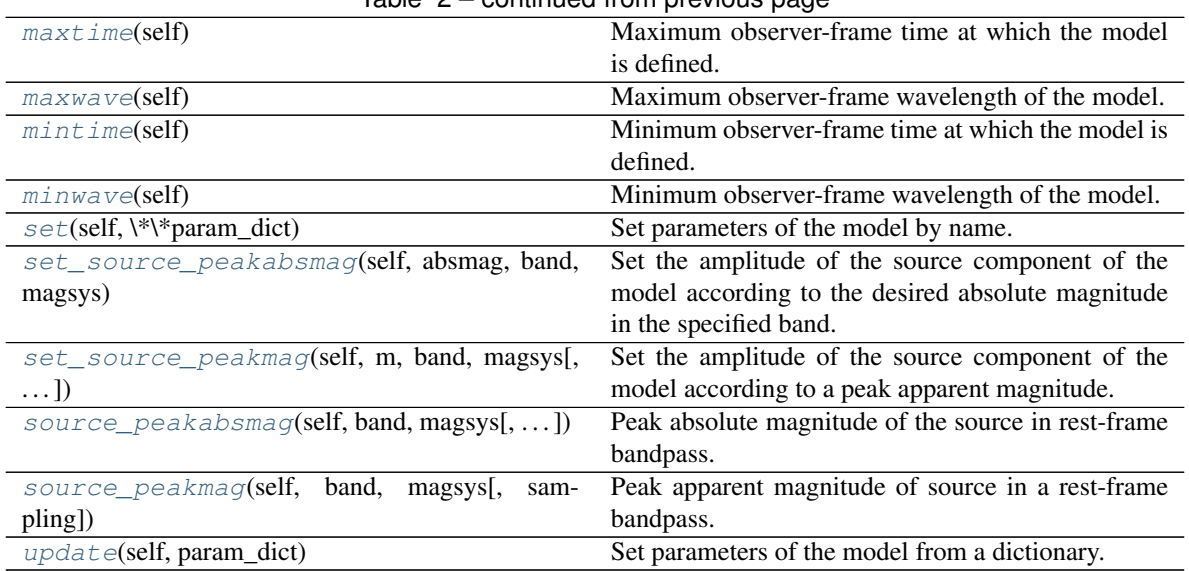

# Table 2 – continued from previous page

# **Attributes**

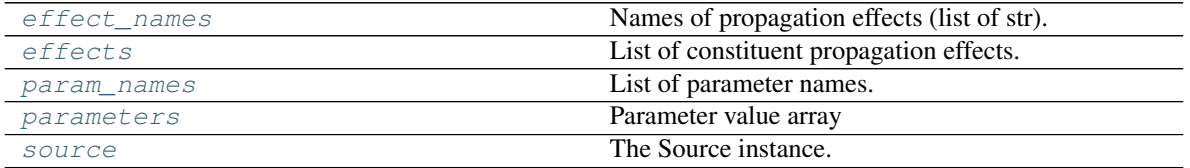

<span id="page-44-0"></span>**add\_effect**(*self*, *effect*, *name*, *frame*) Add a PropagationEffect to the model.

#### Parameters

effect [[PropagationEffect](#page-59-0)] Propagation effect.

name [str] Name of the effect.

frame [{'rest', 'obs', 'free'}]

### <span id="page-44-1"></span>**bandflux**(*self*, *band*, *time*, *zp=None*, *zpsys=None*)

Flux through the given bandpass(es) at the given time(s).

Default return value is flux in photons / s / cm^2. If zp and zpsys are given, flux(es) are scaled to the requested zeropoints.

### Parameters

band [str or list\_like] Name(s) of Bandpass(es) in registry.

time [float or list\_like] Time(s) in days.

- zp [float or list\_like, optional] If given, zeropoint to scale flux to (must also supply zpsys). If not given, flux is not scaled.
- zpsys [str or list\_like, optional] Name of a magnitude system in the registry, specifying the system that zp is in.

# Returns

**bandflux** [float or [ndarray](https://docs.scipy.org/doc/numpy/reference/generated/numpy.ndarray.html#numpy.ndarray)] Flux in photons / s /cm^2, unless zp and zpsys are given, in which case flux is scaled so that it corresponds to the requested zeropoint. Return value is [float](https://docs.python.org/3/library/functions.html#float) if all input parameters are scalars, [ndarray](https://docs.scipy.org/doc/numpy/reference/generated/numpy.ndarray.html#numpy.ndarray) otherwise.

<span id="page-45-0"></span>**bandfluxcov**(*self*, *band*, *time*, *zp=None*, *zpsys=None*)

Like bandflux(), but also returns model covariance on values.

### **Parameters**

band [bandpass or str or list\_like] Bandpass(es) or name(s) of bandpass(es) in registry.

time [float or list\_like] time(s) in days.

- zp [float or list\_like, optional] If given, zeropoint to scale flux to. if none (default) flux is not scaled.
- zpsys [magsystem or str (or list\_like), optional] Determines the magnitude system of the requested zeropoint. cannot be none if zp is not none.

#### Returns

bandflux [float or [ndarray](https://docs.scipy.org/doc/numpy/reference/generated/numpy.ndarray.html#numpy.ndarray)] Model bandfluxes.

cov [float or [array](https://docs.scipy.org/doc/numpy/reference/generated/numpy.array.html#numpy.array)] Covariance on bandflux. If bandflux is an array, this will be a 2-d array.

# <span id="page-45-1"></span>**bandmag**(*self*, *band*, *magsys*, *time*)

Magnitude at the given time(s) through the given bandpass(es), and for the given magnitude system(s).

#### **Parameters**

band [str or list\_like] Name(s) of bandpass in registry.

magsys [str or list\_like] Name(s) of [MagSystem](#page-66-0) in registry.

time [float or list\_like] Observer-frame time(s) in days.

### Returns

mag [float or [ndarray](https://docs.scipy.org/doc/numpy/reference/generated/numpy.ndarray.html#numpy.ndarray)] Magnitude for each item in time, band, magsys. The return value is a float if all parameters are not interables. The return value is an  $ndarray$  if any are interable.

### <span id="page-45-2"></span>**bandoverlap**(*self*, *band*, *z=None*)

Return True if model dispersion range fully overlaps the band.

#### Parameters

band [[Bandpass](#page-62-0), str or list\_like] Bandpass, name of bandpass in registry, or list or array thereof.

z [float or list\_like, optional] If given, evaluate the overlap when the model is at the given redshifts. If [None](https://docs.python.org/3/library/constants.html#None), use the model redshift.

## Returns

overlap [bool or [ndarray](https://docs.scipy.org/doc/numpy/reference/generated/numpy.ndarray.html#numpy.ndarray)]

<span id="page-45-3"></span>**color**(*self*, *band1*, *band2*, *magsys*, *time*)

band1 - band2 color at the given time(s) through the given pair of bandpasses, and for the given magnitude system.

#### Parameters

**band1** [str] Name of first bandpass in registry.

band2 [str] Name of second bandpass in registry.

magsys [str] Name of [MagSystem](#page-66-0) in registry.

time [float or list\_like] Observer-frame time(s) in days.

## Returns

mag [float or [ndarray](https://docs.scipy.org/doc/numpy/reference/generated/numpy.ndarray.html#numpy.ndarray)] Color for each item in time, band, magsys. The return value is a float if all parameters are not iterables. The return value is an [ndarray](https://docs.scipy.org/doc/numpy/reference/generated/numpy.ndarray.html#numpy.ndarray) if phase is iterable.

# <span id="page-46-9"></span>**effect\_names**

Names of propagation effects (list of str).

### <span id="page-46-0"></span>**effects**

List of constituent propagation effects.

#### <span id="page-46-1"></span>**flux**(*self*, *time*, *wave*)

The spectral flux density at the given time and wavelength values.

#### Parameters

time [float or list like] Time(s) in days. If  $\text{None}$  $\text{None}$  $\text{None}$  (default), the times corresponding to the native phases of the model are used.

**wave** [float or list\_like] Wavelength(s) in Angstroms. If  $\text{None}$  $\text{None}$  $\text{None}$  (default), the native wavelengths of the model are used.

#### Returns

flux [float or [ndarray](https://docs.scipy.org/doc/numpy/reference/generated/numpy.ndarray.html#numpy.ndarray)] Spectral flux density values in ergs / s / cm^2 / Angstrom.

#### <span id="page-46-2"></span>**get**(*self*, *name*)

Get parameter of the model by name.

#### <span id="page-46-3"></span>**maxtime**(*self*)

Maximum observer-frame time at which the model is defined.

#### <span id="page-46-4"></span>**maxwave**(*self*)

Maximum observer-frame wavelength of the model.

# <span id="page-46-5"></span>**mintime**(*self*)

Minimum observer-frame time at which the model is defined.

#### <span id="page-46-6"></span>**minwave**(*self*)

Minimum observer-frame wavelength of the model.

# <span id="page-46-10"></span>**param\_names**

List of parameter names.

#### <span id="page-46-11"></span>**parameters**

Parameter value array

```
set(self, **param_dict)
```
Set parameters of the model by name.

```
set_source_peakabsmag(self, absmag, band, magsys, sampling=1.0,
                       cosmo=FlatLambdaCDM(name="WMAP9", H0=69.3 km / (Mpc
                       s), Om0=0.286, Tcmb0=2.725 K, Neff=3.04, m_nu=[0. 0. 0.] eV,
                       Ob0=0.0463))
```
Set the amplitude of the source component of the model according to the desired absolute magnitude in the specified band.

# Parameters

absmag [float] Desired absolute magnitude.

**band** [str or [Bandpass](#page-62-0)] Bandpass or name of bandpass in registry.

magsys [str or [MagSystem](#page-66-0)] Magnitude system or name of magnitude system in registry.

- sampling [float, optional] Sampling in rest-frame days used to find the peak of the light curve. Default is 1.0.
- cosmo [astropy Cosmology, optional] Instance of a cosmology from astropy. cosmology, used to calculate distance modulus, given the model's redshift. Default is WMAP9.

#### <span id="page-47-0"></span>**set\_source\_peakmag**(*self*, *m*, *band*, *magsys*, *sampling=1.0*)

Set the amplitude of the source component of the model according to a peak apparent magnitude.

Note that this is the peak magnitude of just the *source* component of the model, not including effects such as dust.

#### Parameters

m [float] Desired apparent magnitude.

**band** [str or *[Bandpass](#page-62-0)*] Bandpass or name of bandpass in registry.

magsys [str or [MagSystem](#page-66-0)] Magnitude system or name of magnitude system in registry.

sampling [float, optional] Sampling in rest-frame days used to find the peak of the light curve. Default is 1.0.

#### <span id="page-47-3"></span>**source**

The Source instance.

```
source_peakabsmag(self, band, magsys, sampling=1.0, cosmo=FlatLambdaCDM(name="WMAP9",
                      H0=69.3 km / (Mpc s), Om0=0.286, Tcmb0=2.725 K, Neff=3.04, m_nu=[0. 0.
```
*0.] eV*, *Ob0=0.0463)*)

Peak absolute magnitude of the source in rest-frame bandpass.

Note that this is the peak absolute magnitude of just the *source* component of the model, not including effects such as dust.

#### Parameters

**band** [str or [Bandpass](#page-62-0)] Bandpass or name of bandpass in registry.

- **magsys** [str or  $Maggystem$ ] Magnitude system or name of magnitude system in registry.
- sampling [float, optional] Sampling in rest-frame days used to find the peak of the light curve. Default is 1.0.
- cosmo [astropy Cosmology, optional] Instance of a cosmology from astropy. cosmology, used to calculate distance modulus, given the model's redshift. Default is WMAP9.

#### Returns

float Peak absolute magnitude of just the source component of the model.

```
source_peakmag(self, band, magsys, sampling=1.0)
```
Peak apparent magnitude of source in a rest-frame bandpass.

Note that this is the peak magnitude of just the *source* component of the model, not including effects such as dust.

#### Parameters

band [str or [Bandpass](#page-62-0)] Bandpass or name of bandpass in registry.

magsys [str or [MagSystem](#page-66-0)] Magnitude system or name of magnitude system in registry.

sampling [float, optional] Sampling in rest-frame days used to find the peak of the light curve.

#### Returns

float Peak apparent magnitude of just the source component of the model.

<span id="page-48-1"></span>**update**(*self*, *param\_dict*)

Set parameters of the model from a dictionary.

*Source component of Model*

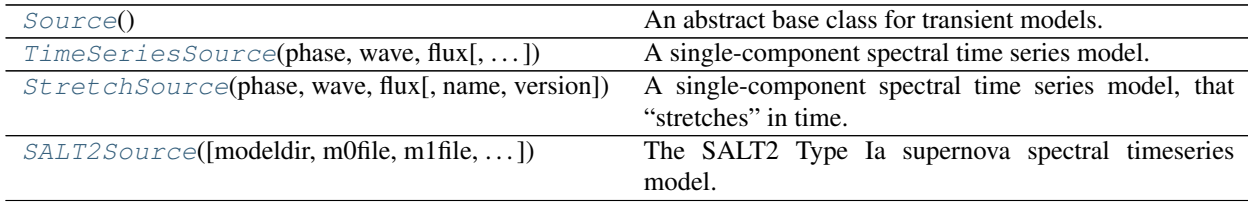

# **sncosmo.Source**

#### <span id="page-48-0"></span>**class** sncosmo.**Source**

An abstract base class for transient models.

A "transient model" in this case is the spectral time evolution of a source, as defined in the rest-frame of the transient: Source subclass instances define a spectral flux density (in, e.g., erg / s / cm^2 / Angstrom) as a function of phase and wavelength, where phase and wavelength are in the source's rest-frame. (The Model class wraps a Source instance and takes care of redshift and time dilation.) This two-dimensional spectral surface can be a function of any number of parameters that alter its amplitude or shape. Different subclasses will have different parameters.

This is an abstract base class – You can't create instances of this class. Instead, you must work with subclasses such as TimeSeriesSource. Subclasses must define (at minimum):

- [\\_\\_init\\_\\_\(\)](#page-48-2)
- \_param\_names (list of str)
- \_parameters ([numpy.ndarray](https://docs.scipy.org/doc/numpy/reference/generated/numpy.ndarray.html#numpy.ndarray))
- \_flux(ndarray, ndarray)
- minphase()
- maxphase()
- minwave()
- maxwave()

<span id="page-48-2"></span> $\_init$  $(self)$ 

Initialize self. See help(type(self)) for accurate signature.

#### **Methods**

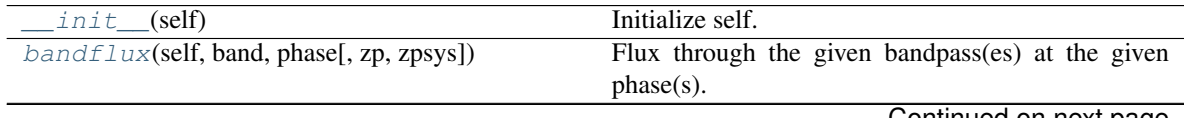

Continued on next page

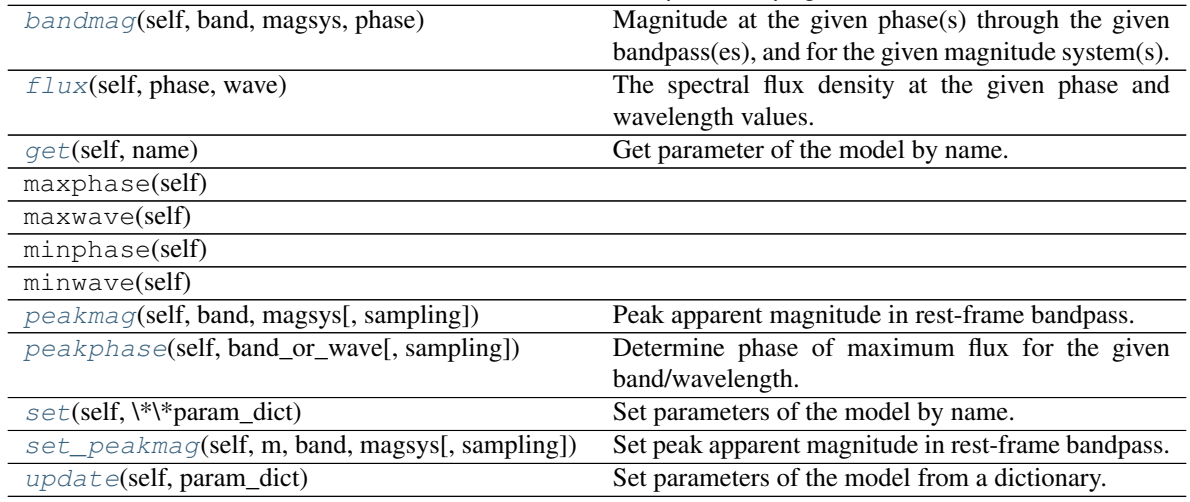

# Table 5 – continued from previous page

# **Attributes**

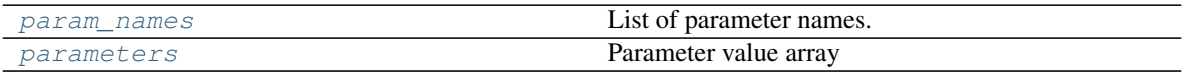

## <span id="page-49-0"></span>**bandflux**(*self*, *band*, *phase*, *zp=None*, *zpsys=None*)

Flux through the given bandpass(es) at the given phase(s).

Default return value is flux in photons / s / cm^2. If zp and zpsys are given, flux(es) are scaled to the requested zeropoints.

#### Parameters

**band** [str or list\_like] Name(s) of bandpass(es) in registry.

- phase [float or list\_like, optional] Phase(s) in days. Default is [None](https://docs.python.org/3/library/constants.html#None), which corresponds to the full native phase sampling of the model.
- zp [float or list\_like, optional] If given, zeropoint to scale flux to (must also supply zpsys). If not given, flux is not scaled.
- zpsys [str or list\_like, optional] Name of a magnitude system in the registry, specifying the system that  $zp$  is in.

## Returns

bandflux [float or [ndarray](https://docs.scipy.org/doc/numpy/reference/generated/numpy.ndarray.html#numpy.ndarray)] Flux in photons / s /cm^2, unless zp and zpsys are given, in which case flux is scaled so that it corresponds to the requested zeropoint. Return value is [float](https://docs.python.org/3/library/functions.html#float) if all input parameters are scalars, [ndarray](https://docs.scipy.org/doc/numpy/reference/generated/numpy.ndarray.html#numpy.ndarray) otherwise.

## <span id="page-49-1"></span>**bandmag**(*self*, *band*, *magsys*, *phase*)

Magnitude at the given phase(s) through the given bandpass(es), and for the given magnitude system(s).

## **Parameters**

band [str or list\_like] Name(s) of bandpass in registry.

magsys [str or list\_like] Name(s) of [MagSystem](#page-66-0) in registry.

phase [float or list\_like] Phase(s) in days.

## Returns

**mag** [float or [ndarray](https://docs.scipy.org/doc/numpy/reference/generated/numpy.ndarray.html#numpy.ndarray)] Magnitude for each item in band, magsys, phase. The return value is a float if all parameters are not iterables. The return value is an [ndarray](https://docs.scipy.org/doc/numpy/reference/generated/numpy.ndarray.html#numpy.ndarray) if any are iterable.

# <span id="page-50-1"></span>**flux**(*self*, *phase*, *wave*)

The spectral flux density at the given phase and wavelength values.

#### **Parameters**

**phase** [float or list like, optional] Phase(s) in days. Must be monotonically increasing. If [None](https://docs.python.org/3/library/constants.html#None) (default), the native phases of the model are used.

wave [float or list\_like, optional] Wavelength(s) in Angstroms. Must be monotonically increasing. If [None](https://docs.python.org/3/library/constants.html#None) (default), the native wavelengths of the model are used.

#### Returns

flux [float or [ndarray](https://docs.scipy.org/doc/numpy/reference/generated/numpy.ndarray.html#numpy.ndarray)] Spectral flux density values in ergs / s / cm^2 / Angstrom.

# <span id="page-50-2"></span>**get**(*self*, *name*)

Get parameter of the model by name.

#### <span id="page-50-8"></span>**param\_names**

List of parameter names.

### <span id="page-50-9"></span>**parameters**

Parameter value array

### <span id="page-50-3"></span>**peakmag**(*self*, *band*, *magsys*, *sampling=1.0*)

Peak apparent magnitude in rest-frame bandpass.

# <span id="page-50-4"></span>**peakphase**(*self*, *band\_or\_wave*, *sampling=1.0*)

Determine phase of maximum flux for the given band/wavelength.

This method generates the light curve in the given band/wavelength and finds the highest-flux point. It then finds the parabola that passes through this point and the two neighboring points, and returns the position of the peak of the parabola.

```
set(self, **param_dict)
```
Set parameters of the model by name.

- <span id="page-50-6"></span> $\text{set}$   $\text{peakmag}$  (*self, m, band, magsys, sampling=1.0*) Set peak apparent magnitude in rest-frame bandpass.
- <span id="page-50-7"></span>**update**(*self*, *param\_dict*)

Set parameters of the model from a dictionary.

## **sncosmo.TimeSeriesSource**

<span id="page-50-0"></span>**class** sncosmo.**TimeSeriesSource**(*phase*, *wave*, *flux*, *zero\_before=False*, *name=None*, *version=None*)

A single-component spectral time series model.

The spectral flux density of this model is given by

$$
F(t,\lambda) = A \times M(t,\lambda)
$$

where  $_M$  is the flux defined on a grid in phase and wavelength and  $_A$  (amplitude) is the single free parameter of the model. The amplitude \_A\_ is a simple unitless scaling factor applied to whatever flux values are used to initialize the TimeSeriesSource. Therefore, the \_A\_ parameter has no intrinsic meaning. It can only be interpreted in conjunction with the model values. Thus, it is meaningless to compare the \_A\_ parameter between two different TimeSeriesSource instances with different model data.

# **Parameters**

phase [[ndarray](https://docs.scipy.org/doc/numpy/reference/generated/numpy.ndarray.html#numpy.ndarray)] Phases in days.

- wave [[ndarray](https://docs.scipy.org/doc/numpy/reference/generated/numpy.ndarray.html#numpy.ndarray)] Wavelengths in Angstroms.
- flux  $[ndarray]$  $[ndarray]$  $[ndarray]$  Model spectral flux density in erg / s / cm^2 / Angstrom. Must have shape (num\_phases, num\_wave).
- zero\_before [bool, optional] If True, flux at phases before minimum phase will be zeroed. The default is False, in which case the flux at such phases will be equal to the flux at the minimum phase ( $\text{flux}[0, :]$  in the input array).

name [str, optional] Name of the model. Default is [None](https://docs.python.org/3/library/constants.html#None).

version [str, optional] Version of the model. Default is [None](https://docs.python.org/3/library/constants.html#None).

<span id="page-51-0"></span>**\_\_init\_\_**(*self*, *phase*, *wave*, *flux*, *zero\_before=False*, *name=None*, *version=None*) Initialize self. See help(type(self)) for accurate signature.

# **Methods**

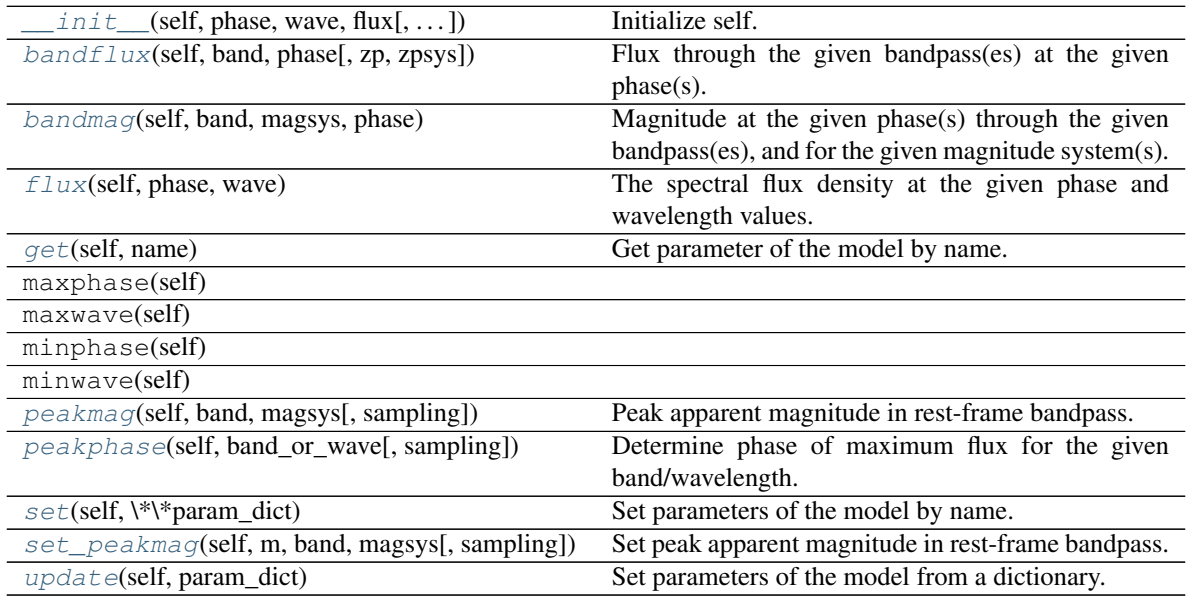

# **Attributes**

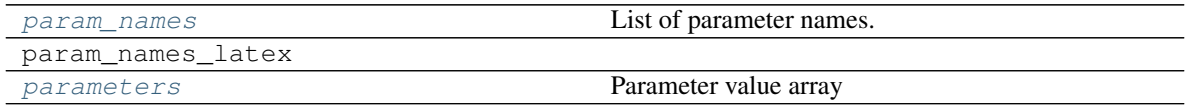

# <span id="page-51-1"></span>**bandflux**(*self*, *band*, *phase*, *zp=None*, *zpsys=None*)

Flux through the given bandpass(es) at the given phase(s).

Default return value is flux in photons / s / cm^2. If zp and zpsys are given, flux(es) are scaled to the requested zeropoints.

#### Parameters

- **band** [str or list like] Name(s) of bandpass(es) in registry.
- **phase** [float or list\_like, optional] Phase(s) in days. Default is  $None$ , which corresponds to the full native phase sampling of the model.
- zp [float or list\_like, optional] If given, zeropoint to scale flux to (must also supply zpsys). If not given, flux is not scaled.
- zpsys [str or list\_like, optional] Name of a magnitude system in the registry, specifying the system that  $zp$  is in.

#### Returns

**bandflux** [float or [ndarray](https://docs.scipy.org/doc/numpy/reference/generated/numpy.ndarray.html#numpy.ndarray)] Flux in photons  $\frac{\pi}{2}$ , unless zp and zpsys are given, in which case flux is scaled so that it corresponds to the requested zeropoint. Return value is [float](https://docs.python.org/3/library/functions.html#float) if all input parameters are scalars, [ndarray](https://docs.scipy.org/doc/numpy/reference/generated/numpy.ndarray.html#numpy.ndarray) otherwise.

#### <span id="page-52-0"></span>**bandmag**(*self*, *band*, *magsys*, *phase*)

Magnitude at the given phase(s) through the given bandpass(es), and for the given magnitude system(s).

#### Parameters

**band** [str or list\_like] Name(s) of bandpass in registry.

magsys [str or list\_like] Name(s) of [MagSystem](#page-66-0) in registry.

phase [float or list\_like] Phase(s) in days.

### Returns

**mag** [float or  $\text{ndarray}$  $\text{ndarray}$  $\text{ndarray}$ ] Magnitude for each item in band, magsys, phase. The return value is a float if all parameters are not iterables. The return value is an [ndarray](https://docs.scipy.org/doc/numpy/reference/generated/numpy.ndarray.html#numpy.ndarray) if any are iterable.

#### <span id="page-52-1"></span>**flux**(*self*, *phase*, *wave*)

The spectral flux density at the given phase and wavelength values.

#### Parameters

phase [float or list\_like, optional] Phase(s) in days. Must be monotonically increasing. If [None](https://docs.python.org/3/library/constants.html#None) (default), the native phases of the model are used.

wave [float or list like, optional] Wavelength(s) in Angstroms. Must be monotonically increasing. If [None](https://docs.python.org/3/library/constants.html#None) (default), the native wavelengths of the model are used.

### Returns

flux [float or [ndarray](https://docs.scipy.org/doc/numpy/reference/generated/numpy.ndarray.html#numpy.ndarray)] Spectral flux density values in ergs / s / cm^2 / Angstrom.

#### <span id="page-52-2"></span>**get**(*self*, *name*)

Get parameter of the model by name.

#### <span id="page-52-5"></span>**param\_names**

List of parameter names.

#### <span id="page-52-6"></span>**parameters**

Parameter value array

# <span id="page-52-3"></span>**peakmag**(*self*, *band*, *magsys*, *sampling=1.0*)

Peak apparent magnitude in rest-frame bandpass.

#### <span id="page-52-4"></span>**peakphase**(*self*, *band\_or\_wave*, *sampling=1.0*)

Determine phase of maximum flux for the given band/wavelength.

This method generates the light curve in the given band/wavelength and finds the highest-flux point. It then finds the parabola that passes through this point and the two neighboring points, and returns the position of the peak of the parabola.

- <span id="page-53-1"></span>**set**(*self*, *\*\*param\_dict*) Set parameters of the model by name.
- <span id="page-53-2"></span>**set\_peakmag**(*self*, *m*, *band*, *magsys*, *sampling=1.0*) Set peak apparent magnitude in rest-frame bandpass.
- <span id="page-53-3"></span>**update**(*self*, *param\_dict*) Set parameters of the model from a dictionary.

#### **sncosmo.StretchSource**

<span id="page-53-0"></span>**class** sncosmo.**StretchSource**(*phase*, *wave*, *flux*, *name=None*, *version=None*) A single-component spectral time series model, that "stretches" in time.

The spectral flux density of this model is given by

$$
F(t,\lambda) = A \times M(t/s,\lambda)
$$

where  $_A$  is the amplitude and  $_s$  is the "stretch".

### Parameters

phase [[ndarray](https://docs.scipy.org/doc/numpy/reference/generated/numpy.ndarray.html#numpy.ndarray)] Phases in days.

wave [[ndarray](https://docs.scipy.org/doc/numpy/reference/generated/numpy.ndarray.html#numpy.ndarray)] Wavelengths in Angstroms.

flux  $[ndarray]$  $[ndarray]$  $[ndarray]$  Model spectral flux density in erg / s / cm^2 / Angstrom. Must have shape (num\_phases, num\_disp).

<span id="page-53-4"></span>**\_\_init\_\_**(*self*, *phase*, *wave*, *flux*, *name=None*, *version=None*) Initialize self. See help(type(self)) for accurate signature.

# **Methods**

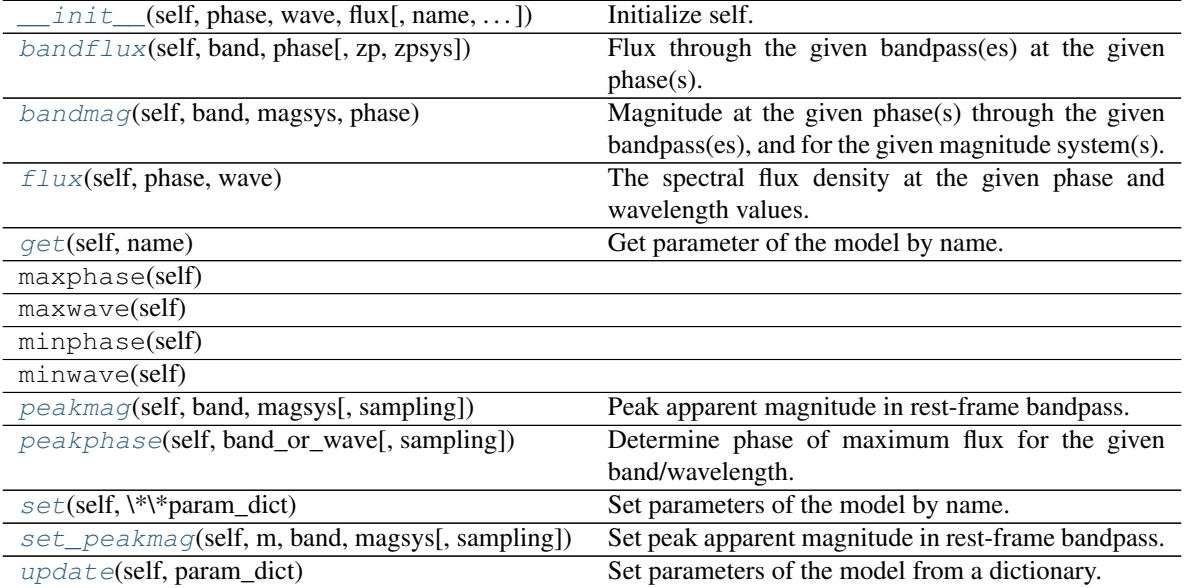

# **Attributes**

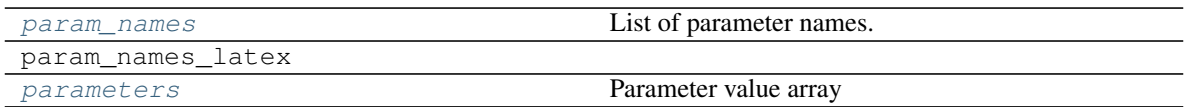

<span id="page-54-0"></span>**bandflux**(*self*, *band*, *phase*, *zp=None*, *zpsys=None*)

Flux through the given bandpass(es) at the given phase(s).

Default return value is flux in photons / s / cm^2. If zp and zpsys are given, flux(es) are scaled to the requested zeropoints.

#### Parameters

band [str or list\_like] Name(s) of bandpass(es) in registry.

- **phase** [float or list like, optional] Phase(s) in days. Default is  $None$ , which corresponds to the full native phase sampling of the model.
- zp [float or list\_like, optional] If given, zeropoint to scale flux to (must also supply zpsys). If not given, flux is not scaled.
- zpsys [str or list like, optional] Name of a magnitude system in the registry, specifying the system that  $zp$  is in.

#### Returns

**bandflux** [float or [ndarray](https://docs.scipy.org/doc/numpy/reference/generated/numpy.ndarray.html#numpy.ndarray)] Flux in photons  $\ell$  s /cm^2, unless zp and zpsys are given, in which case flux is scaled so that it corresponds to the requested zeropoint. Return value is [float](https://docs.python.org/3/library/functions.html#float) if all input parameters are scalars, [ndarray](https://docs.scipy.org/doc/numpy/reference/generated/numpy.ndarray.html#numpy.ndarray) otherwise.

#### <span id="page-54-1"></span>**bandmag**(*self*, *band*, *magsys*, *phase*)

Magnitude at the given phase(s) through the given bandpass(es), and for the given magnitude system(s).

#### Parameters

band [str or list\_like] Name(s) of bandpass in registry.

magsys [str or list\_like] Name(s) of [MagSystem](#page-66-0) in registry.

phase [float or list\_like] Phase(s) in days.

# Returns

mag [float or [ndarray](https://docs.scipy.org/doc/numpy/reference/generated/numpy.ndarray.html#numpy.ndarray)] Magnitude for each item in band, magsys, phase. The return value is a float if all parameters are not iterables. The return value is an  $ndarray$  if any are iterable.

### <span id="page-54-2"></span>**flux**(*self*, *phase*, *wave*)

The spectral flux density at the given phase and wavelength values.

#### Parameters

phase [float or list\_like, optional] Phase(s) in days. Must be monotonically increasing. If [None](https://docs.python.org/3/library/constants.html#None) (default), the native phases of the model are used.

wave [float or list\_like, optional] Wavelength(s) in Angstroms. Must be monotonically increasing. If [None](https://docs.python.org/3/library/constants.html#None) (default), the native wavelengths of the model are used.

#### <span id="page-54-3"></span>Returns

flux [float or [ndarray](https://docs.scipy.org/doc/numpy/reference/generated/numpy.ndarray.html#numpy.ndarray)] Spectral flux density values in ergs / s / cm^2 / Angstrom.

**get**(*self*, *name*)

Get parameter of the model by name.

# <span id="page-55-6"></span>**param\_names**

List of parameter names.

# <span id="page-55-7"></span>**parameters**

Parameter value array

<span id="page-55-1"></span>**peakmag**(*self*, *band*, *magsys*, *sampling=1.0*) Peak apparent magnitude in rest-frame bandpass.

```
peakphase(self, band_or_wave, sampling=1.0)
```
Determine phase of maximum flux for the given band/wavelength.

This method generates the light curve in the given band/wavelength and finds the highest-flux point. It then finds the parabola that passes through this point and the two neighboring points, and returns the position of the peak of the parabola.

```
set(self, **param_dict)
```
Set parameters of the model by name.

<span id="page-55-4"></span>**set\_peakmag**(*self*, *m*, *band*, *magsys*, *sampling=1.0*) Set peak apparent magnitude in rest-frame bandpass.

<span id="page-55-5"></span>**update**(*self*, *param\_dict*) Set parameters of the model from a dictionary.

# **sncosmo.SALT2Source**

<span id="page-55-0"></span>**class** sncosmo.**SALT2Source**(*modeldir=None*, *m0file='salt2\_template\_0.dat'*, *m1file='salt2\_template\_1.dat'*, *clfile='salt2\_color\_correction.dat'*, *cdfile='salt2\_color\_dispersion.dat'*, *errscalefile='salt2\_lc\_dispersion\_scaling.dat'*, *lcrv00file='salt2\_lc\_relative\_variance\_0.dat'*, *lcrv11file='salt2\_lc\_relative\_variance\_1.dat'*, *lcrv01file='salt2\_lc\_relative\_covariance\_01.dat'*, *name=None*, *version=None*)

The SALT2 Type Ia supernova spectral timeseries model.

The spectral flux density of this model is given by

 $F(t, \lambda) = x_0(M_0(t, \lambda) + x_1M_1(t, \lambda)) \times 10^{-0.4CL(\lambda)c}$ 

where  $x \, 0$ ,  $x \, 1$  and c are the free parameters of the model,  $M_0$ ,  $M_1$  are the zeroth and first components of the model, and  $CL$  is the colorlaw, which gives the extinction in magnitudes for  $c=1$ .

## **Parameters**

**modeldir** [str, optional] Directory path containing model component files. Default is [None](https://docs.python.org/3/library/constants.html#None), which means that no directory is prepended to filenames when determining their path.

m0file, m1file, clfile [str or fileobj, optional] Filenames of various model components. Defaults are:

- m0file = 'salt2\_template\_0.dat' (2-d grid)
- m1file = 'salt2\_template\_1.dat' (2-d grid)
- clfile = 'salt2\_color\_correction.dat'
- errscalefile, lcrv00file, lcrv11file, lcrv01file, cdfile [str or fileobj] (optional) Filenames of various model components for model covariance in synthetic photometry. See bandflux rcov for details. Defaults are:
	- errscalefile = 'salt2\_lc\_dispersion\_scaling.dat' (2-d grid)
	- lcrv00file = 'salt2 lc relative variance 0.dat' (2-d grid)
	- lcrv11file = 'salt2\_lc\_relative\_variance\_1.dat' (2-d grid)
	- lcrv01file = 'salt2\_lc\_relative\_covariance\_01.dat' (2-d grid)
	- cdfile = 'salt2\_color\_dispersion.dat' (1-d grid)

## **Notes**

The "2-d grid" files have the format <phase> <wavelength> <value> on each line.

The phase and wavelength values of the various components don't necessarily need to match. (In the most recent salt2 model data, they do not all match.) The phase and wavelength values of the first model component (in m0file) are taken as the "native" sampling of the model, even though these values might require interpolation of the other model components.

<span id="page-56-0"></span>**\_\_init\_\_**(*self*, *modeldir=None*, *m0file='salt2\_template\_0.dat'*, *m1file='salt2\_template\_1.dat'*, *clfile='salt2\_color\_correction.dat'*, *cdfile='salt2\_color\_dispersion.dat'*, *errscalefile='salt2\_lc\_dispersion\_scaling.dat'*, *lcrv00file='salt2\_lc\_relative\_variance\_0.dat'*, *lcrv11file='salt2\_lc\_relative\_variance\_1.dat'*, *lcrv01file='salt2\_lc\_relative\_covariance\_01.dat'*, *name=None*, *version=None*) Initialize self. See help(type(self)) for accurate signature.

## **Methods**

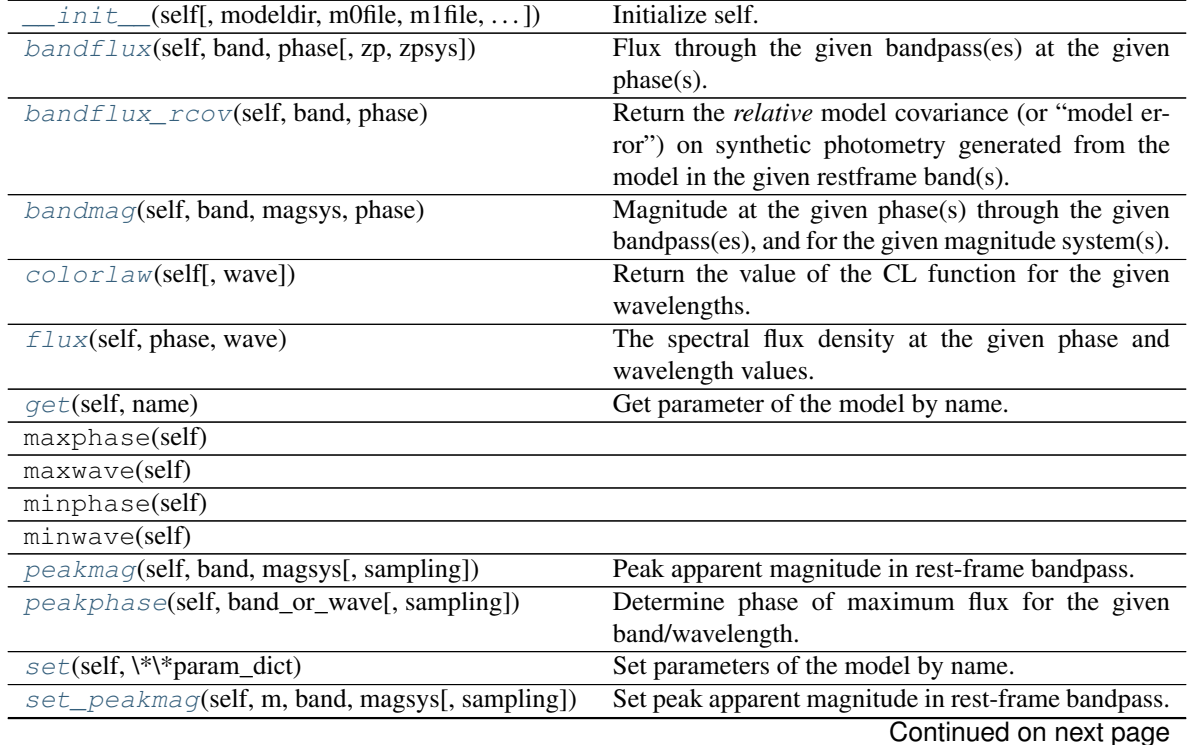

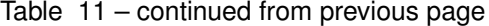

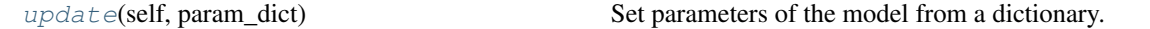

#### **Attributes**

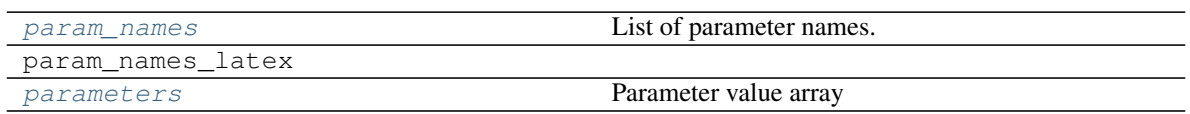

### <span id="page-57-0"></span>**bandflux**(*self*, *band*, *phase*, *zp=None*, *zpsys=None*)

Flux through the given bandpass(es) at the given phase(s).

Default return value is flux in photons / s / cm^2. If zp and zpsys are given, flux(es) are scaled to the requested zeropoints.

#### Parameters

band [str or list\_like] Name(s) of bandpass(es) in registry.

- **phase** [float or list like, optional] Phase(s) in days. Default is  $None$ , which corresponds to the full native phase sampling of the model.
- zp [float or list\_like, optional] If given, zeropoint to scale flux to (must also supply zpsys). If not given, flux is not scaled.
- zpsys [str or list\_like, optional] Name of a magnitude system in the registry, specifying the system that zp is in.

#### Returns

**bandflux** [float or [ndarray](https://docs.scipy.org/doc/numpy/reference/generated/numpy.ndarray.html#numpy.ndarray)] Flux in photons / s /cm^2, unless zp and zpsys are given, in which case flux is scaled so that it corresponds to the requested zeropoint. Return value is [float](https://docs.python.org/3/library/functions.html#float) if all input parameters are scalars, [ndarray](https://docs.scipy.org/doc/numpy/reference/generated/numpy.ndarray.html#numpy.ndarray) otherwise.

#### <span id="page-57-1"></span>**bandflux\_rcov**(*self*, *band*, *phase*)

Return the *relative* model covariance (or "model error") on synthetic photometry generated from the model in the given restframe band(s).

This model covariance represents the scatter of real SNe about the model. The covariance matrix has two components. The first component is diagonal (pure variance) and depends on the phase  $t$  and bandpass central wavelength  $\lambda_c$  of each photometry point:

$$
(F_{0,\text{band}}(t)/F_{1,\text{band}}(t))^2 S(t,\lambda_c)^2 (V_{00}(t,\lambda_c) + 2x_1 V_{01}(t,\lambda_c) + x_1^2 V_{11}(t,\lambda_c))
$$

where the 2-d functions  $S, V_{00}, V_{01}$ , and  $V_{11}$  are given by the files errscalefile, lcrv00file, lcrv01file, and lcrv11file respectively and  $F_0$  and  $F_1$  are given by

$$
F_{0,\text{band}}(t) = \int_{\lambda} M_0(t,\lambda) T_{\text{band}}(\lambda) \frac{\lambda}{hc} d\lambda
$$

$$
F_{1,\text{band}}(t) = \int_{\lambda} (M_0(t,\lambda) + x_1 M_1(t,\lambda)) T_{\text{band}}(\lambda) \frac{\lambda}{hc} d\lambda
$$

As this first component can sometimes be negative due to interpolation, there is a floor applied wherein values less than zero are set to  $0.01**2$ . This is to match the behavior of the original SALT2 code, snfit.

The second component is block diagonal. It has constant covariance between all photometry points within a bandpass (regardless of phase), and no covariance between photometry points in different bandpasses:

$$
CD(\lambda_c)^2
$$

where the 1-d function  $CD$  is given by the file  $cdfile$ . Adding these two components gives the *relative* covariance on model photometry.

#### **Parameters**

band [[ndarray](https://docs.scipy.org/doc/numpy/reference/generated/numpy.ndarray.html#numpy.ndarray) of [Bandpass](#page-62-0)] Bandpasses of observations.

phase [[ndarray](https://docs.scipy.org/doc/numpy/reference/generated/numpy.ndarray.html#numpy.ndarray) (float)] Phases of observations.

#### Returns

rcov [[ndarray](https://docs.scipy.org/doc/numpy/reference/generated/numpy.ndarray.html#numpy.ndarray)] Model relative covariance for given bandpasses and phases.

#### <span id="page-58-0"></span>**bandmag**(*self*, *band*, *magsys*, *phase*)

Magnitude at the given phase(s) through the given bandpass(es), and for the given magnitude system(s).

#### Parameters

band [str or list\_like] Name(s) of bandpass in registry.

**magsys** [str or list\_like] Name(s) of  $MagSystem$  in registry.

**phase** [float or list like] Phase(s) in days.

#### Returns

mag [float or [ndarray](https://docs.scipy.org/doc/numpy/reference/generated/numpy.ndarray.html#numpy.ndarray)] Magnitude for each item in band, magsys, phase. The return value is a float if all parameters are not iterables. The return value is an [ndarray](https://docs.scipy.org/doc/numpy/reference/generated/numpy.ndarray.html#numpy.ndarray) if any are iterable.

#### <span id="page-58-1"></span>**colorlaw**(*self*, *wave=None*)

Return the value of the CL function for the given wavelengths.

#### Parameters

wave [float or list\_like]

#### Returns

colorlaw [float or [ndarray](https://docs.scipy.org/doc/numpy/reference/generated/numpy.ndarray.html#numpy.ndarray)] Values of colorlaw function, which can be interpreted as extinction in magnitudes.

# <span id="page-58-2"></span>**flux**(*self*, *phase*, *wave*)

The spectral flux density at the given phase and wavelength values.

#### Parameters

phase [float or list\_like, optional] Phase(s) in days. Must be monotonically increasing. If [None](https://docs.python.org/3/library/constants.html#None) (default), the native phases of the model are used.

wave [float or list like, optional] Wavelength(s) in Angstroms. Must be monotonically increasing. If [None](https://docs.python.org/3/library/constants.html#None) (default), the native wavelengths of the model are used.

#### Returns

flux [float or [ndarray](https://docs.scipy.org/doc/numpy/reference/generated/numpy.ndarray.html#numpy.ndarray)] Spectral flux density values in ergs / s / cm^2 / Angstrom.

### <span id="page-58-3"></span>**get**(*self*, *name*)

Get parameter of the model by name.

#### <span id="page-58-5"></span>**param\_names**

List of parameter names.

# <span id="page-58-6"></span><span id="page-58-4"></span>**parameters**

Parameter value array

**peakmag**(*self*, *band*, *magsys*, *sampling=1.0*) Peak apparent magnitude in rest-frame bandpass.

# <span id="page-59-1"></span>**peakphase**(*self*, *band\_or\_wave*, *sampling=1.0*)

Determine phase of maximum flux for the given band/wavelength.

This method generates the light curve in the given band/wavelength and finds the highest-flux point. It then finds the parabola that passes through this point and the two neighboring points, and returns the position of the peak of the parabola.

- <span id="page-59-2"></span>**set**(*self*, *\*\*param\_dict*) Set parameters of the model by name.
- <span id="page-59-3"></span>**set\_peakmag**(*self*, *m*, *band*, *magsys*, *sampling=1.0*) Set peak apparent magnitude in rest-frame bandpass.
- <span id="page-59-4"></span>**update**(*self*, *param\_dict*)

Set parameters of the model from a dictionary.

*Effect components of Model: interstellar dust extinction*

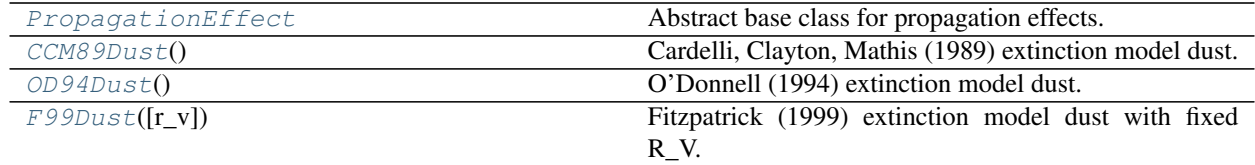

# **sncosmo.PropagationEffect**

## <span id="page-59-0"></span>**class** sncosmo.**PropagationEffect**

Abstract base class for propagation effects.

Derived classes must define \_minwave (float), \_maxwave (float).

**\_\_init\_\_**(*self*, */*, *\*args*, *\*\*kwargs*) Initialize self. See help(type(self)) for accurate signature.

# **Methods**

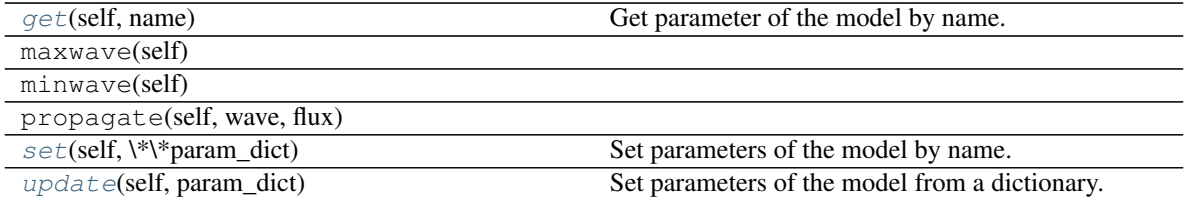

# **Attributes**

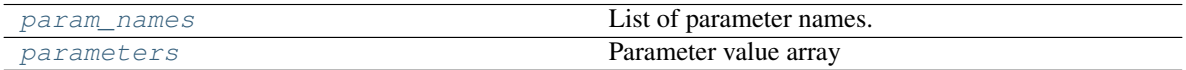

<span id="page-59-6"></span><span id="page-59-5"></span>**get**(*self*, *name*)

Get parameter of the model by name.

# **param\_names**

List of parameter names.

# <span id="page-60-3"></span>**parameters**

Parameter value array

<span id="page-60-1"></span>**set**(*self*, *\*\*param\_dict*) Set parameters of the model by name.

<span id="page-60-2"></span>**update**(*self*, *param\_dict*) Set parameters of the model from a dictionary.

# **sncosmo.CCM89Dust**

### <span id="page-60-4"></span><span id="page-60-0"></span>**class** sncosmo.**CCM89Dust**

Cardelli, Clayton, Mathis (1989) extinction model dust.

### **\_\_init\_\_**(*self*)

Initialize self. See help(type(self)) for accurate signature.

# **Methods**

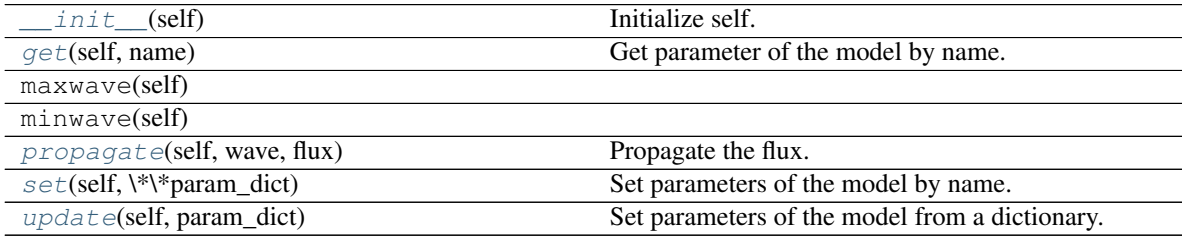

# **Attributes**

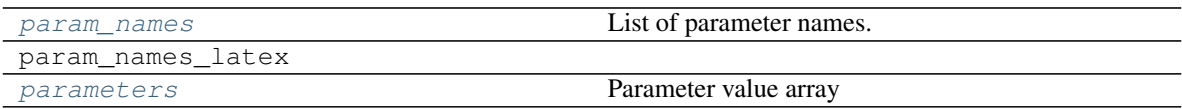

<span id="page-60-5"></span>**get**(*self*, *name*)

Get parameter of the model by name.

# <span id="page-60-9"></span>**param\_names**

List of parameter names.

### <span id="page-60-10"></span>**parameters** Parameter value array

# <span id="page-60-6"></span>**propagate**(*self*, *wave*, *flux*) Propagate the flux.

<span id="page-60-7"></span>**set**(*self*, *\*\*param\_dict*) Set parameters of the model by name.

```
update(self, param_dict)
     Set parameters of the model from a dictionary.
```
# **sncosmo.OD94Dust**

### <span id="page-61-2"></span><span id="page-61-0"></span>**class** sncosmo.**OD94Dust**

O'Donnell (1994) extinction model dust.

# **\_\_init\_\_**(*self*)

Initialize self. See help(type(self)) for accurate signature.

# **Methods**

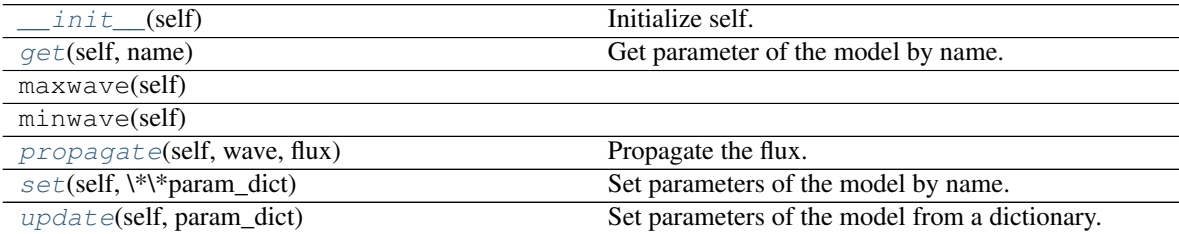

# **Attributes**

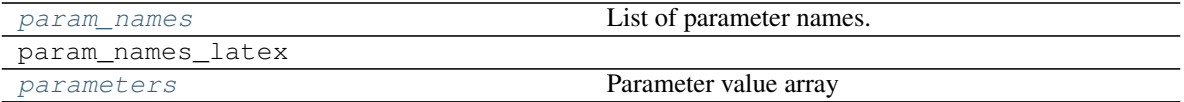

# <span id="page-61-3"></span>**get**(*self*, *name*)

Get parameter of the model by name.

# <span id="page-61-7"></span>**param\_names**

List of parameter names.

# <span id="page-61-8"></span>**parameters**

Parameter value array

# <span id="page-61-4"></span>**propagate**(*self*, *wave*, *flux*) Propagate the flux.

<span id="page-61-5"></span>**set**(*self*, *\*\*param\_dict*) Set parameters of the model by name.

```
update(self, param_dict)
     Set parameters of the model from a dictionary.
```
# **sncosmo.F99Dust**

```
class sncosmo.F99Dust(r_v=3.1)
     Fitzpatrick (1999) extinction model dust with fixed R_V.
```
**\_\_init\_\_**(*self*, *r\_v=3.1*) Initialize self. See help(type(self)) for accurate signature.

# **Methods**

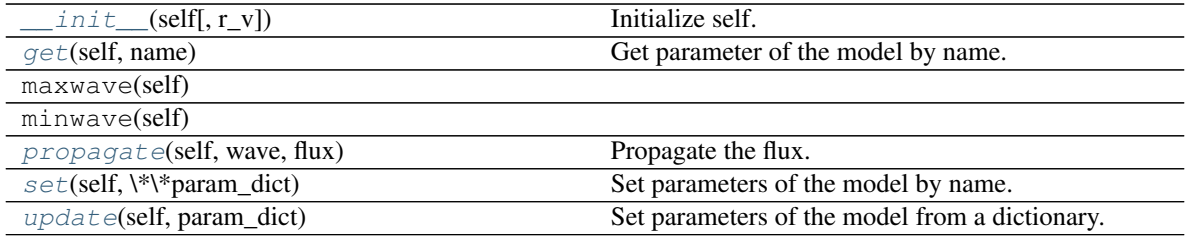

# **Attributes**

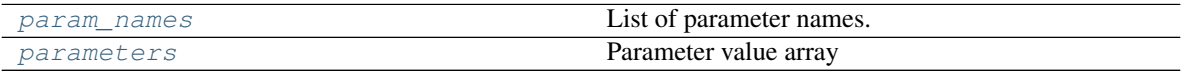

<span id="page-62-1"></span>**get**(*self*, *name*)

Get parameter of the model by name.

# <span id="page-62-5"></span>**param\_names**

List of parameter names.

# <span id="page-62-6"></span>**parameters**

Parameter value array

- <span id="page-62-2"></span>**propagate**(*self*, *wave*, *flux*) Propagate the flux.
- <span id="page-62-3"></span>**set**(*self*, *\*\*param\_dict*) Set parameters of the model by name.
- <span id="page-62-4"></span>**update**(*self*, *param\_dict*) Set parameters of the model from a dictionary.

# **10.5.2 Bandpass & Magnitude Systems**

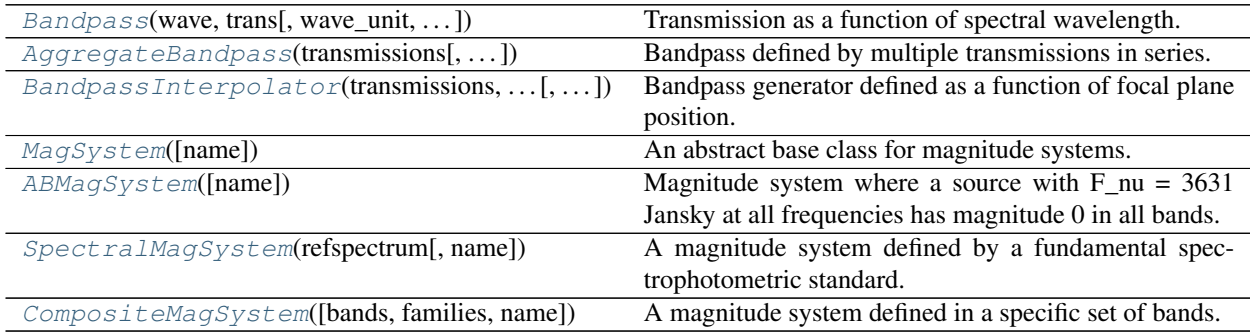

# **sncosmo.Bandpass**

<span id="page-62-0"></span>**class** sncosmo.**Bandpass**(*wave*, *trans*, *wave\_unit=Unit("Angstrom")*, *trans\_unit=Unit(dimensionless)*, *normalize=False*, *name=None*, *trim\_level=None*)

Transmission as a function of spectral wavelength.

# **Parameters**

wave [list\_like] Wavelength. Monotonically increasing values.

trans [list like] Transmission fraction.

- wave\_unit [[Unit](http://docs.astropy.org/en/stable/api/astropy.units.Unit.html#astropy.units.Unit) or str, optional] Wavelength unit. Default is Angstroms.
- trans\_unit [[Unit](http://docs.astropy.org/en/stable/api/astropy.units.Unit.html#astropy.units.Unit), optional] Transmission unit. Can be dimensionless\_unscaled, indicating a ratio of transmitted to incident photons, or units proportional to inverse energy, indicating a ratio of transmitted photons to incident energy. Default is ratio of transmitted to incident photons.
- normalize [bool, optional] If True, normalize fractional transmission to be 1.0 at peak. It is recommended to set normalize=True if transmission is in units of inverse energy. (When transmission is given in these units, the absolute value is usually not significant; normalizing gives more reasonable transmission values.) Default is False.
- trim\_level [float, optional] If given, crop bandpass to region where transmission is above this fraction of the maximum transmission. For example, if maximum transmission is 0.5, trim\_level=0.001 will remove regions where transmission is below 0.0005. Only contiguous regions on the sides of the bandpass are removed.

name [str, optional] Identifier. Default is [None](https://docs.python.org/3/library/constants.html#None).

### **Examples**

Construct a Bandpass and access the input arrays:

```
>>> b = Bandpass([4000., 4200., 4400.], [0.5, 1.0, 0.5])
>>> b.wave
array([ 4000., 4200., 4400.])
>>> b.trans
array([ 0.5, 1. , 0.5])
```
Bandpasses act like continuous 1-d functions (linear interpolation is used):

```
>>> b([4100., 4300.])
array([ 0.75, 0.75])
```
The effective (transmission-weighted) wavelength is a property:

```
>>> b.wave_eff
4200.0
```
The trim\_level keyword can be used to remove "out-of-band" transmission upon construction. The following example removes regions of the bandpass with tranmission less than 1 percent of peak:

```
>>> band = Bandpass([4000., 4100., 4200., 4300., 4400., 4500.],
... [0.001, 0.002, 0.5, 0.6, 0.003, 0.001],
... trim_level=0.01)
```

```
>>> band.wave
array([ 4100., 4200., 4300., 4400.])
```

```
>>> band.trans
array([ 0.002, 0.5 , 0.6 , 0.003])
```
<span id="page-63-0"></span>While less strictly correct than including the "out-of-band" transmission, only considering the region of the bandpass where transmission is significant can improve model-bandpass overlap as well as performance.

**\_\_init\_\_**(*self*, *wave*, *trans*, *wave\_unit=Unit("Angstrom")*, *trans\_unit=Unit(dimensionless)*, *normalize=False*, *name=None*, *trim\_level=None*) Initialize self. See help(type(self)) for accurate signature.

# **Methods**

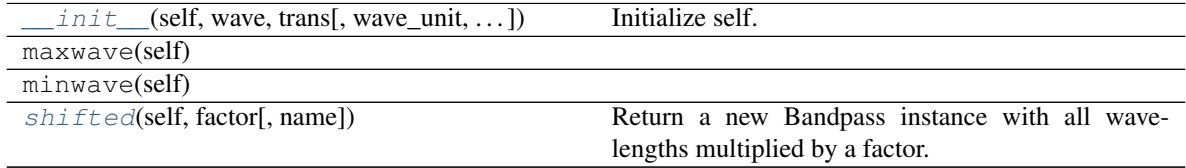

# **Attributes**

<span id="page-64-1"></span>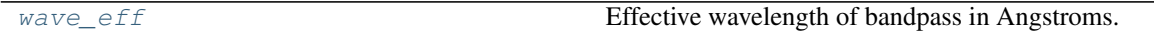

#### **shifted**(*self*, *factor*, *name=None*)

Return a new Bandpass instance with all wavelengths multiplied by a factor.

# <span id="page-64-2"></span>**wave\_eff**

Effective wavelength of bandpass in Angstroms.

# **sncosmo.AggregateBandpass**

<span id="page-64-0"></span>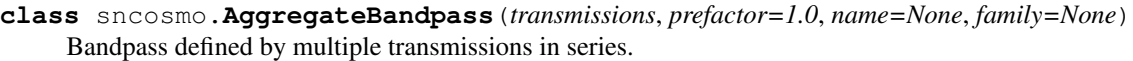

# **Parameters**

transmissions [list of (wave, trans) pairs.] Functions defining component transmissions.

prefactor [float, optional] Scalar factor to multiply transmissions by. Default is 1.0.

- name [str, optional] Name of bandpass.
- family [str, optional] Name of "family" this bandpass belongs to. Such an identifier can be useful for identifying bandpasses belonging to the same instrument/filter combination but different focal plane positions.

<span id="page-64-3"></span>**\_\_init\_\_**(*self*, *transmissions*, *prefactor=1.0*, *name=None*, *family=None*) Initialize self. See help(type(self)) for accurate signature.

# **Methods**

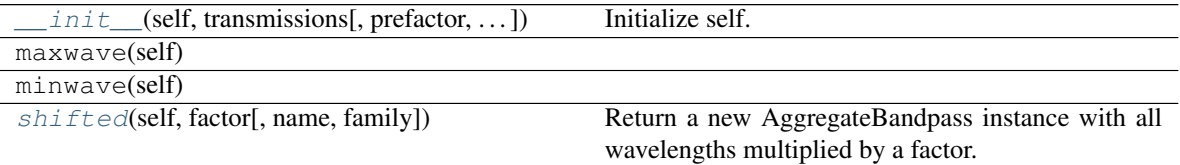

### **Attributes**

<span id="page-65-1"></span>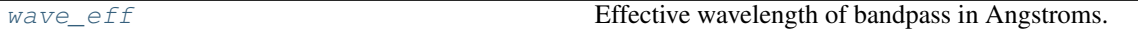

**shifted**(*self*, *factor*, *name=None*, *family=None*)

Return a new AggregateBandpass instance with all wavelengths multiplied by a factor.

#### <span id="page-65-2"></span>**wave\_eff**

Effective wavelength of bandpass in Angstroms.

#### **sncosmo.BandpassInterpolator**

<span id="page-65-0"></span>**class** sncosmo.**BandpassInterpolator**(*transmissions*, *dependent\_transmissions*, *prefactor=1.0*,

*name=None*)

Bandpass generator defined as a function of focal plane position.

Instances of this class are not Bandpasses themselves, but generate Bandpasses at a given focal plane position. This class stores the transmission as a function of focal plane position and interpolates between the defined positions to return the bandpass at an arbitrary position.

#### **Parameters**

transmissions [list of (wave, trans) pairs] Transmissions that apply everywhere in the focal plane.

dependent\_transmissions [list of (value, wave, trans)] Transmissions that depend on some parameter. Each value is the scalar parameter value, [wave](https://docs.python.org/3/library/wave.html#module-wave) and trans are 1-d arrays.

prefactor [float, optional] Scalar multiplying factor.

name [str]

### **Examples**

Transmission uniform across focal plane:

**>>>** uniform\_trans = ([4000., 5000.], [1., 0.5]) # wave, trans

Transmissions as a function of radius:

```
>>> trans0 = (0., [4000., 5000.], [0.5, 0.5]) # radius=0
\Rightarrow \Rightarrow trans1 = (1., 4000., 5000.1, 0.75, 0.751) # radius=1
>>> trans2 = (2., [4000., 5000.], [0.1, 0.1]) # radius=2
```

```
>>> band_interp = BandpassInterpolator([uniform_trans],
... [trans0, trans1, trans2],
... name='my_band')
```
Min and max radius:

```
>>> band_interp.minpos(), band_interp.maxpos()
(0.0, 2.0)
```
Get bandpass at a given radius:

**>>>** band = band\_interp.at(1.5)

**>>>** band <AggregateBandpass 'my\_band at 1.500000' at 0x7f7a2e425668>

The band is aggregate of uniform transmission part, and interpolated radial-dependent part.

```
>>> band([4500., 4600.])
array([ 0.65625, 0.6125 ])
```
<span id="page-66-1"></span>**\_\_init\_\_**(*self*, *transmissions*, *dependent\_transmissions*, *prefactor=1.0*, *name=None*) Initialize self. See help(type(self)) for accurate signature.

### **Methods**

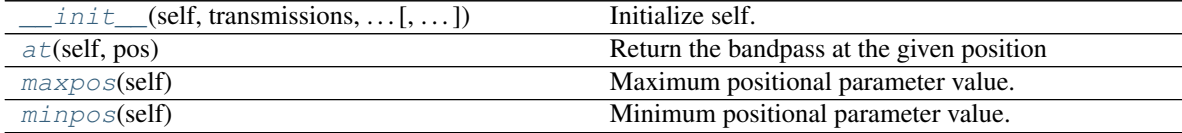

#### <span id="page-66-2"></span>**at**(*self*, *pos*)

Return the bandpass at the given position

### <span id="page-66-3"></span>**maxpos**(*self*)

Maximum positional parameter value.

<span id="page-66-4"></span>**minpos**(*self*)

Minimum positional parameter value.

# **sncosmo.MagSystem**

# <span id="page-66-5"></span><span id="page-66-0"></span>**class** sncosmo.**MagSystem**(*name=None*)

An abstract base class for magnitude systems.

**\_\_init\_\_**(*self*, *name=None*)

Initialize self. See help(type(self)) for accurate signature.

# **Methods**

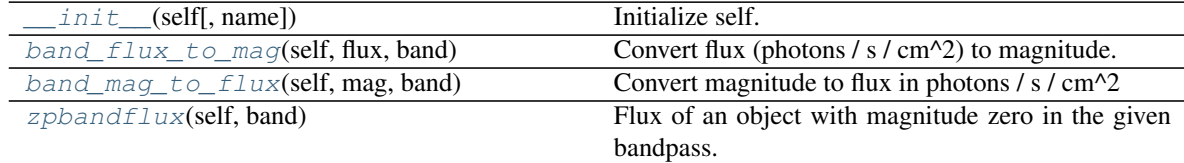

# **Attributes**

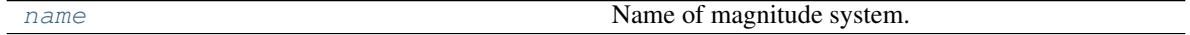

<span id="page-67-1"></span>**band\_flux\_to\_mag**(*self*, *flux*, *band*) Convert flux (photons / s / cm^2) to magnitude.

<span id="page-67-2"></span>**band\_mag\_to\_flux**(*self*, *mag*, *band*) Convert magnitude to flux in photons / s / cm^2

#### <span id="page-67-4"></span>**name**

Name of magnitude system.

<span id="page-67-3"></span>**zpbandflux**(*self*, *band*)

Flux of an object with magnitude zero in the given bandpass.

Parameters

bandpass [Bandpass or str]

Returns

**bandflux** [float] Flux in photons  $/s / \text{cm}^2$ .

#### **sncosmo.ABMagSystem**

### <span id="page-67-5"></span><span id="page-67-0"></span>**class** sncosmo.**ABMagSystem**(*name=None*)

Magnitude system where a source with  $F_nu = 3631$  Jansky at all frequencies has magnitude 0 in all bands.

```
__init__(self, name=None)
```
Initialize self. See help(type(self)) for accurate signature.

# **Methods**

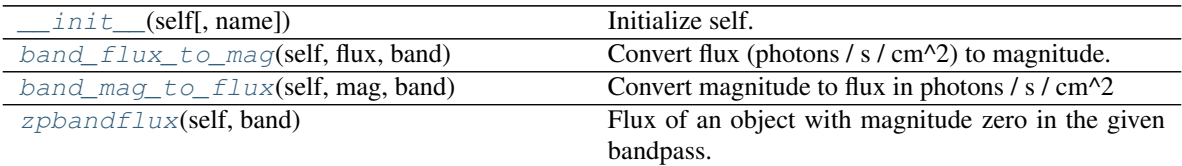

# **Attributes**

<span id="page-67-6"></span>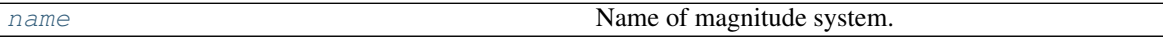

**band\_flux\_to\_mag**(*self*, *flux*, *band*) Convert flux (photons / s / cm^2) to magnitude.

```
band_mag_to_flux(self, mag, band)
     Convert magnitude to flux in photons / s / cm^2
```
<span id="page-67-9"></span>**name**

Name of magnitude system.

<span id="page-67-8"></span>**zpbandflux**(*self*, *band*)

Flux of an object with magnitude zero in the given bandpass.

Parameters

bandpass [Bandpass or str]

Returns

**bandflux** [float] Flux in photons  $/s / \text{cm}^2$ .

# **sncosmo.SpectralMagSystem**

```
class sncosmo.SpectralMagSystem(refspectrum, name=None)
```
A magnitude system defined by a fundamental spectrophotometric standard.

# Parameters

- refspectrum [sncosmo.Spectrum] The spectrum of the fundamental spectrophotometric standard.
- <span id="page-68-2"></span>**\_\_init\_\_**(*self*, *refspectrum*, *name=None*) Initialize self. See help(type(self)) for accurate signature.

# **Methods**

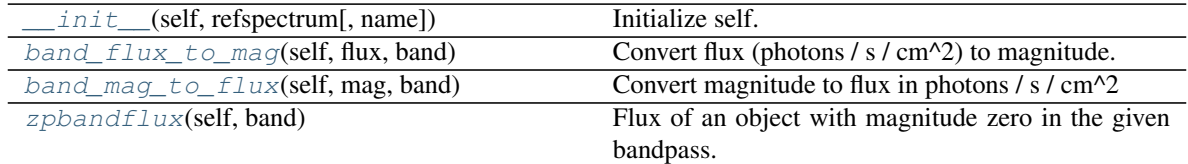

# **Attributes**

<span id="page-68-3"></span>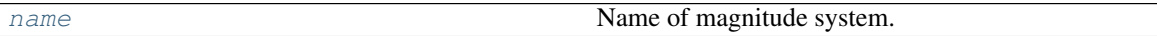

**band\_flux\_to\_mag**(*self*, *flux*, *band*) Convert flux (photons  $/s / \text{cm}^2$ ) to magnitude.

#### <span id="page-68-4"></span>**band\_mag\_to\_flux**(*self*, *mag*, *band*) Convert magnitude to flux in photons  $\frac{s}{rm^2}$

#### <span id="page-68-6"></span>**name**

Name of magnitude system.

# <span id="page-68-5"></span>**zpbandflux**(*self*, *band*)

Flux of an object with magnitude zero in the given bandpass.

### Parameters

bandpass [Bandpass or str]

Returns

**bandflux** [float] Flux in photons  $/s / \text{cm}^2$ .

# **sncosmo.CompositeMagSystem**

```
class sncosmo.CompositeMagSystem(bands=None, families=None, name=None)
     A magnitude system defined in a specific set of bands.
```
In each band, there is a fundamental standard with a known (generally non-zero) magnitude.

#### **Parameters**

- **bands: dict, optional** Dictionary where keys are [Bandpass](#page-62-0) instances or names, thereof and values are 2-tuples of magnitude system and offset. The offset gives the magnitude of standard in the given band. A positive offset means that the composite magsystem zeropoint flux is higher (brighter) than that of the standard.
- families [dict, optional] Similar to the bands argument, but keys are strings that apply to any bandpass that has a matching  $family$  attribute. This is useful for generated bandpasses where the transmission differs across focal plane (and hence the bandpass at each position is unique), but all photometry has been calibrated to the same offset.

name [str] The name attribute of the magnitude system.

# **Examples**

Create a magnitude system defined in only two SDSS bands where an object with AB magnitude of 0 would have a magnitude of 0.01 and 0.02 in the two bands respectively:

```
>>> sncosmo.CompositeMagSystem(bands={'sdssg': ('ab', 0.01),
                                        ... 'sdssr': ('ab', 0.02)})
```
<span id="page-69-0"></span>**\_\_init\_\_**(*self*, *bands=None*, *families=None*, *name=None*) Initialize self. See help(type(self)) for accurate signature.

# **Methods**

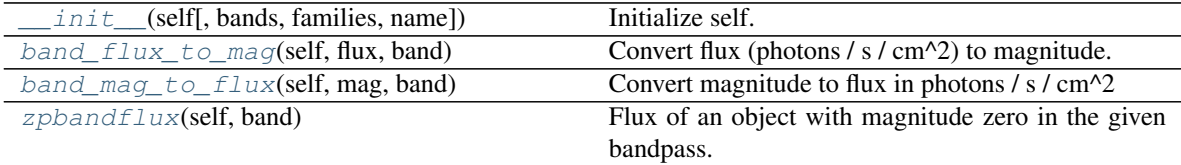

#### **Attributes**

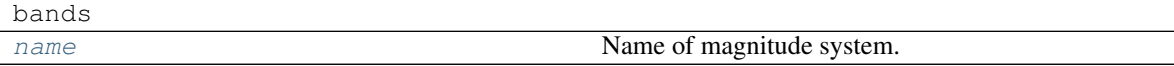

<span id="page-69-1"></span>**band\_flux\_to\_mag**(*self*, *flux*, *band*) Convert flux (photons / s / cm^2) to magnitude.

<span id="page-69-2"></span>**band\_mag\_to\_flux**(*self*, *mag*, *band*) Convert magnitude to flux in photons / s / cm^2

#### <span id="page-69-4"></span>**name**

Name of magnitude system.

<span id="page-69-3"></span>**zpbandflux**(*self*, *band*)

Flux of an object with magnitude zero in the given bandpass.

#### Parameters

bandpass [Bandpass or str]

### Returns

**bandflux** [float] Flux in photons  $/s / \text{cm}^2$ .

# **10.5.3 I/O**

*Functions for reading and writing photometric data, gridded data, extinction maps, and more.*

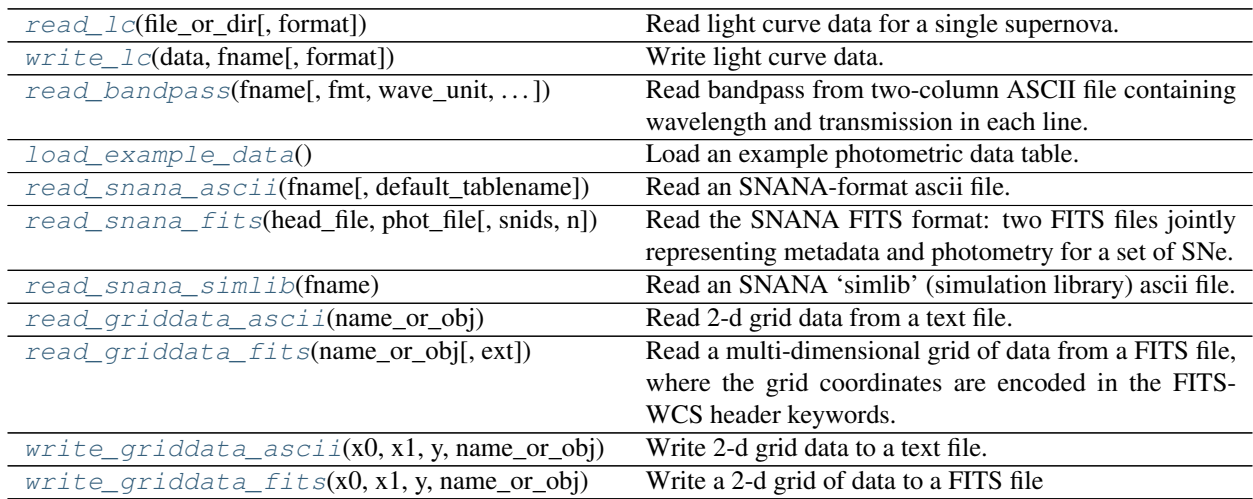

### **sncosmo.read\_lc**

<span id="page-70-0"></span>sncosmo.**read\_lc**(*file\_or\_dir*, *format='ascii'*, *\*\*kwargs*) Read light curve data for a single supernova.

#### Parameters

- file\_or\_dir [str] Filename (formats 'ascii', 'json', 'salt2') or directory name (format 'salt2old'). For 'salt2-old' format, directory must contain a file named 'lightfile'. All other files in the directory are assumed to be photometry files, unless the filenames keyword argument is set.
- format [{'ascii', 'json', 'salt2', 'salt2-old'}, optional] Format of file. Default is 'ascii'. 'salt2' is the new format available in snfit version  $\geq 2.3.0$ .
- read\_covmat [bool, optional] [salt2 only] If True, and if a COVMAT keyword is present in header, read the covariance matrix from the filename specified by COVMAT (assumed to be in the same directory as the lightcurve file) and include it as a column named Fluxcov in the returned table. Default is False.

*New in version 1.5.0*

expand bands [bool, optional] [salt2 only] If True, convert band names into equivalent Bandpass objects. This is particularly useful for position-dependent bandpasses in the salt2 file format: the position information is read from the header and used when creating the bandpass objects.

*New in version 1.5.0*

- delim [str, optional] [ascii only] Used to split entries on a line. Default is [None](https://docs.python.org/3/library/constants.html#None). Extra whitespace is ignored.
- metachar [str, optional] [ascii only] Lines whose first non-whitespace character is metachar are treated as metadata lines, where the key and value are split on the first whitespace. Default is '@'
- commentchar [str, optional] [ascii only] One-character string indicating a comment. Default is  $4$ .
- filenames [list, optional] [salt2-old only] Only try to read the given filenames as photometry files. Default is to try to read all files in directory.

# Returns

t [astropy [Table](http://docs.astropy.org/en/stable/api/astropy.table.Table.html#astropy.table.Table)] Table of data. Metadata (as an OrderedDict) can be accessed via the t.meta attribute. For example: t.meta['key']. The key is case-sensitive.

#### **Examples**

Read an ascii format file that includes metadata (StringIO behaves like a file object):

```
>>> from io import StringIO
>>> f = StringIO('''
... @id 1
... @RA 36.0
... @description good
... time band flux fluxerr zp zpsys
... 50000. g 1. 0.1 25. ab
... 50000.1 r 2. 0.1 25. ab
... ''')
>>> t = read_lc(f, format='ascii')
>>> print(t)
time band flux fluxerr zp zpsys
------- ---- ---- ------- ---- -----
50000.0 g 1.0 0.1 25.0 ab
50000.1 r 2.0 0.1 25.0 ab
>>> t.meta
OrderedDict([('id', 1), ('RA', 36.0), ('description', 'good')])
```
#### **sncosmo.write\_lc**

<span id="page-71-0"></span>sncosmo.**write\_lc**(*data*, *fname*, *format='ascii'*, *\*\*kwargs*) Write light curve data.

#### Parameters

data [[Table](http://docs.astropy.org/en/stable/api/astropy.table.Table.html#astropy.table.Table)] Light curve data.

- fname [str] Filename.
- format [{'ascii', 'salt2', 'snana', 'json'}, optional] Format of file. Default is 'ascii'. 'salt2' is the new format available in snfit version  $\ge$  = 2.3.0.
- delim [str, optional] [ascii only] Character used to separate entries on a line. Default is '.

metachar [str, optional] [ascii only] Metadata designator. Default is '@'.

- raw [bool, optional] [salt2, snana] By default, the SALT2 and SNANA writers rename some metadata keys and column names in order to comply with what snfit and SNANA expect. Set to True to override this. Default is False.
- pedantic [bool, optional] [salt2, snana] If True, check that output column names and header keys comply with expected formatting, and raise a ValueError if not. It is probably a good idea to set to False when raw is True. Default is True.
#### **sncosmo.read\_bandpass**

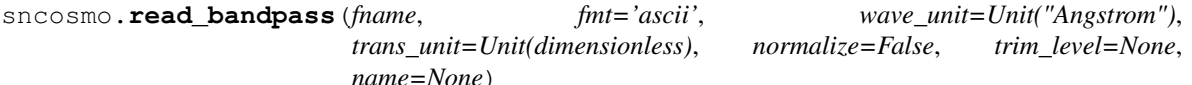

Read bandpass from two-column ASCII file containing wavelength and transmission in each line.

#### **Parameters**

fname [str] File name.

fmt [{'ascii'}] File format of file. Currently only ASCII file supported.

- wave\_unit [[Unit](http://docs.astropy.org/en/stable/api/astropy.units.Unit.html#astropy.units.Unit) or str, optional] Wavelength unit. Default is Angstroms.
- trans\_unit [[Unit](http://docs.astropy.org/en/stable/api/astropy.units.Unit.html#astropy.units.Unit), optional] Transmission unit. Can be dimensionless\_unscaled, indicating a ratio of transmitted to incident photons, or units proportional to inverse energy, indicating a ratio of transmitted photons to incident energy. Default is ratio of transmitted to incident photons.
- normalize [bool, optional] If True, normalize fractional transmission to be 1.0 at peak. It is recommended to set to True if transmission is in units of inverse energy. (When transmission is given in these units, the absolute value is usually not significant; normalizing gives more reasonable transmission values.) Default is False.

name [str, optional] Identifier. Default is [None](https://docs.python.org/3/library/constants.html#None).

#### Returns

**band** [[Bandpass](#page-62-0)]

#### **sncosmo.load\_example\_data**

#### sncosmo.**load** example data()

Load an example photometric data table.

#### Returns

data [[Table](http://docs.astropy.org/en/stable/api/astropy.table.Table.html#astropy.table.Table)]

#### **sncosmo.read\_snana\_ascii**

```
sncosmo.read_snana_ascii(fname, default_tablename=None)
     Read an SNANA-format ascii file.
```
Such files may contain metadata lines and one or more tables. See Notes for a summary of the format.

#### Parameters

frame [str] Filename of object to read.

- default\_tablename [str, optional] Default tablename, or the string that indicates a table row, when a table starts with 'NVAR:' rather than 'NVAR\_TABLENAME:'.
- array [bool, optional] If True, each table is converted to a numpy array. If False, each table is a dictionary of lists (each list is a column). Default is True.

#### Returns

meta [OrderedDict] Metadata from keywords.

tables [dict of [Table](http://docs.astropy.org/en/stable/api/astropy.table.Table.html#astropy.table.Table)] Tables, indexed by table name.

#### **Notes**

The file can contain one or more tables, as well as optional metadata. Here is an example of the expected format:

```
META1: a
META2: 6
NVAR_SN: 3
VARNAMES: A B C
SN: 1 2.0 x
SN: 4 5.0 y
```
Behavior:

- Any strings ending in a colon (:) are treated as keywords.
- The start of a new table is indicated by a keyword starting with 'NVAR'.
- If the 'NVAR' is followed by an underscore (e.g., 'NVAR\_TABLENAME'), then 'TABLENAME' is taken to be the name of the table. Otherwise the user *must specify* a default\_tablename. This is because data rows are identified by the tablename.
- After a keyword starting with 'NVAR', the next keyword must be 'VARNAMES'. The strings following give the column names.
- Any other keywords anywhere in the file are treated as metadata. The first string after the keyword is treated as the value for that keyword.
- **Note:** Newlines are treated as equivalent to spaces; they do not indicate a new row. This is necessary because some SNANA-format files have multiple metadata on a single row or single table rows split over multiple lines, making newline characters meaningless.

#### **Examples**

```
>>> from io import StringIO # StringIO behaves like a file
>>> f = StringIO('META1: a\n'
... 'META2: 6\n'
... 'NVAR_SN: 3\n'
... 'VARNAMES: A B C\n'
... 'SN: 1 2.0 x\n'
... 'SN: 4 5.0 y\n')
...
>>> meta, tables = read_snana_ascii(f)
```
The first object is a dictionary of metadata:

```
>>> meta
OrderedDict([('META1', 'a'), ('META2', 6)])
```
The second is a dictionary of all the tables in the file:

```
>>> tables['SN']
\langle \text{Table rows=2 names} = ('A', 'B', 'C') \ranglearray([ (1, 2.0, 'x'), (4, 5.0, 'y')],dtype=[('A', '<i8'), ('B', '<f8'), ('C', 'S1')])
```
If the file had an 'NVAR' keyword rather than 'NVAR\_SN', for example:

```
NVAR: 3
VARNAMES: A B C
SN: 1 2.0 x
SN: 4 5.0 y
SN: 5 8.2 z
```
it can be read by supplying a default table name:

```
>>> meta, tables = read_snana_ascii(f, default_tablename='SN')
```
#### **sncosmo.read\_snana\_fits**

```
sncosmo.read_snana_fits(head_file, phot_file, snids=None, n=None)
```
Read the SNANA FITS format: two FITS files jointly representing metadata and photometry for a set of SNe.

#### Parameters

head\_file [str] Filename of "HEAD" ("header") FITS file.

phot\_file [str] Filename of "PHOT" ("photometry") FITS file.

snids [list of str, optional] If given, only return the single entry with the matching SNIDs.

n [int] If given, only return the first n entries.

#### Returns

sne [list of [Table](http://docs.astropy.org/en/stable/api/astropy.table.Table.html#astropy.table.Table)] Each item in the list is an astropy Table instance.

#### **Notes**

If head\_file contains a column 'SNID' containing strings, leading and trailing whitespace is stripped from all the values in that column.

If phot\_file contains a column 'FLT', leading and trailing whitespace is stripped from all the values in that column.

#### **Examples**

```
>>> sne = read_snana_fits('HEAD.fits', 'PHOT.fits')
>>> for sn in sne:
... sn.meta # Metadata in an OrderedDict.
... sn['MJD'] # MJD column
```
#### **sncosmo.read\_snana\_simlib**

#### sncosmo.**read\_snana\_simlib**(*fname*)

Read an SNANA 'simlib' (simulation library) ascii file.

#### **Parameters**

fname [str] Filename.

#### Returns

meta [OrderedDict] Global meta data, not associated with any one LIBID.

observation sets [OrderedDict of [astropy.table.Table](http://docs.astropy.org/en/stable/api/astropy.table.Table.html#astropy.table.Table)] keys are LIBIDs, values are observation sets.

#### **Notes**

- Anything following '#' on each line is ignored as a comment.
- Keywords are space separated strings ending wth a colon.
- If a line starts with 'LIBID:', the following lines are associated with the value of LIBID, until 'END\_LIBID:' is encountered.
- While reading a given LIBID, lines starting with 'S' or 'T' keywords are assumed to contain 12 spaceseparated values after the keyword. These are (1) MJD, (2) IDEXPT, (3) FLT, (4) CCD GAIN, (5) CCD NOISE, (6) SKYSIG, (7) PSF1, (8) PSF2, (9) PSF 2/1 RATIO, (10) ZPTAVG, (11) ZPTSIG, (12) MAG.
- Other lines inside a 'LIBID:'/'END\_LIBID:' pair are treated as metadata for that LIBID.
- Any other keywords outside a 'LIBID:'/'END\_LIBID:' pair are treated as global header keywords and are returned in the meta dictionary.

#### **Examples**

>>> meta, obs sets = read snana simlib('filename')

The second object is a dictionary of astropy Tables indexed by LIBID:

```
>>> obs_sets.keys()
[0, 1, 2, 3, 4]
```
Each table (libid) has metadata:

```
>>> obs_sets[0].meta
OrderedDict([('LIBID', 0), ('RA', 52.5), ('DECL', -27.5), ('NOBS', 161),
             ('MWEBV', 0.0), ('PIXSIZE', 0.27)])
```
Each table has the following columns:

```
>>> obs_sets[0].colnames
['SEARCH', 'MJD', 'IDEXPT', 'FLT', 'CCD_GAIN', 'CCD_NOISE', 'SKYSIG',
 'PSF1', 'PSF2', 'PSFRATIO', 'ZPTAVG', 'ZPTSIG', 'MAG']
```
#### **sncosmo.read\_griddata\_ascii**

sncosmo.**read\_griddata\_ascii**(*name\_or\_obj*)

Read 2-d grid data from a text file.

Each line has values  $x0 \times 1$  y. Space separated. x1 values are only read for first x0 value. Others are assumed to match.

**Parameters** 

name\_or\_obj [str or file-like object]

#### Returns

x0 [numpy.ndarray] 1-d array.

x1 [numpy.ndarray] 1-d array.

y [numpy.ndarray] 2-d array of shape  $(len(x0), len(x1))$ .

#### **sncosmo.read\_griddata\_fits**

sncosmo.**read\_griddata\_fits**(*name\_or\_obj*, *ext=0*)

Read a multi-dimensional grid of data from a FITS file, where the grid coordinates are encoded in the FITS-WCS header keywords.

#### Parameters

name\_or\_obj [str or file-like object]

#### Returns

- $x0, x1, \ldots$  [[ndarray](https://docs.scipy.org/doc/numpy/reference/generated/numpy.ndarray.html#numpy.ndarray)] 1-d arrays giving coordinates of grid. The number of these arrays will depend on the dimension of the data array. For example, if the data have two dimensions, a total of three arrays will be returned:  $x0$ ,  $x1$ , y, with  $x0$  giving the coordinates of the first axis of y. If the data have three dimensions, a total of four arrays will be returned:  $x0$ ,  $x1$ ,  $x2$ , y, and so on with higher dimensions.
- y  $[ndarray]$  $[ndarray]$  $[ndarray]$  n-d array of shape  $(len(x0), len(x1), ...).$  For three dimensions for example, the value at  $y[i, j, k]$  corresponds to coordinates  $(x0[i], x1[i],$  $x2[k]$ .

#### **sncosmo.write\_griddata\_ascii**

sncosmo.**write\_griddata\_ascii**(*x0*, *x1*, *y*, *name\_or\_obj*)

Write 2-d grid data to a text file.

Each line has values  $x0 \times 1 \text{ y}$ . Space separated.

#### **Parameters**

- x0 [numpy.ndarray] 1-d array.
- x1 [numpy.ndarray] 1-d array.
- y [numpy.ndarray] 2-d array of shape  $(len(x0), len(x1))$ .

**name\_or\_obj** [str or file-like object] Filename to write to or open file.

#### **sncosmo.write\_griddata\_fits**

```
sncosmo.write_griddata_fits(x0, x1, y, name_or_obj)
```
Write a 2-d grid of data to a FITS file

The grid coordinates are encoded in the FITS-WCS header keywords.

#### **Parameters**

- x0 [numpy.ndarray] 1-d array.
- x1 [numpy.ndarray] 1-d array.
- y [numpy.ndarray] 2-d array of shape  $(len(x0), len(x1))$ .

name\_or\_obj [str or file-like object] Filename to write to or open file.

### **10.5.4 Fitting Photometric Data**

*Estimate model parameters from photometric data*

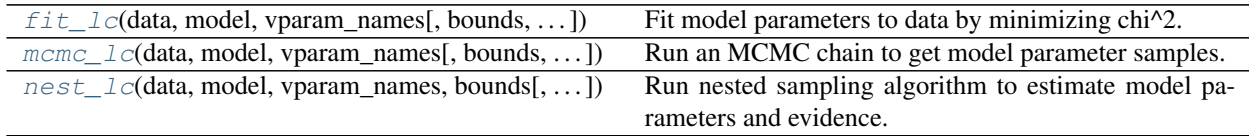

#### **sncosmo.fit\_lc**

<span id="page-77-0"></span>sncosmo.**fit\_lc**(*data*, *model*, *vparam\_names*, *bounds=None*, *method='minuit'*, *guess\_amplitude=True*, *guess\_t0=True*, *guess\_z=True*, *minsnr=5.0*, *modelcov=False*, *verbose=False*, *maxcall=10000*, *phase\_range=None*, *wave\_range=None*, *warn=True*) Fit model parameters to data by minimizing chi<sup> $\lambda$ </sup>2.

Ths function defines a chi $\alpha$ 2 to minimize, makes initial guesses for t0 and amplitude, then runs a minimizer.

#### **Parameters**

data [[Table](http://docs.astropy.org/en/stable/api/astropy.table.Table.html#astropy.table.Table) or [ndarray](https://docs.scipy.org/doc/numpy/reference/generated/numpy.ndarray.html#numpy.ndarray) or [dict](https://docs.python.org/3/library/stdtypes.html#dict)] Table of photometric data. Must include certain columns. See the "Photometric Data" section of the documentation for required columns.

model [[Model](#page-43-0)] The model to fit.

- vparam\_names [list] Model parameters to vary in the fit.
- bounds [[dict](https://docs.python.org/3/library/stdtypes.html#dict), optional] Bounded range for each parameter. Keys should be parameter names, values are tuples. If a bound is not given for some parameter, the parameter is unbounded. The exception is  $\pm 0$ : by default, the minimum bound is such that the latest phase of the model lines up with the earliest data point and the maximum bound is such that the earliest phase of the model lines up with the latest data point.
- guess\_amplitude [bool, optional] Whether or not to guess the amplitude from the data. If false, the current model amplitude is taken as the initial value. Only has an effect when fitting amplitude. Default is True.
- guess\_t0 [bool, optional] Whether or not to guess t0. Only has an effect when fitting t0. Default is True.
- guess\_z [bool, optional] Whether or not to guess z (redshift). Only has an effect when fitting redshift. Default is True.
- minsnr [float, optional] When guessing amplitude and t0, only use data with signal-to-noise ratio (flux / fluxerr) greater than this value. Default is 5.
- method [{'minuit'}, optional] Minimization method to use. Currently there is only one choice.
- modelcov [bool, optional] Include model covariance when calculating chisq. Default is False. If true, the fit is performed multiple times until convergence.
- phase\_range [(float, float), optional] If given, discard data outside this range of phases. Note that the definition of phase varies between models: For example, phase=0 refers to explosion time in some models and time of peak B band flux in others.

*New in version 1.5.0*

wave\_range [(float, float), optional] If given, discard data with bandpass effective wavelengths outside this range.

*New in version 1.5.0*

verbose [bool, optional] Print messages during fitting.

warn [bool, optional] Issue a warning when dropping bands outside the wavelength range of the model. Default is True.

*New in version 1.5.0*

#### Returns

- res [Result] The optimization result represented as a Result object, which is a [dict](https://docs.python.org/3/library/stdtypes.html#dict) subclass with attribute access. Therefore, res.keys() provides a list of the attributes. Attributes are:
	- success: boolean describing whether fit succeeded.
	- message: string with more information about exit status.
	- ncall: number of function evaluations.
	- chisq: minimum chi<sup> $\lambda$ 2 value.</sup>
	- ndof: number of degrees of freedom (len(data) len(vparam\_names)).
	- param\_names: same as model.param\_names.
	- parameters: 1-d [ndarray](https://docs.scipy.org/doc/numpy/reference/generated/numpy.ndarray.html#numpy.ndarray) of best-fit values (including fixed parameters) corresponding to param\_names.
	- vparam\_names: list of varied parameter names.
	- covariance: 2-d [ndarray](https://docs.scipy.org/doc/numpy/reference/generated/numpy.ndarray.html#numpy.ndarray) of parameter covariance; indicies correspond to order of vparam\_names.
	- errors: OrderedDict of varied parameter uncertainties. Corresponds to square root of diagonal entries in covariance matrix.
	- nfit: number of times the fit was performed. Can be greater than one when model covariance, phase range or wavelength range is used. *New in version 1.5.0.*
	- data mask: Boolean array the same length as data specifying whether each observation was used in the final fit. *New in version 1.5.0.*

fitmodel  $[Mode1]$  A copy of the model with parameters set to best-fit values.

### **Notes**

t0 guess: If to is being fit and quess  $t0=True$ , the function will guess the initial starting point for t0 based on the data. The guess is made as follows:

- Evaluate the time and value of peak flux for the model in each band given the current model parameters.
- Determine the data point with maximum flux in each band, for points with signal-to-noise ratio > minsnr (default is 5). If no points meet this criteria, the band is ignored (for the purpose of guessing only).
- For each band, compare model's peak flux to the peak data point. Choose the band with the highest ratio of data / model.
- Set t0 so that the model's time of peak in the chosen band corresponds to the peak data point in this band.

amplitude guess: If amplitude (assumed to be the first model parameter) is being fit and guess\_amplitude=True, the function will guess the initial starting point for the amplitude based on the data.

redshift guess: If redshift (z) is being fit and quess\_z=True, the function will set the initial value of z to the average of the bounds on z.

#### **Examples**

The flatten result function can be used to make the result a dictionary suitable for appending as rows of a table:

```
>>> from astropy.table import Table
>>> table_rows = []
>>> for sn in sne:
... res, fitmodel = sncosmo.fit_lc(
... sn, model, ['t0', 'x0', 'x1', 'c'])
... table rows.append(flatten result(res))
>>> t = Table(table_rows)
```
#### **sncosmo.mcmc\_lc**

<span id="page-79-0"></span>sncosmo.**mcmc\_lc**(*data*, *model*, *vparam\_names*, *bounds=None*, *priors=None*, *guess\_amplitude=True*, *guess\_t0=True*, *guess\_z=True*, *minsnr=5.0*, *modelcov=False*, *nwalkers=10*, *nburn=200*, *nsamples=1000*, *sampler='ensemble'*, *ntemps=4*, *thin=1*, *a=2.0*, *warn=True*) Run an MCMC chain to get model parameter samples.

This is a convenience function around [emcee.EnsembleSampler](https://emcee.readthedocs.io/en/stable/user/sampler/#emcee.EnsembleSampler) andx emcee.PTSampler. It defines the likelihood function and makes a heuristic guess at a good set of starting points for the walkers. It then runs the sampler, starting with a burn-in run.

If you're not getting good results, you might want to try increasing the burn-in, increasing the walkers, or specifying a better starting position. To get a better starting position, you could first run  $fit\_lc$ , then run this function with all guess [name] keyword arguments set to False, so that the current model parameters are used as the starting point.

#### **Parameters**

data [[Table](http://docs.astropy.org/en/stable/api/astropy.table.Table.html#astropy.table.Table) or [ndarray](https://docs.scipy.org/doc/numpy/reference/generated/numpy.ndarray.html#numpy.ndarray) or [dict](https://docs.python.org/3/library/stdtypes.html#dict)] Table of photometric data. Must include certain columns. See the "Photometric Data" section of the documentation for required columns.

model [[Model](#page-43-0)] The model to fit.

vparam\_names [iterable] Model parameters to vary.

- bounds [[dict](https://docs.python.org/3/library/stdtypes.html#dict), optional] Bounded range for each parameter. Keys should be parameter names, values are tuples. If a bound is not given for some parameter, the parameter is unbounded. The exception is  $\pm 0$ : by default, the minimum bound is such that the latest phase of the model lines up with the earliest data point and the maximum bound is such that the earliest phase of the model lines up with the latest data point.
- priors [[dict](https://docs.python.org/3/library/stdtypes.html#dict), optional] Prior probability functions. Keys are parameter names, values are functions that return probability given the parameter value. The default prior is a flat distribution.
- guess\_amplitude [bool, optional] Whether or not to guess the amplitude from the data. If false, the current model amplitude is taken as the initial value. Only has an effect when fitting amplitude. Default is True.
- guess\_t0 [bool, optional] Whether or not to guess t0. Only has an effect when fitting t0. Default is True.
- guess\_z [bool, optional] Whether or not to guess z (redshift). Only has an effect when fitting redshift. Default is True.
- minsnr [float, optional] When guessing amplitude and t0, only use data with signal-to-noise ratio (flux / fluxerr) greater than this value. Default is 5.
- modelcov [bool, optional] Include model covariance when calculating chisq. Default is False.
- nwalkers [int, optional] Number of walkers in the sampler.
- nburn [int, optional] Number of samples in burn-in phase.
- nsamples [int, optional] Number of samples in production run.
- sampler: str, optional The kind of sampler to use. Currently 'ensemble' for [emcee.](https://emcee.readthedocs.io/en/stable/user/sampler/#emcee.EnsembleSampler) [EnsembleSampler](https://emcee.readthedocs.io/en/stable/user/sampler/#emcee.EnsembleSampler) and 'pt' for emcee.PTSampler are supported.
- **ntemps** [int, optional] If sampler  $=$  'pt' the number of temperatures to use for the parallel tempered sampler.
- thin [int, optional] Factor by which to thin samples in production run. Output samples array will have (nsamples/thin) samples.
- a [float, optional] Proposal scale parameter passed to the sampler.
- warn [bool, optional] Issue a warning when dropping bands outside the wavelength range of the model. Default is True.

*New in version 1.5.0*

#### Returns

res [Result] Has the following attributes:

- param\_names: All parameter names of model, including fixed.
- parameters: Model parameters, with varied parameters set to mean value in samples.
- vparam\_names: Names of parameters varied. Order of parameters matches order of samples.
- samples: 2-d array with shape (N, len (vparam\_names)). Order of parameters in each row matches order in res. vparam names.
- covariance: 2-d array giving covariance, measured from samples. Order corresponds to res.vparam\_names.
- errors: dictionary giving square root of diagonal of covariance matrix for varied parameters. Useful for plot lc.
- mean\_acceptance\_fraction: mean acceptance fraction for all walkers in the sampler.
- ndof: Number of degrees of freedom (len(data) len(vparam\_names)). *New in version 1.5.0.*
- data\_mask: Boolean array the same length as data specifying whether each observation was used. *New in version 1.5.0.*

est\_model [[Model](#page-43-0)] Copy of input model with varied parameters set to mean value in samples.

#### **sncosmo.nest\_lc**

<span id="page-80-0"></span>sncosmo.**nest\_lc**(*data*, *model*, *vparam\_names*, *bounds*, *guess\_amplitude\_bound=False*, *minsnr=5.0*, *priors=None*, *ppfs=None*, *npoints=100*, *method='single'*, *maxiter=None*, *maxcall=None*, *modelcov=False*, *rstate=None*, *verbose=False*, *warn=True*, *\*\*kwargs*) Run nested sampling algorithm to estimate model parameters and evidence.

#### Parameters

- data [[Table](http://docs.astropy.org/en/stable/api/astropy.table.Table.html#astropy.table.Table) or [ndarray](https://docs.scipy.org/doc/numpy/reference/generated/numpy.ndarray.html#numpy.ndarray) or [dict](https://docs.python.org/3/library/stdtypes.html#dict)] Table of photometric data. Must include certain columns. See the "Photometric Data" section of the documentation for required columns.
- model [[Model](#page-43-0)] The model to fit.
- vparam names [list] Model parameters to vary in the fit.
- **bounds**  $\lceil \text{dict} \rceil$  $\lceil \text{dict} \rceil$  $\lceil \text{dict} \rceil$  Bounded range for each parameter. Bounds must be given for each parameter, with the exception of  $\pm$  0: by default, the minimum bound is such that the latest phase of the model lines up with the earliest data point and the maximum bound is such that the earliest phase of the model lines up with the latest data point.
- guess\_amplitude\_bound [bool, optional] If true, bounds for the model's amplitude parameter are determined automatically based on the data and do not need to be included in bounds. The lower limit is set to zero and the upper limit is 10 times the amplitude "guess" (which is based on the highest-flux data point in any band). Default is False.
- minsnr [float, optional] Minimum signal-to-noise ratio of data points to use when guessing amplitude bound. Default is 5.
- priors [[dict](https://docs.python.org/3/library/stdtypes.html#dict), optional] Prior probability distribution function for each parameter. The keys should be parameter names and the values should be callables that accept a float. If a parameter is not in the dictionary, the prior defaults to a flat distribution between the bounds.
- ppfs [[dict](https://docs.python.org/3/library/stdtypes.html#dict), optional] Prior percent point function (inverse of the cumulative distribution function) for each parameter. If a parameter is in this dictionary, the ppf takes precedence over a prior pdf specified in priors.
- npoints [int, optional] Number of active samples to use. Increasing this value increases the accuracy (due to denser sampling) and also the time to solution.
- method [{'classic', 'single', 'multi'}, optional] Method used to select new points. Choices are 'classic', single-ellipsoidal ('single'), multi-ellipsoidal ('multi'). Default is 'single'.
- maxiter [int, optional] Maximum number of iterations. Iteration may stop earlier if termination condition is reached. Default is no limit.
- maxcall [int, optional] Maximum number of likelihood evaluations. Iteration may stop earlier if termination condition is reached. Default is no limit.
- modelcov [bool, optional] Include model covariance when calculating chisq. Default is False.
- rstate [RandomState, optional] RandomState instance. If not given, the global random state of the numpy.random module will be used.
- verbose [bool, optional] Print running evidence sum on a single line.
- warn [bool, optional] Issue warning when dropping bands outside the model range. Default is True.

*New in version 1.5.0*

#### Returns

res [Result] Attributes are:

- niter: total number of iterations
- ncall: total number of likelihood function calls
- time: time in seconds spent in iteration loop.
- logz: natural log of the Bayesian evidence Z.
- logzerr: estimate of uncertainty in logz (due to finite sampling)
- h: Bayesian information.
- vparam\_names: list of parameter names varied.
- samples: 2-d [ndarray](https://docs.scipy.org/doc/numpy/reference/generated/numpy.ndarray.html#numpy.ndarray), shape is (nsamples, nparameters). Each row is the parameter values for a single sample. For example, samples  $[0, :]$  is the parameter values for the first sample.
- logprior: 1-d [ndarray](https://docs.scipy.org/doc/numpy/reference/generated/numpy.ndarray.html#numpy.ndarray) (length=nsamples); log(prior volume) for each sample.
- logl: 1-d [ndarray](https://docs.scipy.org/doc/numpy/reference/generated/numpy.ndarray.html#numpy.ndarray) (length=nsamples); log(likelihood) for each sample.
- weights: 1-d [ndarray](https://docs.scipy.org/doc/numpy/reference/generated/numpy.ndarray.html#numpy.ndarray) (length=nsamples); Weight corresponding to each sample. The weight is proportional to the prior \* likelihood for the sample.
- parameters: 1-d [ndarray](https://docs.scipy.org/doc/numpy/reference/generated/numpy.ndarray.html#numpy.ndarray) of weighted-mean parameter values from samples (including fixed parameters). Order corresponds to model.param\_names.
- covariance: 2-d [ndarray](https://docs.scipy.org/doc/numpy/reference/generated/numpy.ndarray.html#numpy.ndarray) of parameter covariance; indicies correspond to order of vparam\_names. Calculated from samples and weights.
- errors: OrderedDict of varied parameter uncertainties. Corresponds to square root of diagonal entries in covariance matrix.
- ndof: Number of degrees of freedom (len(data) len(vparam\_names)).
- bounds: Dictionary of bounds on varied parameters (including any automatically determined bounds).
- data\_mask: Boolean array the same length as data specifying whether each observation was used. *New in version 1.5.0.*

estimated\_model [[Model](#page-43-0)] A copy of the model with parameters set to the values in res. parameters.

*Convenience functions*

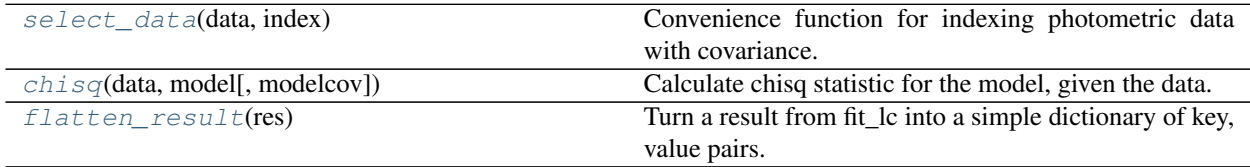

#### **sncosmo.select\_data**

#### <span id="page-82-0"></span>sncosmo.**select\_data**(*data*, *index*)

Convenience function for indexing photometric data with covariance.

This is like data [index] on an astropy Table, but handles covariance columns correctly.

#### Parameters

data [[Table](http://docs.astropy.org/en/stable/api/astropy.table.Table.html#astropy.table.Table)] Table of photometric data.

index [slice or array or int] Row selection to apply to table.

#### Returns

**[Table](http://docs.astropy.org/en/stable/api/astropy.table.Table.html#astropy.table.Table)**

#### **Examples**

We have a small table of photometry with a covariance column and we want to select some rows based on a mask:

```
>>> data = Table([[1., 2., 3.],
... ['a', 'b', 'c'],
... [[1.1, 1.2, 1.3],
... [2.1, 2.2, 2.3],
... [3.1, 3.2, 3.3]]],
... names=['time', 'x', 'cov'])
>>> mask = np.array([True, True, False])
```
Selecting directly on the table, the covariance column is not sliced in each row: it has shape (2, 3) when it should be (2, 2):

```
>>> data[mask]
<Table length=2>
 time x cov [3]
float64 str1 float64
------- ---- ----------
   1.0 a 1.1 .. 1.3
   2.0 b 2.1 .. 2.3
```
Using select data solves this:

```
>>> sncosmo.select_data(data, mask)
<Table length=2>
 time x cov [2]
float64 str1 float64
------- ---- ----------
   1.0 a 1.1 .. 1.2
   2.0 b 2.1 .. 2.2
```
#### **sncosmo.chisq**

<span id="page-83-1"></span>sncosmo.**chisq**(*data*, *model*, *modelcov=False*) Calculate chisq statistic for the model, given the data.

#### **Parameters**

model [[Model](#page-43-0)]

data [[Table](http://docs.astropy.org/en/stable/api/astropy.table.Table.html#astropy.table.Table) or [ndarray](https://docs.scipy.org/doc/numpy/reference/generated/numpy.ndarray.html#numpy.ndarray) or [dict](https://docs.python.org/3/library/stdtypes.html#dict)] Table of photometric data. Must include certain columns. See the "Photometric Data" section of the documentation for required columns.

modelcov [bool] Include model covariance? Calls model.bandfluxcov method instead of model.bandflux. The source in the model must therefore implement covariance.

#### Returns

chisq [float]

#### **sncosmo.flatten\_result**

```
sncosmo.flatten_result(res)
```
Turn a result from fit\_lc into a simple dictionary of key, value pairs.

Useful when saving results to a text file table, where structures like a covariance matrix cannot be easily written to a single table row.

#### Parameters

res [Result] Result object from  $fit\_lc$ .

#### Returns

flatres [Result] Flattened result. Keys are all strings, values are one of: float, int, string), suitable for saving to a text file.

### **10.5.5 Plotting**

*Convenience functions for quick standard plots (requires matplotlib)*

[plot\\_lc](#page-84-0)([data, model, bands, zp, zpsys, ...]) Plot light curve data or model light curves.

#### **sncosmo.plot\_lc**

<span id="page-84-0"></span>sncosmo.**plot\_lc**(*data=None*, *model=None*, *bands=None*, *zp=25.0*, *zpsys='ab'*, *pulls=True*, *xfigsize=None*, *yfigsize=None*, *figtext=None*, *model\_label=None*, *errors=None*, *ncol=2*, *figtextsize=1.0*, *show\_model\_params=True*, *tighten\_ylim=False*, *color=None*, *cmap=None*, *cmap\_lims=(3000.0*, *10000.0)*, *fill\_data\_marker=None*, *fname=None*, *fill\_percentiles=None*, *\*\*kwargs*)

Plot light curve data or model light curves.

#### Parameters

- data [astropy [Table](http://docs.astropy.org/en/stable/api/astropy.table.Table.html#astropy.table.Table) or similar, optional] Table of photometric data. Must include certain column names. See the "Photometric Data" section of the documentation for required columns.
- **model** [ $Model$  or list thereof, optional] If given, model light curve is plotted. If a string, the corresponding model is fetched from the registry. If a list or tuple of  $\text{Model}$  $\text{Model}$  $\text{Model}$ , multiple models are plotted.
- model\_label [str or list, optional] If given, model(s) will be labeled in a legend in the upper left subplot. Must be same length as model.
- errors [dict, optional] Uncertainty on model parameters. If given, along with exactly one model, uncertainty will be displayed with model parameters at the top of the figure.
- bands [list, optional] List of Bandpasses, or names thereof, to plot.
- zp [float, optional] Zeropoint to normalize the flux in the plot (for the purpose of plotting all observations on a common flux scale). Default is 25.
- zpsys [str, optional] Zeropoint system to normalize the flux in the plot (for the purpose of plotting all observations on a common flux scale). Default is 'ab'.
- pulls [bool, optional] If True (and if model and data are given), plot pulls. Pulls are the deviation of the data from the model divided by the data uncertainty. Default is True.
- figtext [str, optional] Text to add to top of figure. If a list of strings, each item is placed in a separate "column". Use newline separators for multiple lines.
- ncol [int, optional] Number of columns of axes. Default is 2.
- xfigsize, yfigsize [float, optional] figure size in inches in x or y. Specify one or the other, not both. Default is to set axes panel size to 3.0 x 2.25 inches.
- figtextsize [float, optional] Space to reserve at top of figure for figtext (if not None). Default is 1 inch.
- show\_model\_params [bool, optional] If there is exactly one model plotted, the parameters of the model are added to figtext by default (as two additional columns) so that they are printed at the top of the figure. Set this to False to disable this behavior.
- tighten ylim [bool, optional] If true, tighten the y limits so that the model is visible (if any models are plotted).
- color [str or mpl\_color, optional] Color of data and model lines in each band. Can be any type of color that matplotlib understands. If None (default) a colormap will be used to choose a color for each band according to its central wavelength.
- cmap [Colormap, optional] A matplotlib colormap to use, if color is None. If both color and cmap are None, a default colormap will be used.
- cmap\_lims [(float, float), optional] The wavelength limits for the colormap, in Angstroms. Default is (3000., 10000.), meaning that a bandpass with a central wavelength of 3000 Angstroms will be assigned a color at the low end of the colormap and a bandpass with a central wavelength of 10000 will be assigned a color at the high end of the colormap.
- **fill data marker** [array like, optional] Array of booleans indicating whether to plot a filled or unfilled marker for each data point. Default is all filled markers.
- fname [str, optional] Filename to pass to savefig. If None (default), figure is returned.
- fill percentiles [(float, float, float), optional] When multiple models are given, the percentiles for a light curve confidence interval. The upper and lower perceniles define a fill between region, and the middle percentile defines a line that will be plotted over the fill between region.
- kwargs [optional] Any additional keyword args are passed to savefig. Popular options include dpi, format, transparent. See matplotlib docs for full list.

#### Returns

fig [matplotlib Figure] Only returned if fname is [None](https://docs.python.org/3/library/constants.html#None). Display to screen with plt. show() or save with fig.savefig(filename). When creating many figures, be sure to close with plt.close(fig).

#### **Examples**

```
>>> import sncosmo
>>> import matplotlib.pyplot as plt
```
Load some example data:

```
>>> data = sncosmo.load_example_data()
```
Plot the data, displaying to the screen:

```
>>> fig = plot_lc(data)
>>> plt.show()
```
Plot a model along with the data:

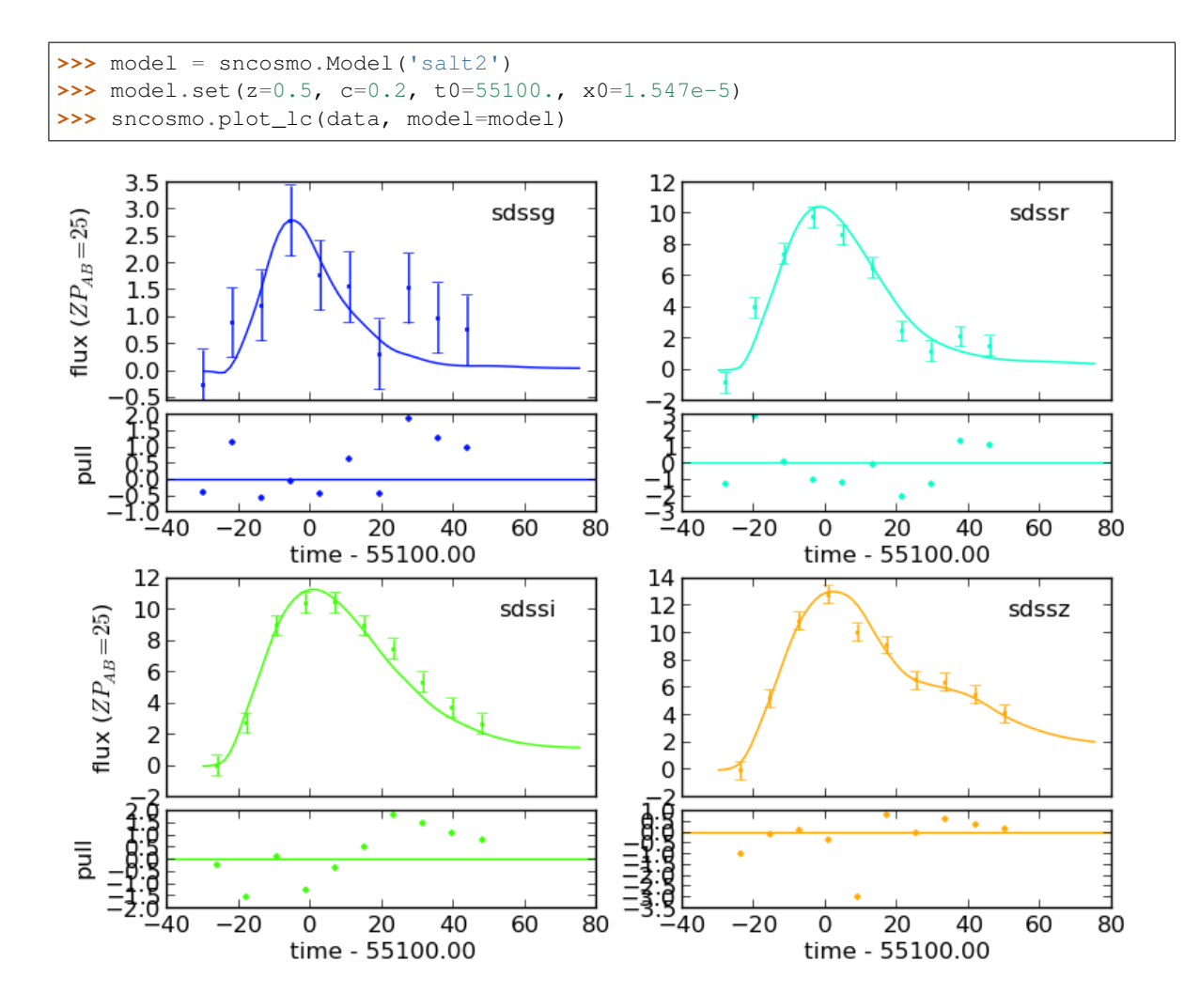

Plot just the model, for selected bands:

**>>>** sncosmo.plot\_lc(model=model, **...** bands=['sdssg', 'sdssr'])

Plot figures on a multipage pdf:

```
>>> from matplotlib.backends.backend_pdf import PdfPages
>>> pp = PdfPages('output.pdf')
```

```
>>> # Do the following as many times as you like:
>>> sncosmo.plot_lc(data, fname=pp, format='pdf')
```

```
>>> # Don't forget to close at the end:
>>> pp.close()
```
### **10.5.6 Simulation**

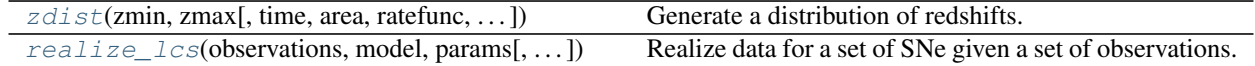

#### **sncosmo.zdist**

<span id="page-87-0"></span>sncosmo.**zdist**(*zmin*, *zmax*, *time=365.25*, *area=1.0*, *ratefunc=<function <lambda> at 0x7fba36a6ac80>*, *cosmo=FlatLambdaCDM(H0=70 km / (Mpc s)*, *Om0=0.3*, *Tcmb0=0 K*, *Neff=3.04*, *m\_nu=None*, *Ob0=None)*) Generate a distribution of redshifts.

Generates the correct redshift distribution and number of SNe, given the input volumetric SN rate, the cosmology, and the observed area and time.

#### **Parameters**

zmin, zmax [float] Minimum and maximum redshift.

time [float, optional] Time in days (default is 1 year).

- area [float, optional] Area in square degrees (default is 1 square degree). time and area are only used to determine the total number of SNe to generate.
- ratefunc [callable] A callable that accepts a single float (redshift) and returns the comoving volumetric rate at each redshift in units of  $yr^{\wedge}-1$  Mpc $^{\wedge}-3$ . The default is a function that returns 1.e-4.
- cosmo [Cosmology, optional] Cosmology used to determine volume. The default is a Flat-LambdaCDM cosmology with  $Om0=0.3$ ,  $H0=70.0$ .

#### **Examples**

Loop over the generator:

```
>>> for z in zdist(0.0, 0.25):
... print(z)
...
0.151285827576
0.204078030595
0.201009196731
0.181635472172
0.17896188781
0.226561237264
0.192747368762
```
This tells us that in one observer-frame year, over 1 square degree, 7 SNe occured at redshifts below 0.35 (given the default volumetric SN rate of  $10^{\lambda}$ -4 SNe yr $^{\lambda}$ -1 Mpc $^{\lambda}$ -3). The exact number is drawn from a Poisson distribution.

Generate the full list of redshifts immediately:

```
>>> zlist = list(zdist(0., 0.25))
```
Define a custom volumetric rate:

```
>>> def snrate(z):
... return 0.5e-4 * (1. + z)
...
>>> zlist = list(zdist(0., 0.25, ratefunc=snrate))
```
#### **sncosmo.realize\_lcs**

<span id="page-88-0"></span>sncosmo.**realize\_lcs**(*observations*, *model*, *params*, *thresh=None*, *trim\_observations=False*, *scatter=True*)

Realize data for a set of SNe given a set of observations.

#### **Parameters**

- observations [[Table](http://docs.astropy.org/en/stable/api/astropy.table.Table.html#astropy.table.Table) or [ndarray](https://docs.scipy.org/doc/numpy/reference/generated/numpy.ndarray.html#numpy.ndarray)] Table of observations. Must contain the following column names: band, time, zp, zpsys, gain, skynoise.
- **model** [[sncosmo.Model](#page-43-0)] The model to use in the simulation.
- params [list (or generator) of dict] List of parameters to feed to the model for realizing each light curve.
- thresh [float, optional] If given, light curves are skipped (not returned) if none of the data points have signal-to-noise greater than thresh.
- trim\_observations [bool, optional] If True, only observations with times between model. mintime() and model.maxtime() are included in result table for each SN. Default is False.
- scatter [bool, optional] If True, the flux value of the realized data is calculated by adding a random number drawn from a Normal Distribution with a standard deviation equal to the fluxerror of the observation to the bandflux value of the observation calculated from model. Default is True.

#### Returns

sne [list of  $Table$ ] Table of realized data for each item in params.

#### **Notes**

skynoise is the image background contribution to the flux measurement error (in units corresponding to the specified zeropoint and zeropoint system). To get the error on a given measurement, skynoise is added in quadrature to the photon noise from the source.

It is left up to the user to calculate skynoise as they see fit as the details depend on how photometry is done and possibly how the PSF is is modeled. As a simple example, assuming a Gaussian PSF, and perfect PSF photometry, skynoise would be  $4 \times pi \times signa_PSF \times signal_psize1$  where sigma\_PSF is the standard deviation of the PSF in pixels and sigma\_pixel is the background noise in a single pixel in counts.

### **10.5.7 Registry**

*Register and retrieve custom built-in sources, bandpasses, and magnitude systems*

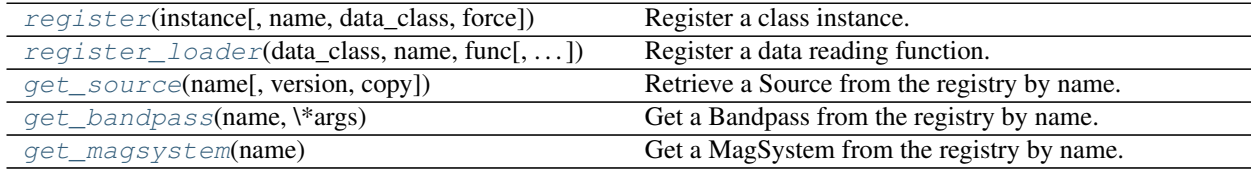

#### **sncosmo.register**

<span id="page-89-0"></span>sncosmo.**register**(*instance*, *name=None*, *data\_class=None*, *force=False*) Register a class instance.

#### **Parameters**

instance [object] The object to be registered.

- name [str, optional] Identifier. If [None](https://docs.python.org/3/library/constants.html#None), the name is taken from the name attribute of the instance, if it exists and is a string.
- data\_class [classobj, optional] If given, the instance is registered as an instance of this class rather the the class of the instance itself. Use this for registering subclasses when you wish them to be accessible from their superclass.
- force [bool, optional] Whether to override any existing instance of the same name. Note: this may not play well with versioned instances.

#### **sncosmo.register\_loader**

<span id="page-89-1"></span>sncosmo.**register\_loader**(*data\_class*, *name*, *func*, *args=None*, *version=None*, *meta=None*, *force=False*)

Register a data reading function.

#### **Parameters**

data\_class [classobj] The class of the object that the loader returns.

name [str] The data identifier.

- func [callable] The function to read in the data. Must accept a name and version keyword argument.
- args [list, optional] Arguments to pass to the function. Default is an empty list.
- version [str, optional] Sub-version of name, if desired. Use formats such as '1', '1.0', '1.0.0', etc. Default is [None](https://docs.python.org/3/library/constants.html#None).
- force [bool, optional] Whether to override any existing function if already present.

meta [dict, optional] Metadata describing this loader. Default is an empty dictionary.

#### **sncosmo.get\_source**

```
sncosmo.get_source(name, version=None, copy=False)
     Retrieve a Source from the registry by name.
```
#### **Parameters**

name [str] Name of source in the registry.

- version [str, optional] Version identifier for sources with multiple versions. Default is [None](https://docs.python.org/3/library/constants.html#None) which corresponds to the latest, or only, version.
- copy [bool, optional] If True and if name is already a Source instance, return a copy of it. (If name is a str a copy of the instance in the registry is always returned, regardless of the value of this parameter.) Default is False.

### **sncosmo.get\_bandpass**

<span id="page-90-0"></span>sncosmo.**get\_bandpass**(*name*, *\*args*) Get a Bandpass from the registry by name.

### **sncosmo.get\_magsystem**

<span id="page-90-1"></span>sncosmo.**get\_magsystem**(*name*) Get a MagSystem from the registry by name.

### **10.5.8 Class Inheritance Diagrams**

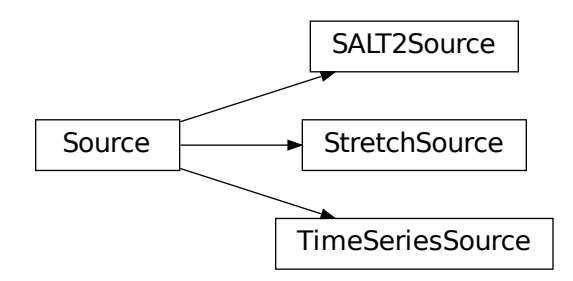

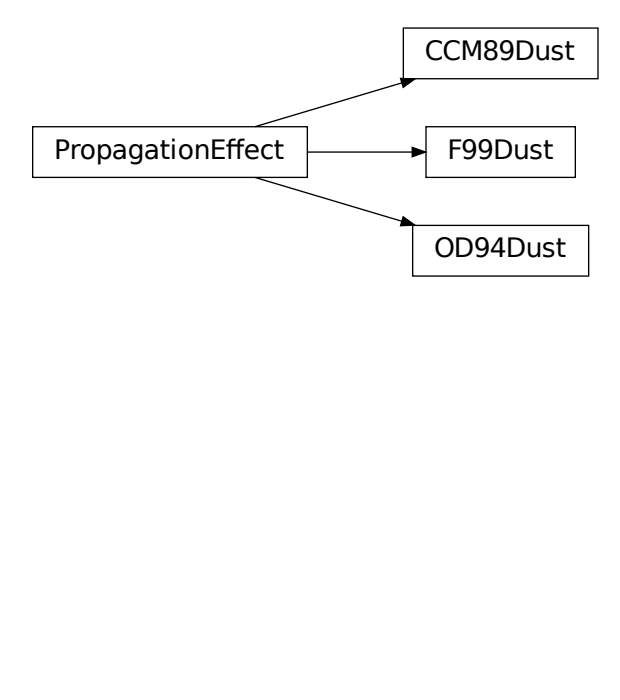

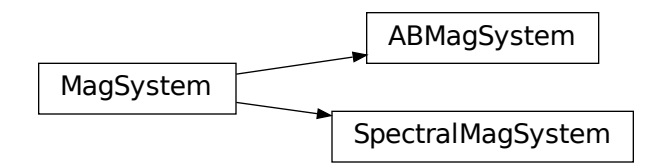

# **10.6 List of Built-in Sources**

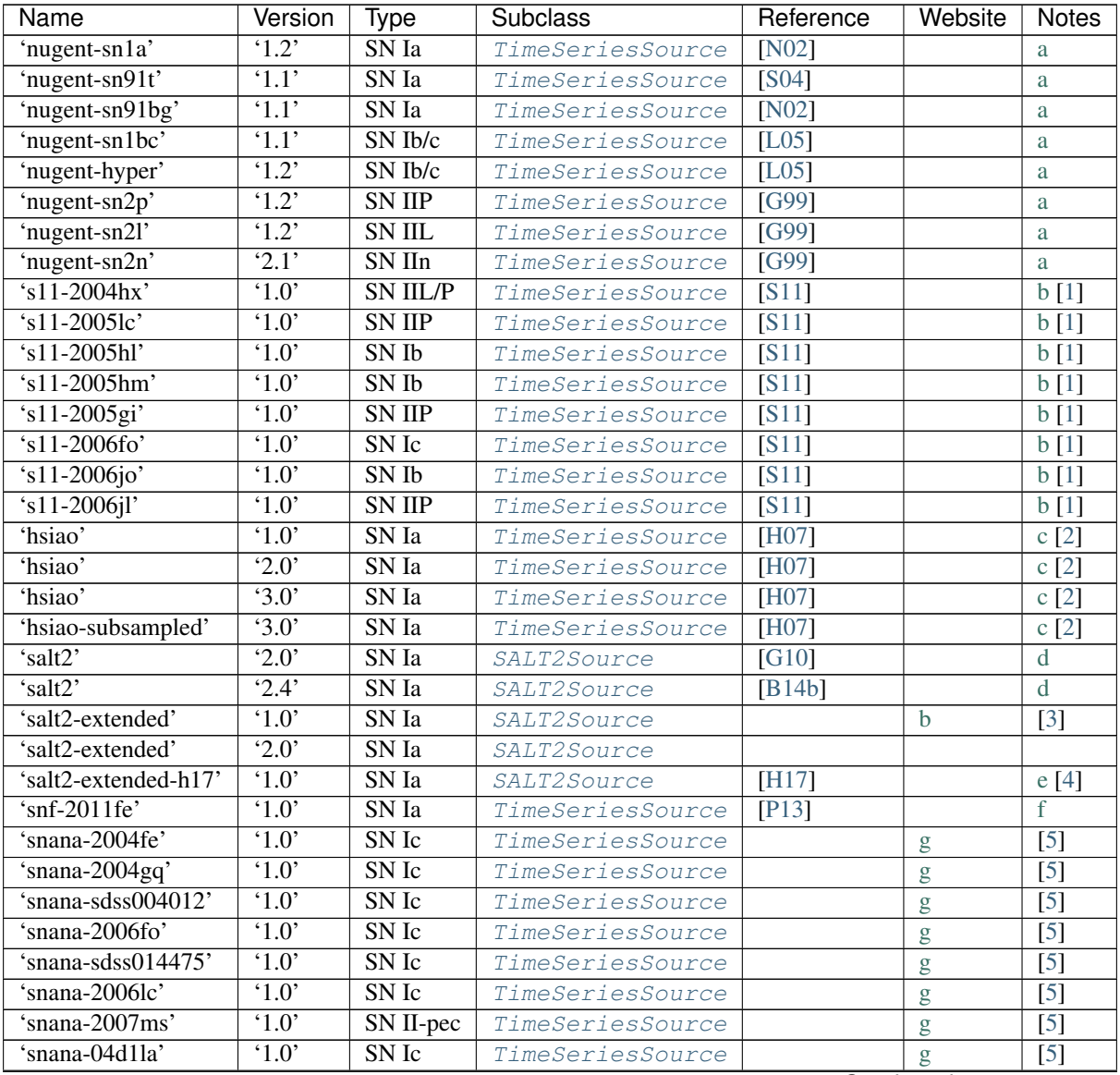

Continued on next page

| Name                             | Version               | Type                             | <b>Subclass</b>  | Reference | Website                                                                                                    | <b>Notes</b>     |
|----------------------------------|-----------------------|----------------------------------|------------------|-----------|----------------------------------------------------------------------------------------------------|------------------|
| 'snana-04d4jv'                   | $\overline{1.0}$      | SNIc                             | TimeSeriesSource |           | g                                                                                                    | $[5]$            |
| 'snana-2004gv'                   | $\overline{1.0}$      | $\overline{\text{SN lb}}$        | TimeSeriesSource |           | g                                                                                                    | $\overline{[5]}$ |
| 'snana-2006ep'                   | $^{\circ}1.0^{\circ}$ | $SN$ Ib                          | TimeSeriesSource |           | g                                                                                                    | $\overline{[5]}$ |
| 'snana-2007y'                    | $\overline{1.0}$      | $SN$ Ib                          | TimeSeriesSource |           | g                                                                                                    | $\overline{[5]}$ |
| 'snana-2004ib'                   | $\overline{1.0}$      | $\overline{\text{SN lb}}$        | TimeSeriesSource |           | g                                                                                                    | $\overline{[5]}$ |
| 'snana-2005hm'                   | $\overline{1.0}$      | $SN$ Ib                          | TimeSeriesSource |           | g                                                                                                    | $\overline{[5]}$ |
| 'snana-2006jo'                   | $\overline{1.0}$      | $SN$ Ib                          | TimeSeriesSource |           | g                                                                                                    | $\overline{[5]}$ |
| 'snana-2007nc'                   | $\overline{1.0}$      | $SN$ Ib                          | TimeSeriesSource |           | g                                                                                                    | $\overline{[5]}$ |
| 'snana-2004hx'                   | $\overline{1.0}$      | $SN$ IIP                         | TimeSeriesSource |           | $g_{\rm}$                                                                                                    | $\overline{[5]}$ |
| 'snana-2005gi'                   | $\overline{1.0}$      | $SN$ IIP                         | TimeSeriesSource |           | $\mathbf{g}$                                                                                                    | $\overline{[5]}$ |
| 'snana-2006gq'                   | $\overline{1.0}$      | <b>SN IIP</b>                    | TimeSeriesSource |           | $\mathbf{g}$                                                                                                    | $\overline{[5]}$ |
| 'snana-2006kn'                   | 1.0                   | $SN$ IIP                         | TimeSeriesSource |           | g                                                                                                    | $\overline{[5]}$ |
| 'snana-2006jl'                   | 1.0'                  | <b>SN IIP</b>                    | TimeSeriesSource |           | g                                                                                                    | $\overline{[5]}$ |
| 'snana-2006iw'                   | 1.0                   | <b>SN IIP</b>                    | TimeSeriesSource |           | g                                                                                                    | $[5]$            |
| 'snana-2006kv'                   | $\overline{1.0}$      | $SN$ IIP                         | TimeSeriesSource |           | g                                                                                                    | $[5]$            |
| 'snana-2006ns'                   | $\overline{1.0}$      | $SN$ IIP                         | TimeSeriesSource |           | $g_{\rm}$                                                                                                    | $\overline{[5]}$ |
| 'snana-2007iz'                   | $\overline{1.0}$      | <b>SN IIP</b>                    | TimeSeriesSource |           | $\mathbf{g}$                                                                                                    | $[5]$            |
| 'snana-2007nr'                   | $\overline{1.0}$      | <b>SN IIP</b>                    | TimeSeriesSource |           | $\mathbf{g}% _{T}=\mathbf{g}_{T}=\mathbf{g}_{T}=\math$ | $[5]$            |
| 'snana-2007kw'                   | $\overline{1.0}$      | <b>SN IIP</b>                    | TimeSeriesSource |           | g                                                                                                    | $[5]$            |
| 'snana-2007ky'                   | $^{\circ}1.0^{\circ}$ | <b>SN IIP</b>                    | TimeSeriesSource |           | g                                                                                                    | $\overline{[5]}$ |
| 'snana-2007lj'                   | $\overline{1.0}$      | <b>SN IIP</b>                    | TimeSeriesSource |           | g                                                                                                    | $\overline{[5]}$ |
| 'snana-2007lb'                   | $\overline{1.0}$      | <b>SN IIP</b>                    | TimeSeriesSource |           | g                                                                                                    | $\overline{[5]}$ |
| 'snana-2007ll'                   | $\overline{1.0}$      | <b>SN IIP</b>                    | TimeSeriesSource |           | g                                                                                                    | $\overline{[5]}$ |
| 'snana-2007nw'                   | $\overline{1.0}$      | $SN$ IIP                         | TimeSeriesSource |           | g                                                                                                    | $\overline{[5]}$ |
| 'snana-20071d'                   | $\overline{1.0}$      | $SN$ IIP                         | TimeSeriesSource |           | g                                                                                                    | $\overline{[5]}$ |
| 'snana-2007md'                   | $\overline{1.0}$      | $SN$ IIP                         | TimeSeriesSource |           | $g_{\rm}$                                                                                                    | $\overline{[5]}$ |
| 'snana- $2007\overline{z}$       | $\overline{1.0}$      | <b>SN IIP</b>                    | TimeSeriesSource |           | $\mathbf{g}$                                                                                                    | $\overline{[5]}$ |
| 'snana-2007lx'                   | $\overline{1.0}$      | $SN$ IIP                         | TimeSeriesSource |           | $\mathbf{g}$                                                                                                    | $\overline{[5]}$ |
| 'snana-2007og'                   | $\overline{1.0}$      | $SN$ IIP                         | TimeSeriesSource |           | g                                                                                                    | $\overline{[5]}$ |
| 'snana-2007ny'                   | $\overline{1.0}$      | <b>SN IIP</b>                    | TimeSeriesSource |           | $\mathbf{g}$                                                                                                    | $\overline{[5]}$ |
| 'snana-2007nv'                   | $\overline{1.0}$      | $SN$ IIP                         | TimeSeriesSource |           | g                                                                                                    | $[5]$            |
| 'snana-2007pg'                   | $\overline{1.0}$      | $SN$ IIP                         | TimeSeriesSource |           | g                                                                                                    | $[5]$            |
| 'snana-2006ez'                   | $\overline{1.0}$      | $SN$ IIn                         | TimeSeriesSource |           | $\mathbf{g}% _{T}=\mathbf{g}_{T}=\mathbf{g}_{T}=\math$ | $\boxed{5}$      |
| 'snana-2006ix'                   | 1.0                   | $SN$ IIn                         | TimeSeriesSource |           | $\mathbf{g}$                                                                                                    | $[5]$            |
| 'snana-2004fe'                   | 2.0                   | $\overline{\text{SN} \text{Ic}}$ | TimeSeriesSource |           |                                                                                                    |                  |
| 'snana-2004gq'                   | 2.0'                  | SN Ic                            | TimeSeriesSource |           |                                                                                                    |                  |
| 'snana-sdss004012'               | $\overline{2.0}$      | SNIc                             | TimeSeriesSource |           |                                                                                                    |                  |
| 'snana-2006fo'                   | $2.0^{\circ}$         | SN Ic                            | TimeSeriesSource |           |                                                                                                    |                  |
| 'snana-sdss014475'               | $\overline{2.0}$      | SNIc                             | TimeSeriesSource |           |                                                                                                    |                  |
| 'snana-2006lc'                   | $\overline{2.0}$      | $\overline{\text{SN} \text{Ic}}$ | TimeSeriesSource |           |                                                                                                    |                  |
| 'snana-2007ms'                   | $\overline{2.0}$      | SN II-pec                        | TimeSeriesSource |           |                                                                                                    |                  |
| 'snana-04d1la'                   | $\overline{2.0}$      | SNIc                             | TimeSeriesSource |           |                                                                                                    |                  |
| 'snana-04d4jv'                   | '2.0'                 | SNIc                             | TimeSeriesSource |           |                                                                                                    |                  |
| 'snana-2004gv'                   | '2.0'                 | $SN$ Ib                          | TimeSeriesSource |           |                                                                                                    |                  |
| 'snana-2006ep'                   | '2.0'                 | SN Ib                            | TimeSeriesSource |           |                                                                                                    |                  |
| 'snana-2007y'                    | '2.0'                 | $SN$ Ib                          | TimeSeriesSource |           |                                                                                                    |                  |
| 'snana-2004ib'<br>'snana-2005hm' | '2.0'<br>'2.0'        | $SN$ Ib                          | TimeSeriesSource |           |                                                                                                    |                  |
|                                  |                       | SN Ib                            | TimeSeriesSource |           |                                                                                                    |                  |
| 'snana-2006jo'                   | $2.0^{\circ}$         | $SN$ Ib                          | TimeSeriesSource |           |                                                                                                    |                  |

Table 42 – continued from previous page

Continued on next page

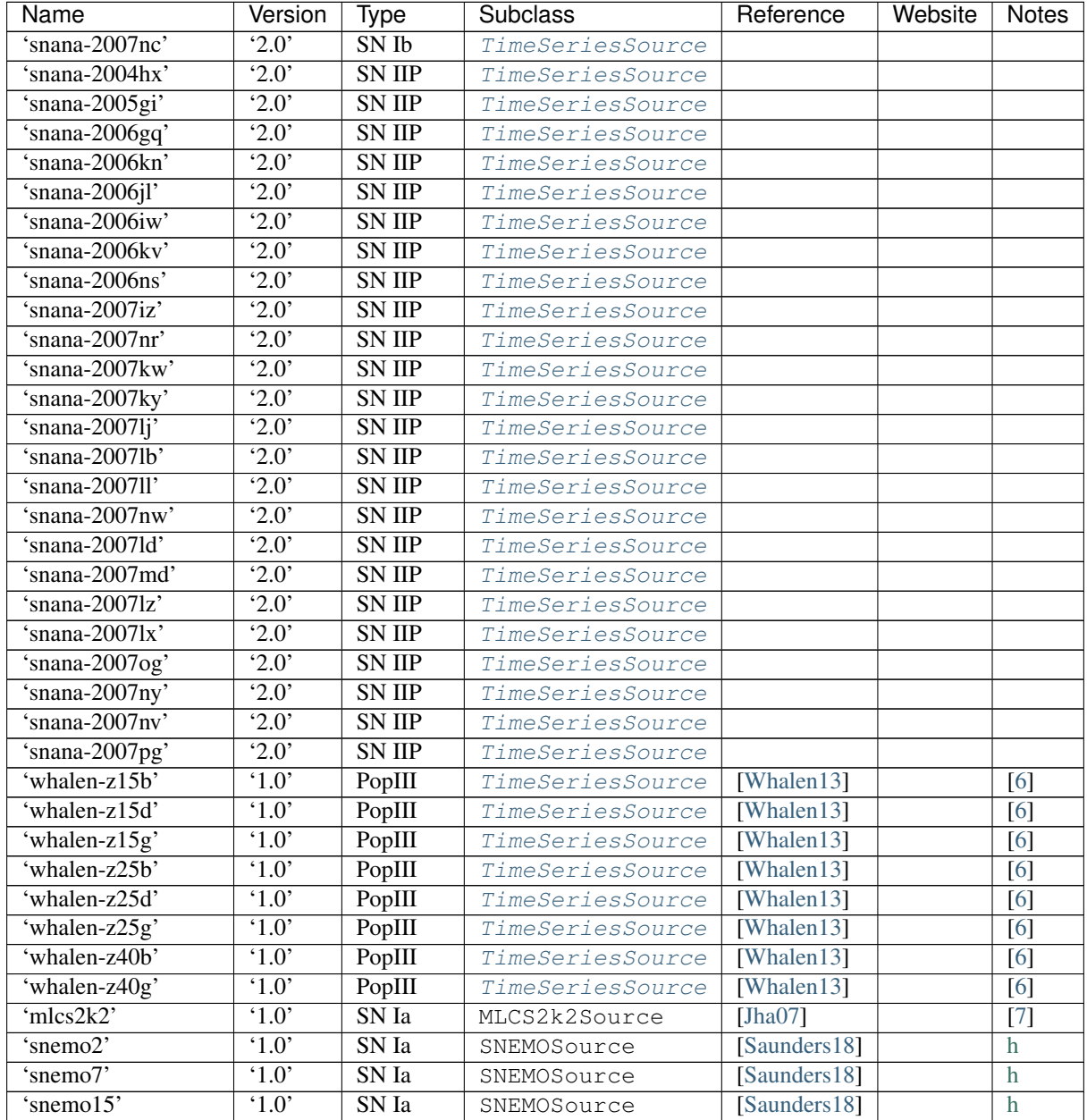

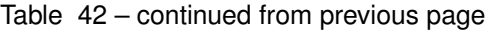

# **10.7 List of Built-in Bandpasses**

## **10.7.1 bessell**

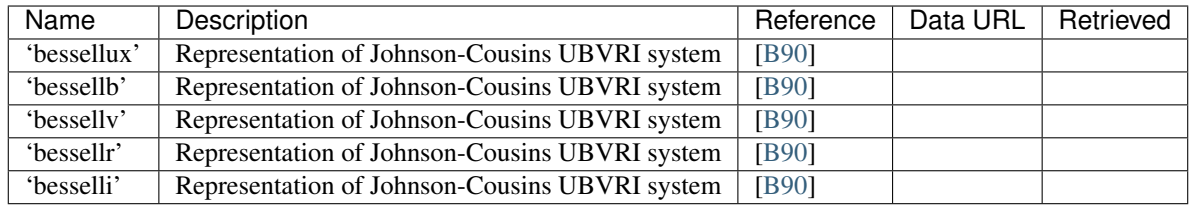

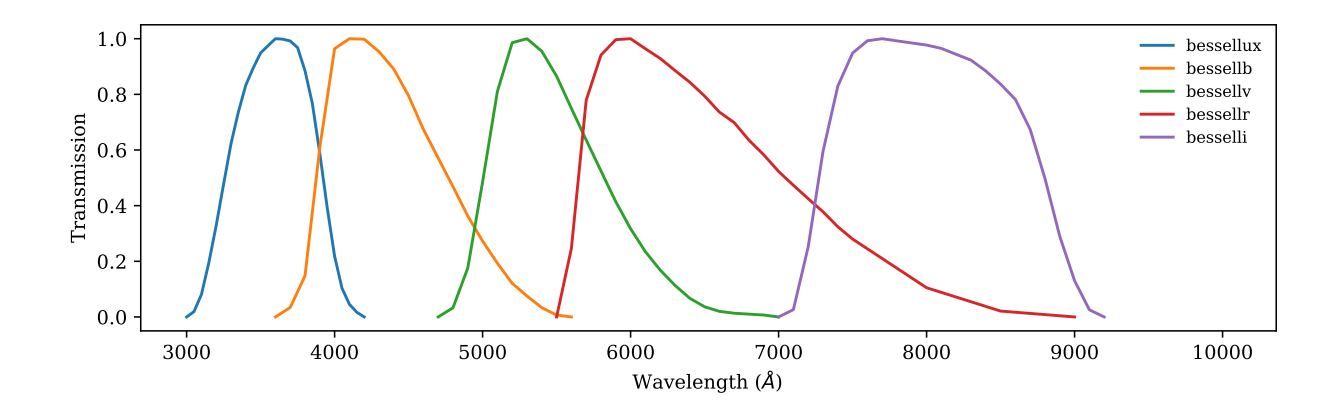

## **10.7.2 snls3-landolt**

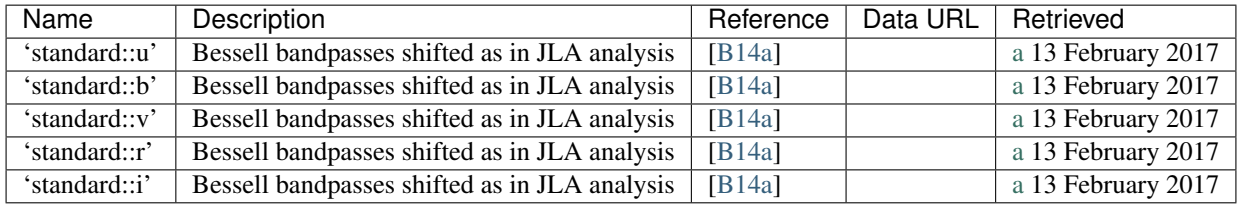

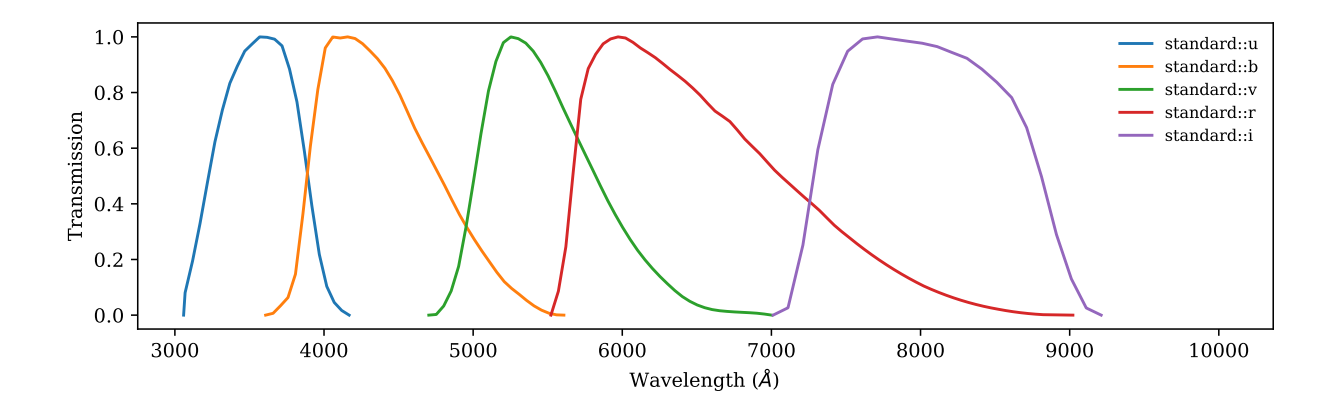

## **10.7.3 des**

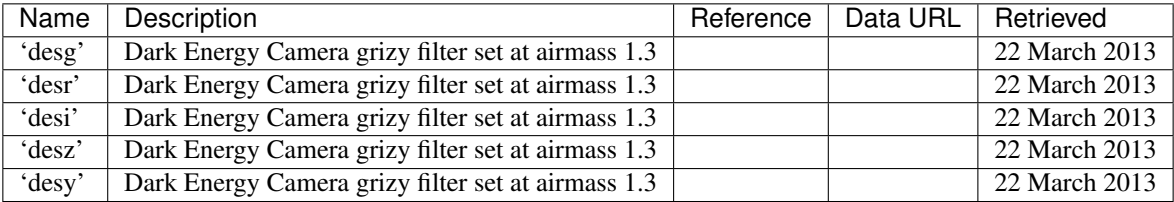

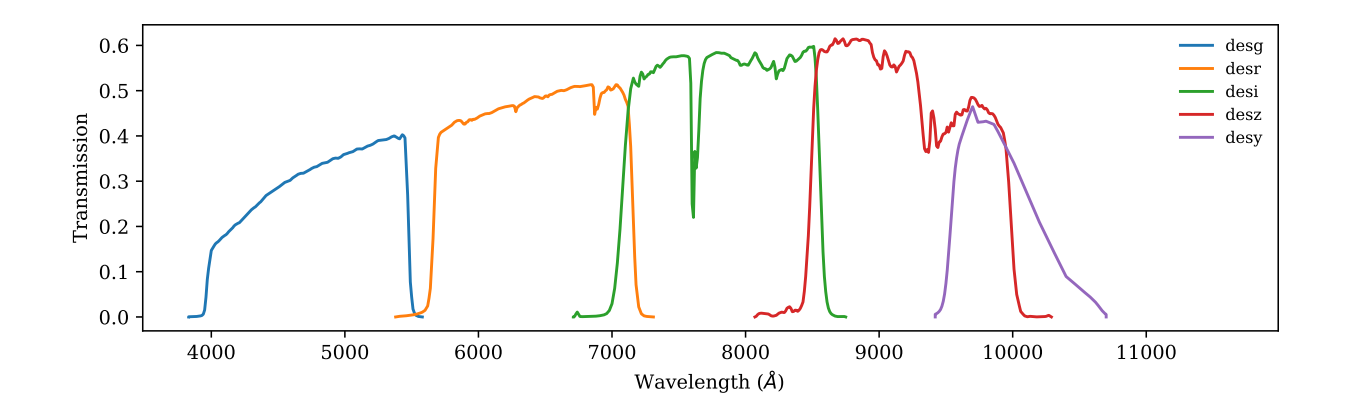

## **10.7.4 sdss**

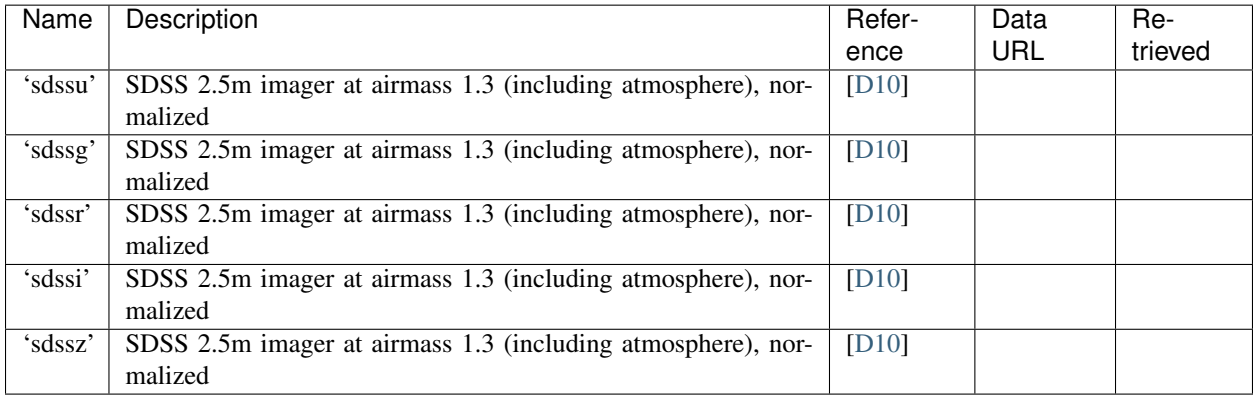

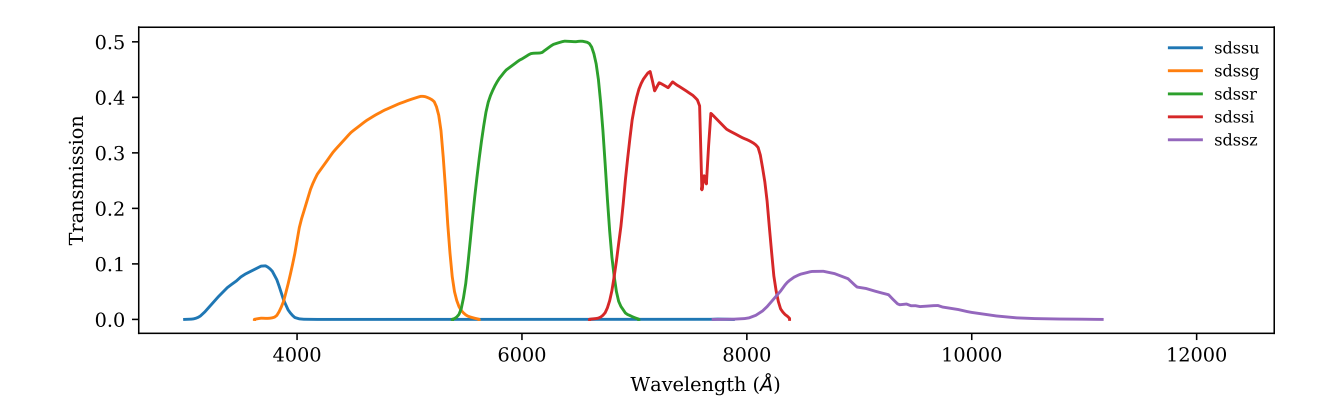

### **10.7.5 acs**

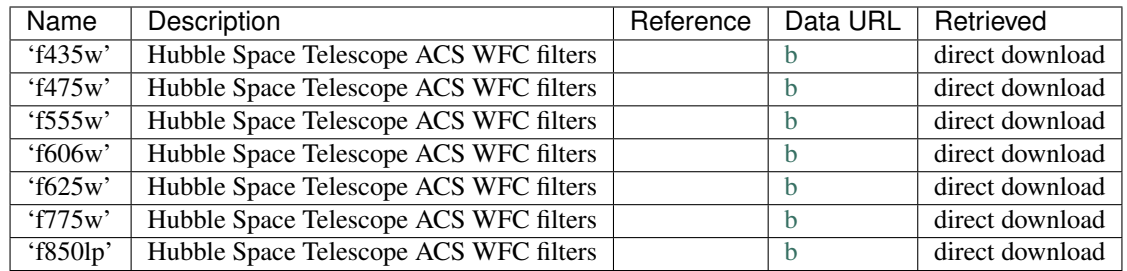

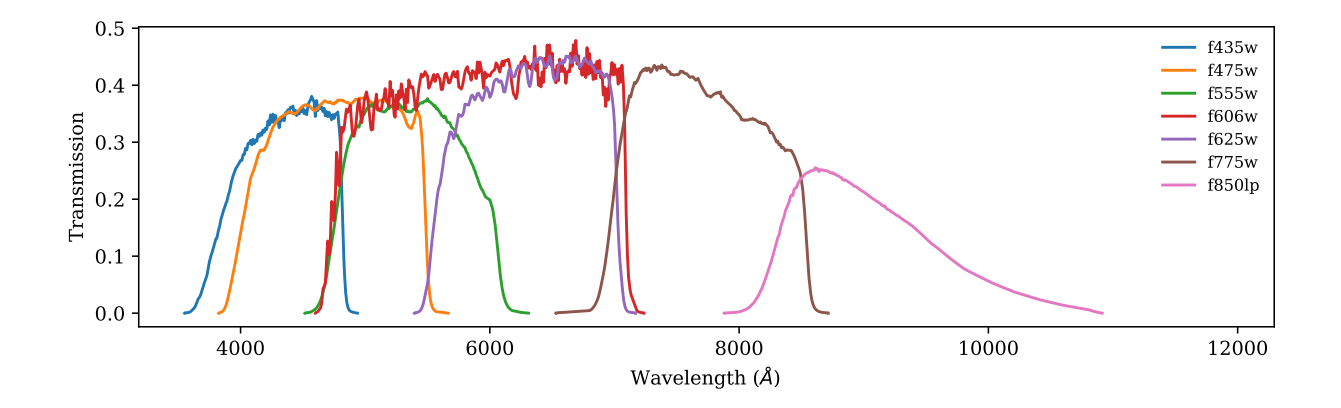

## **10.7.6 nicmos-nic2**

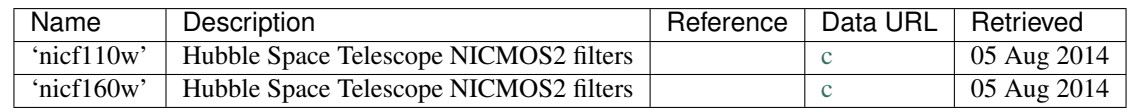

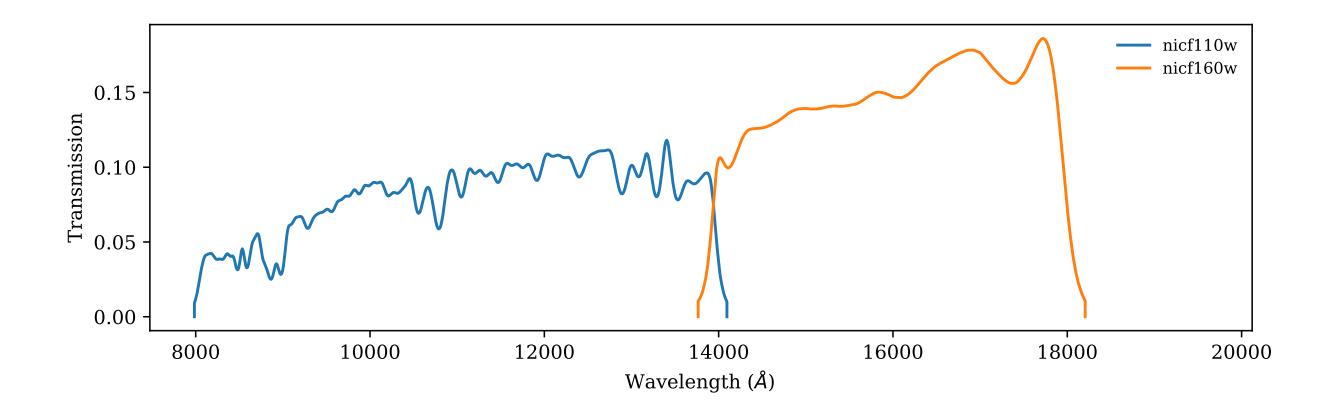

### **10.7.7 wfc3-ir**

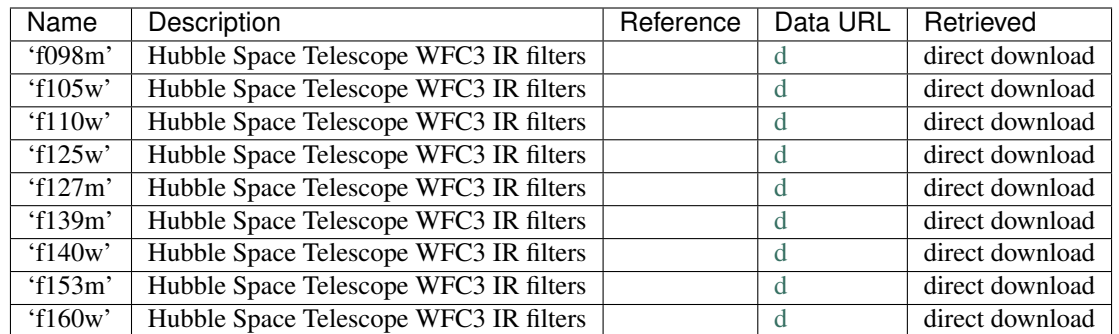

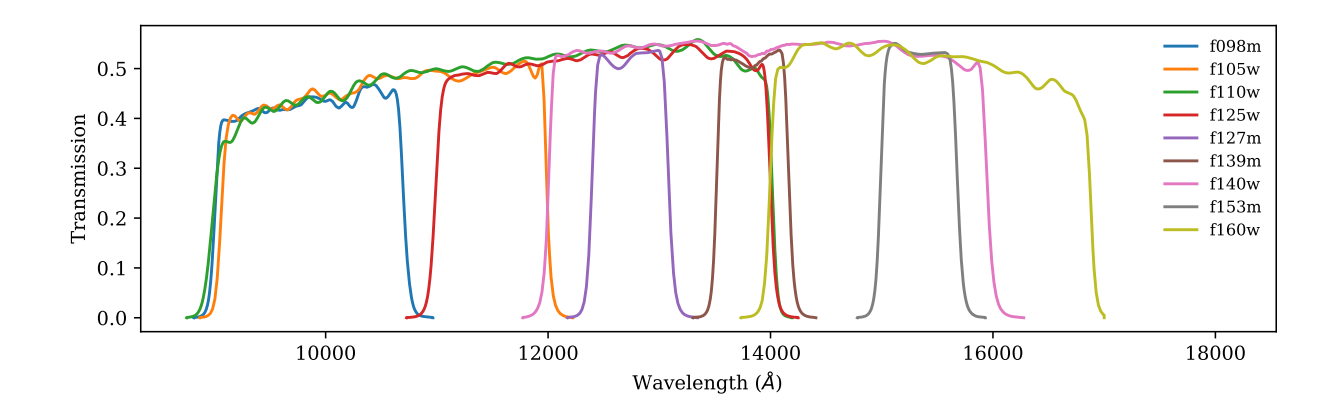

## **10.7.8 wfc3-uvis**

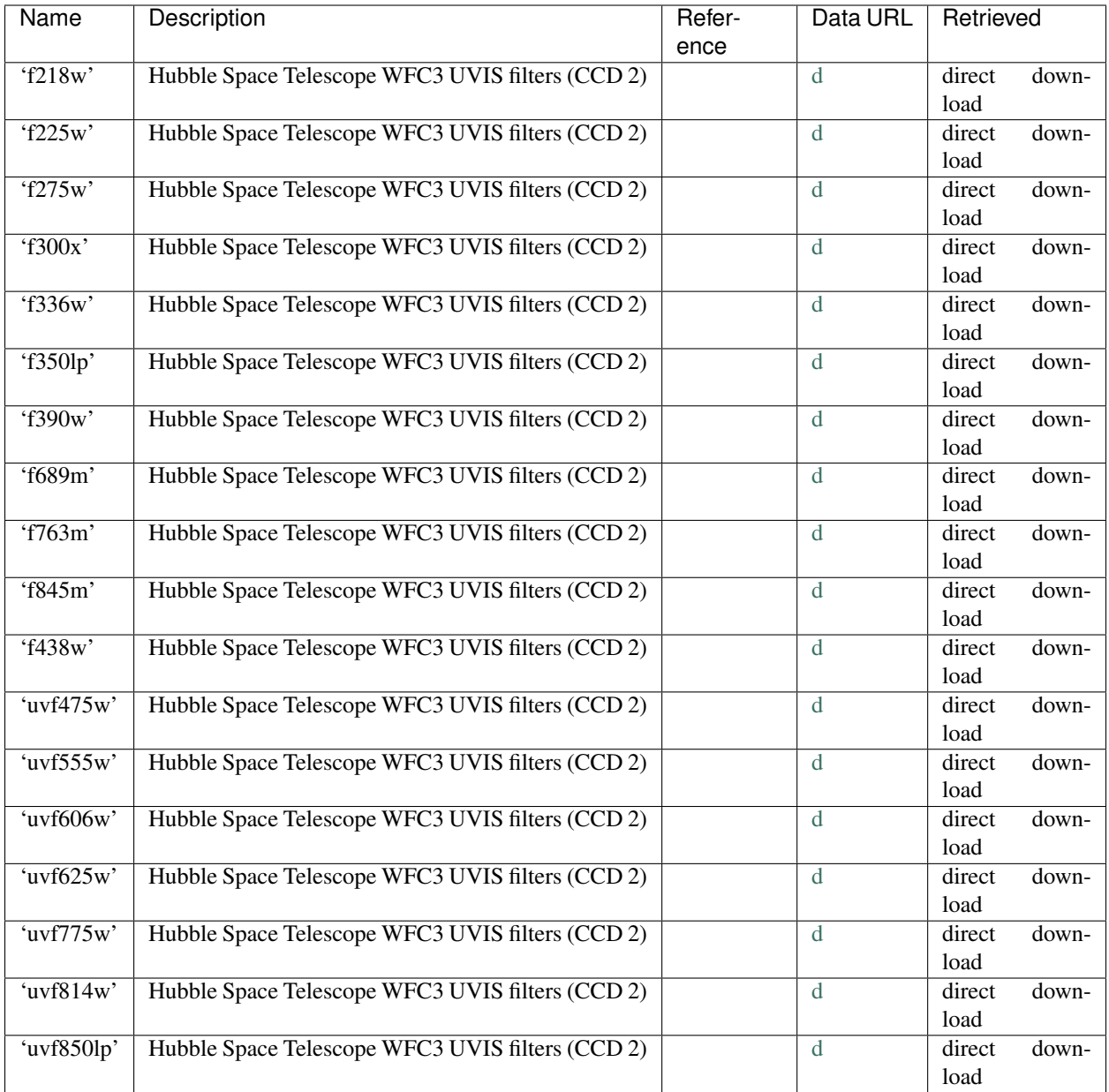

## **10.7.9 kepler**

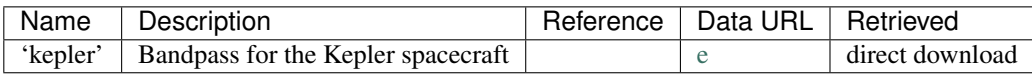

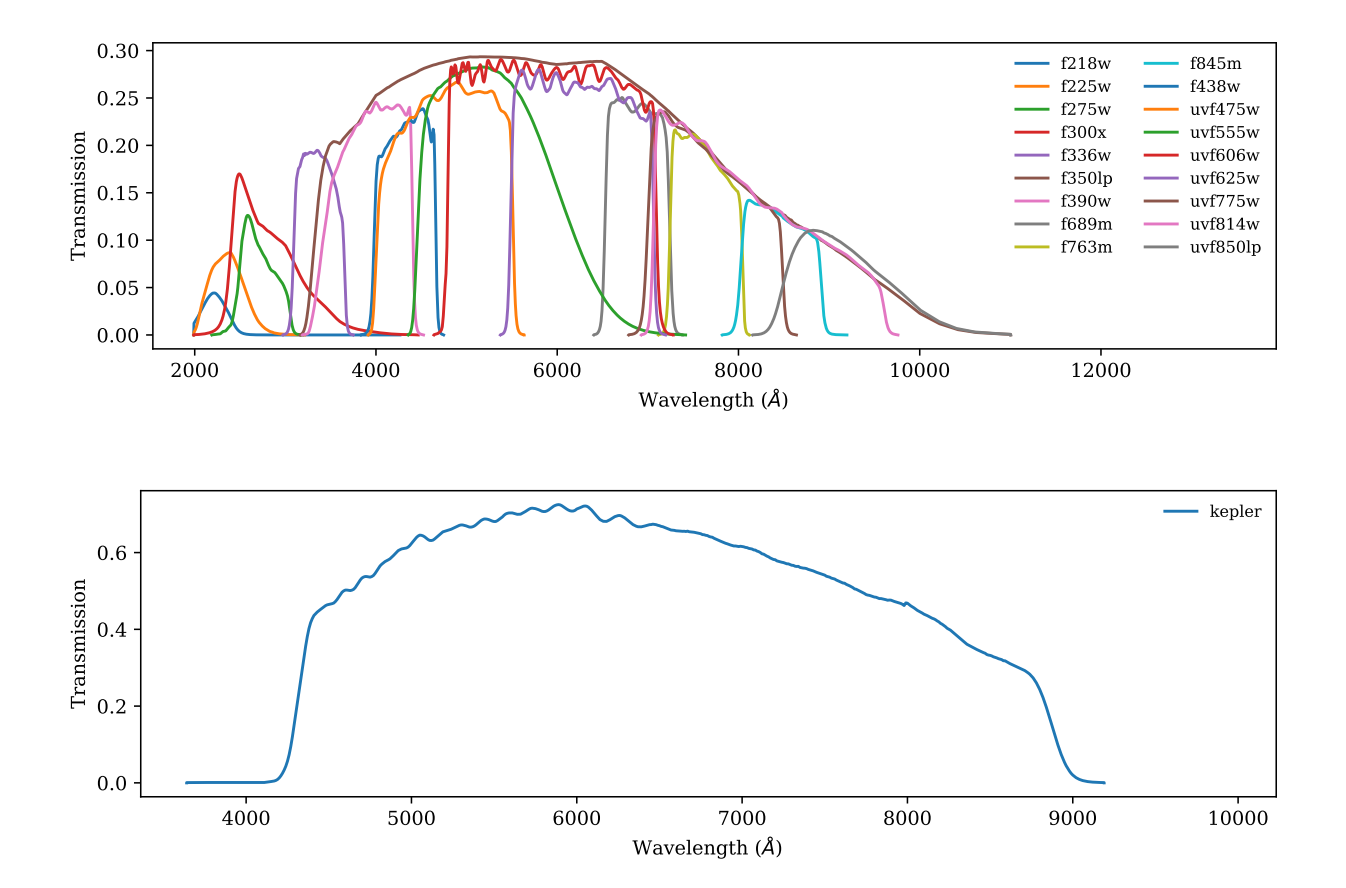

### **10.7.10 csp**

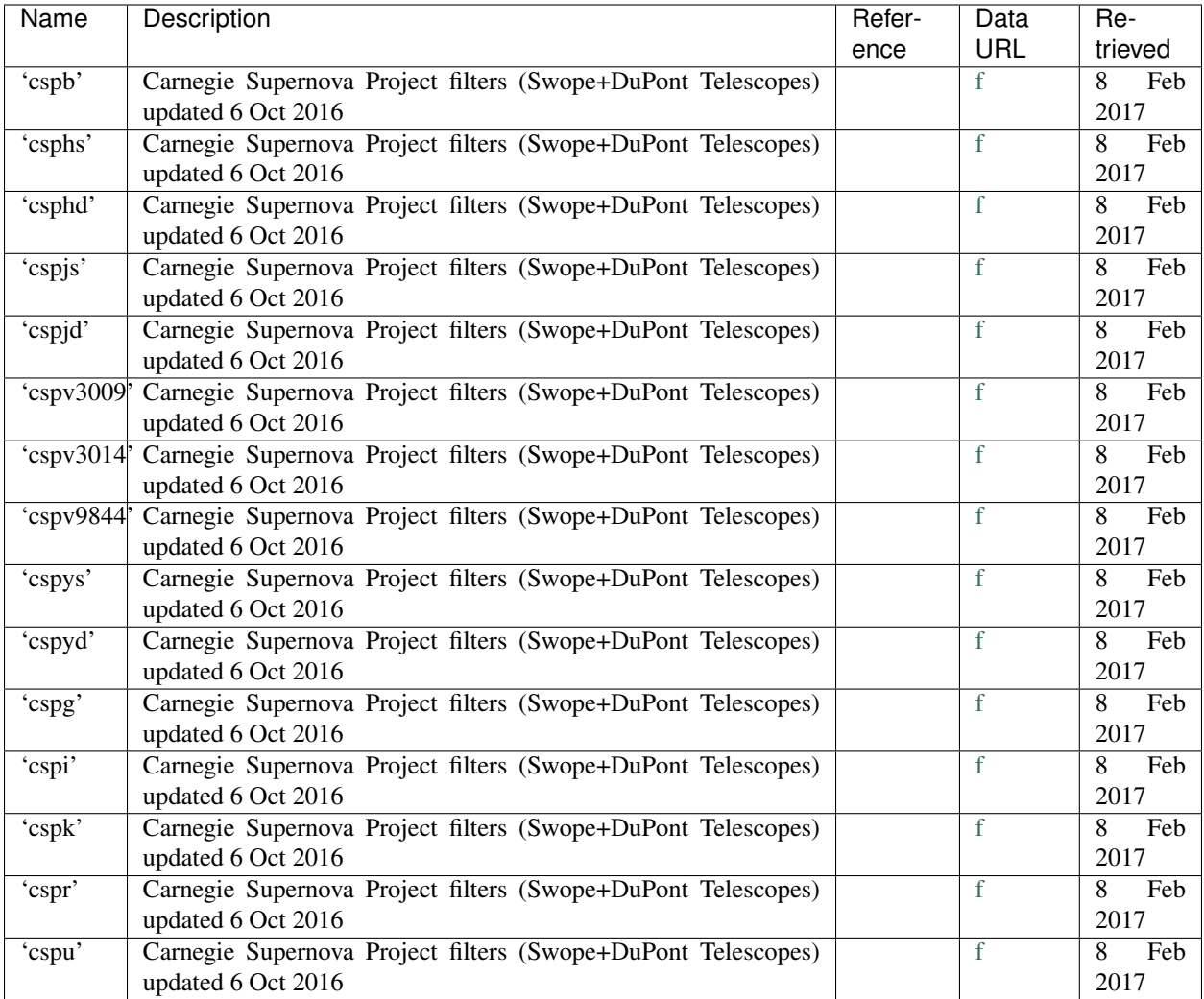

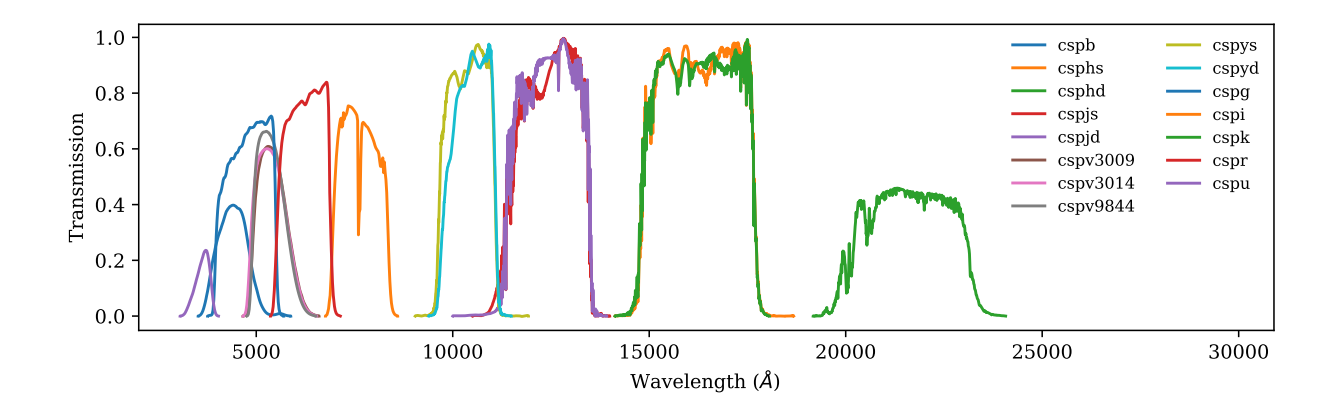

## **10.7.11 jwst-nircam**

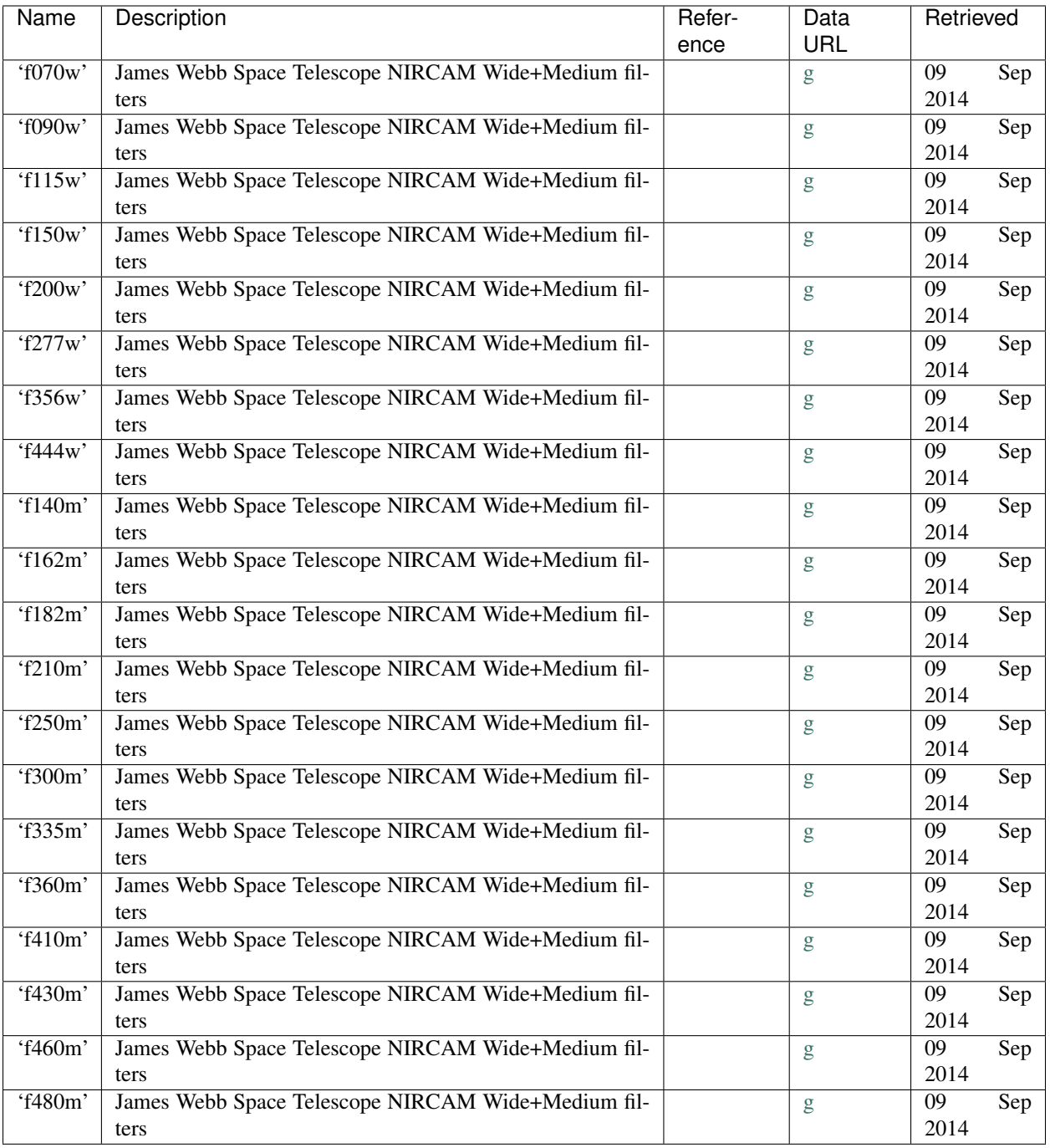

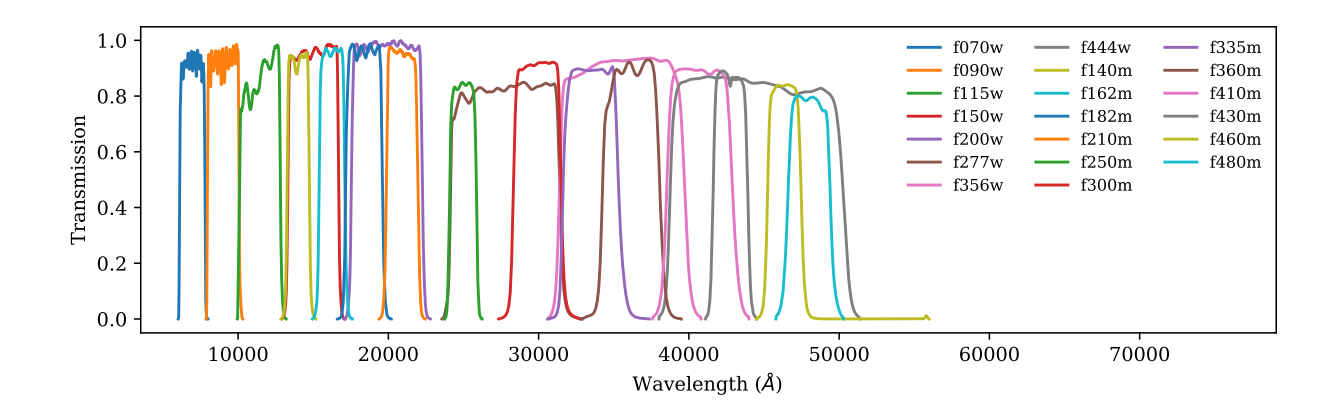

## **10.7.12 jwst-miri**

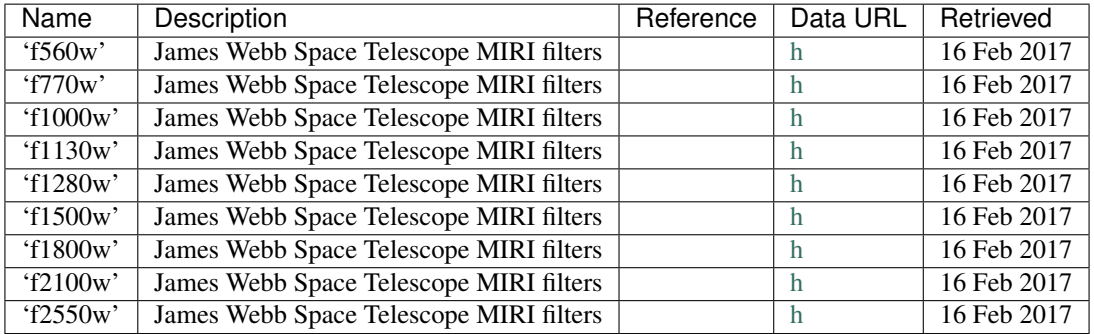

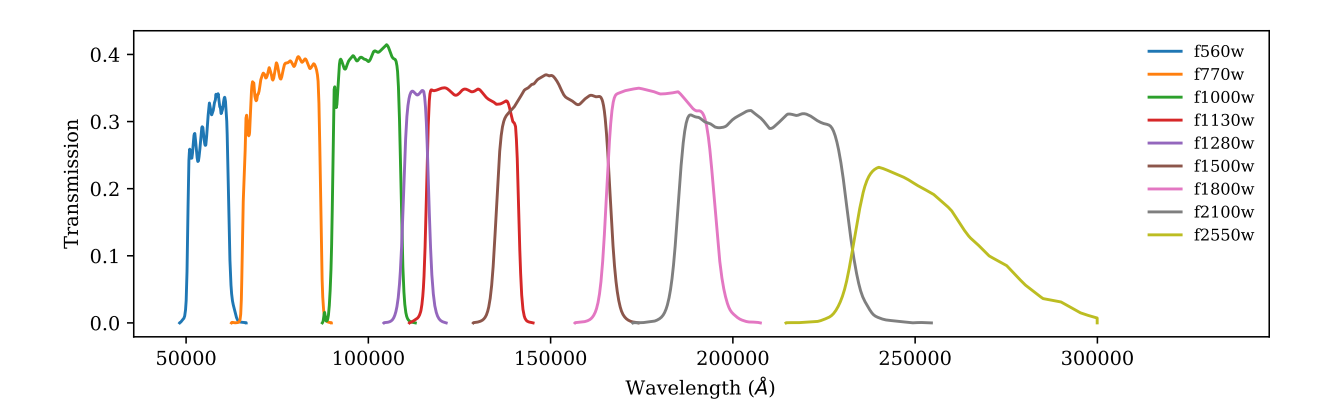

## **10.7.13 jwst-miri-tophat**

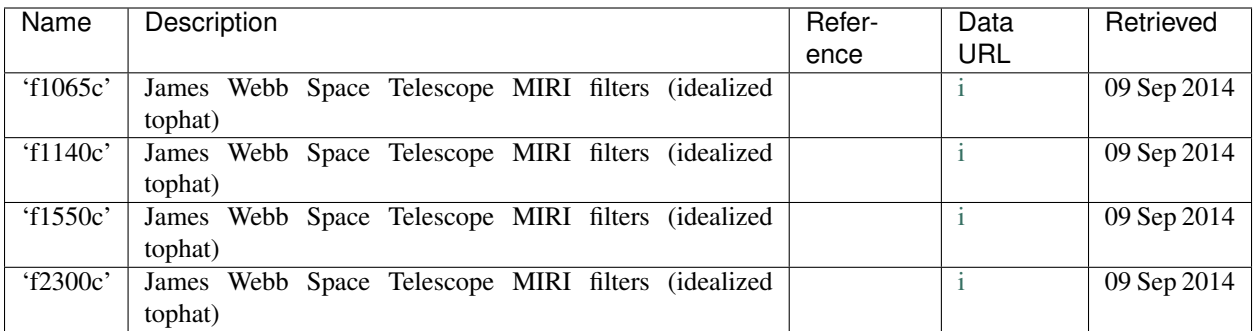

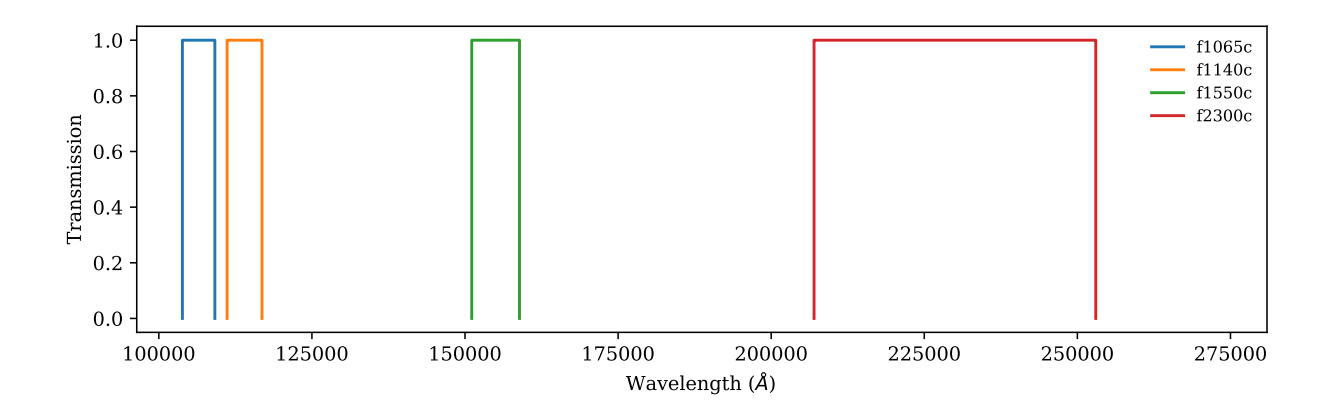

## **10.7.14 lsst**

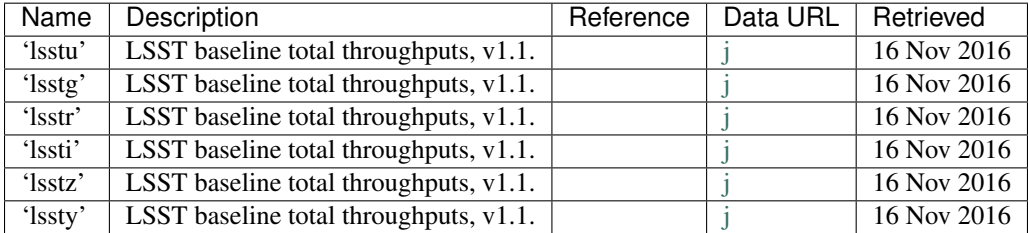

## **10.7.15 keplercam**

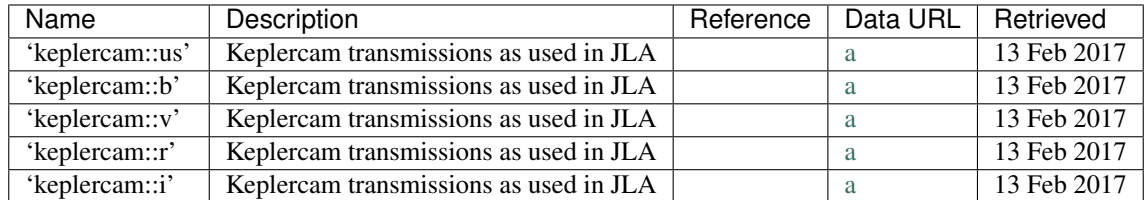

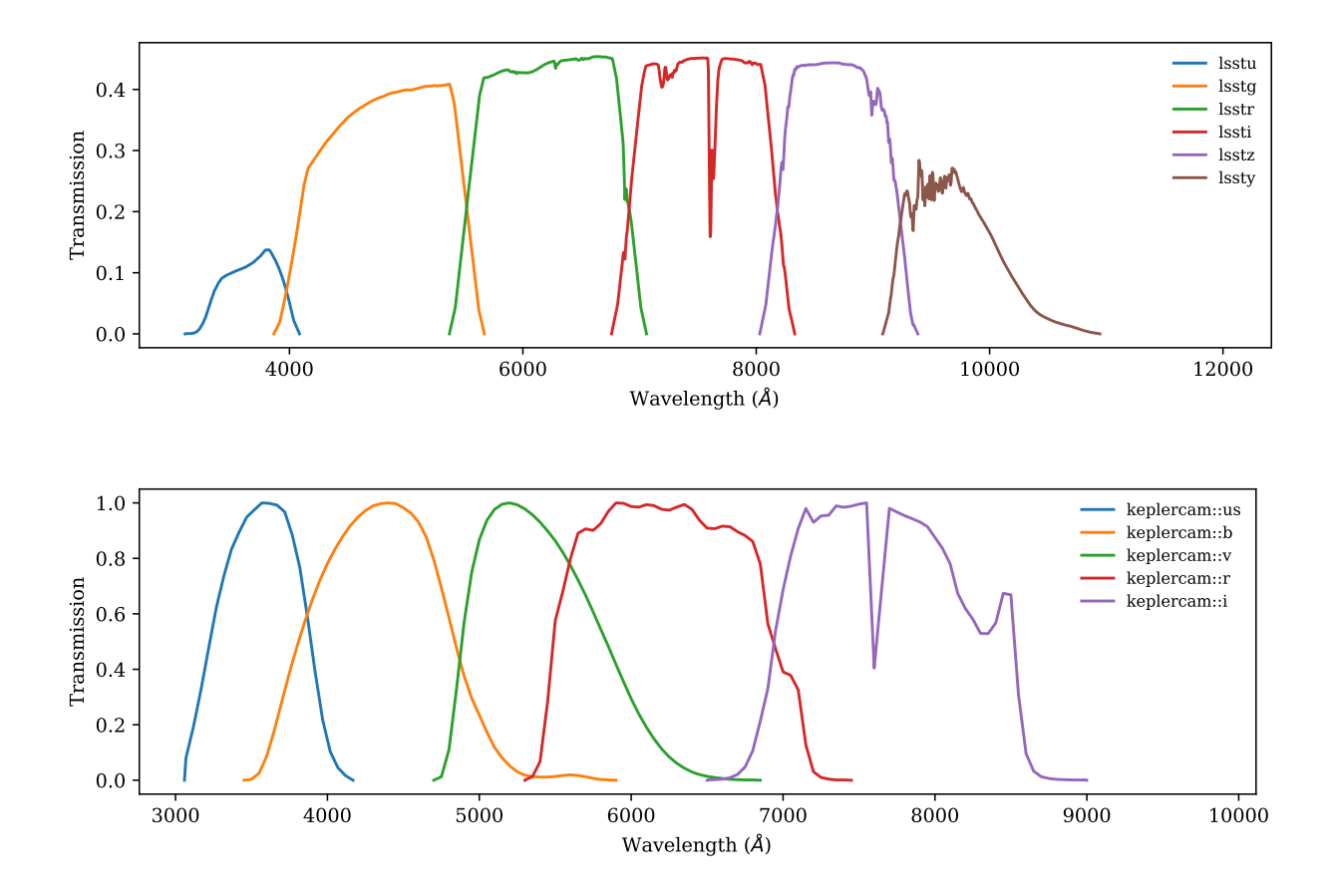

### **10.7.16 4shooter2**

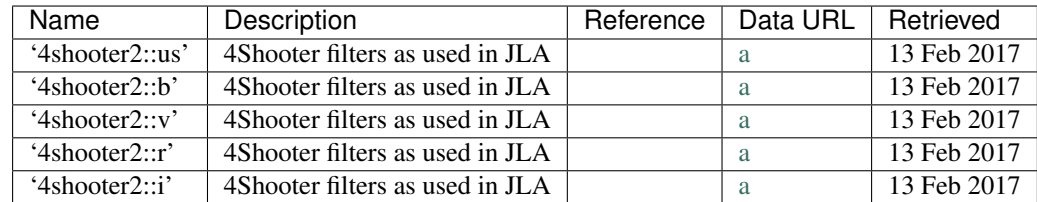

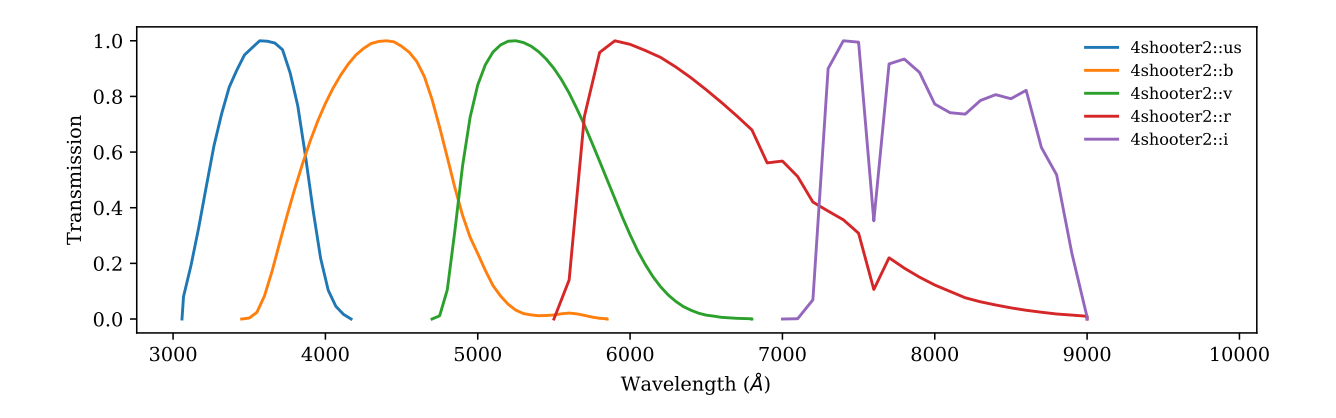

### **10.7.17 ztf**

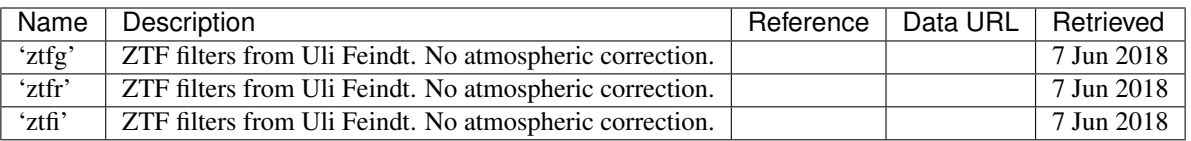

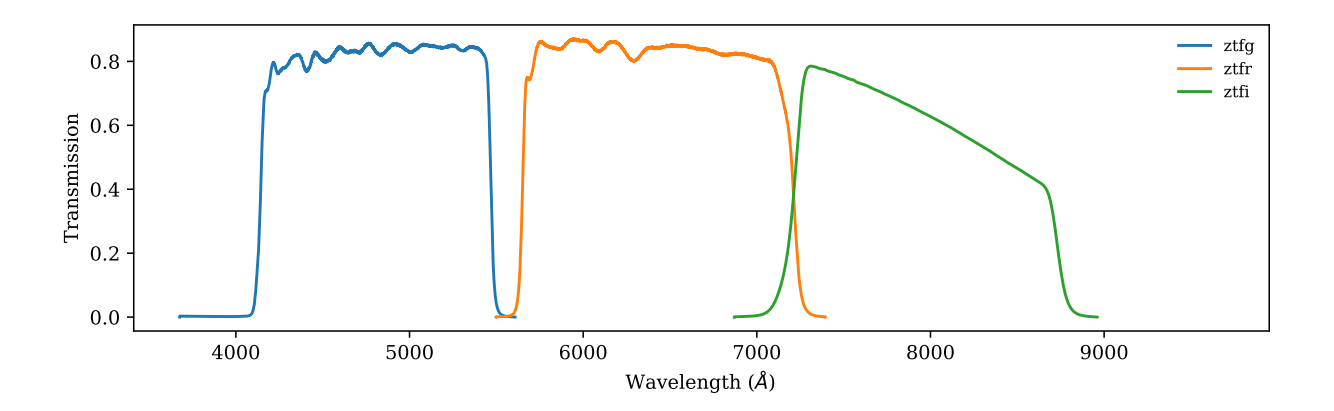

### **10.7.18 megacampsf**

These are radially-variable bandpasses. To get a Bandpass at a given radius, use band = sncosmo. get\_bandpass('megacampsf::g', 13.0)

# **10.8 List of Built-in Magnitude Systems**

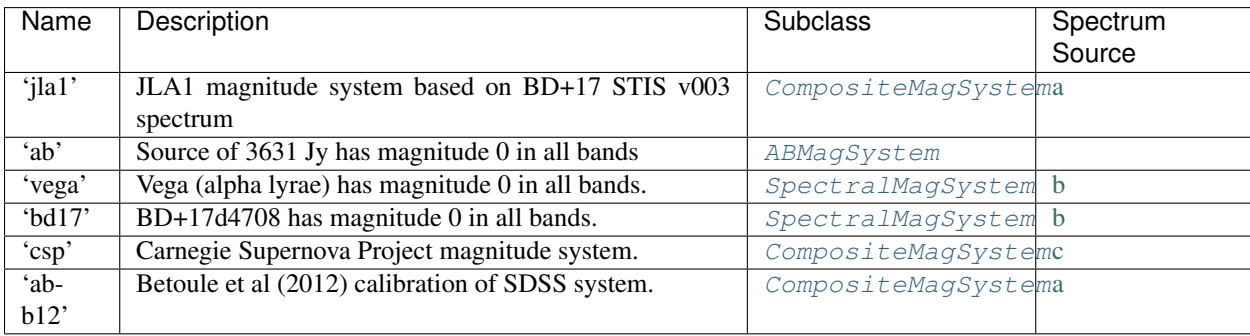

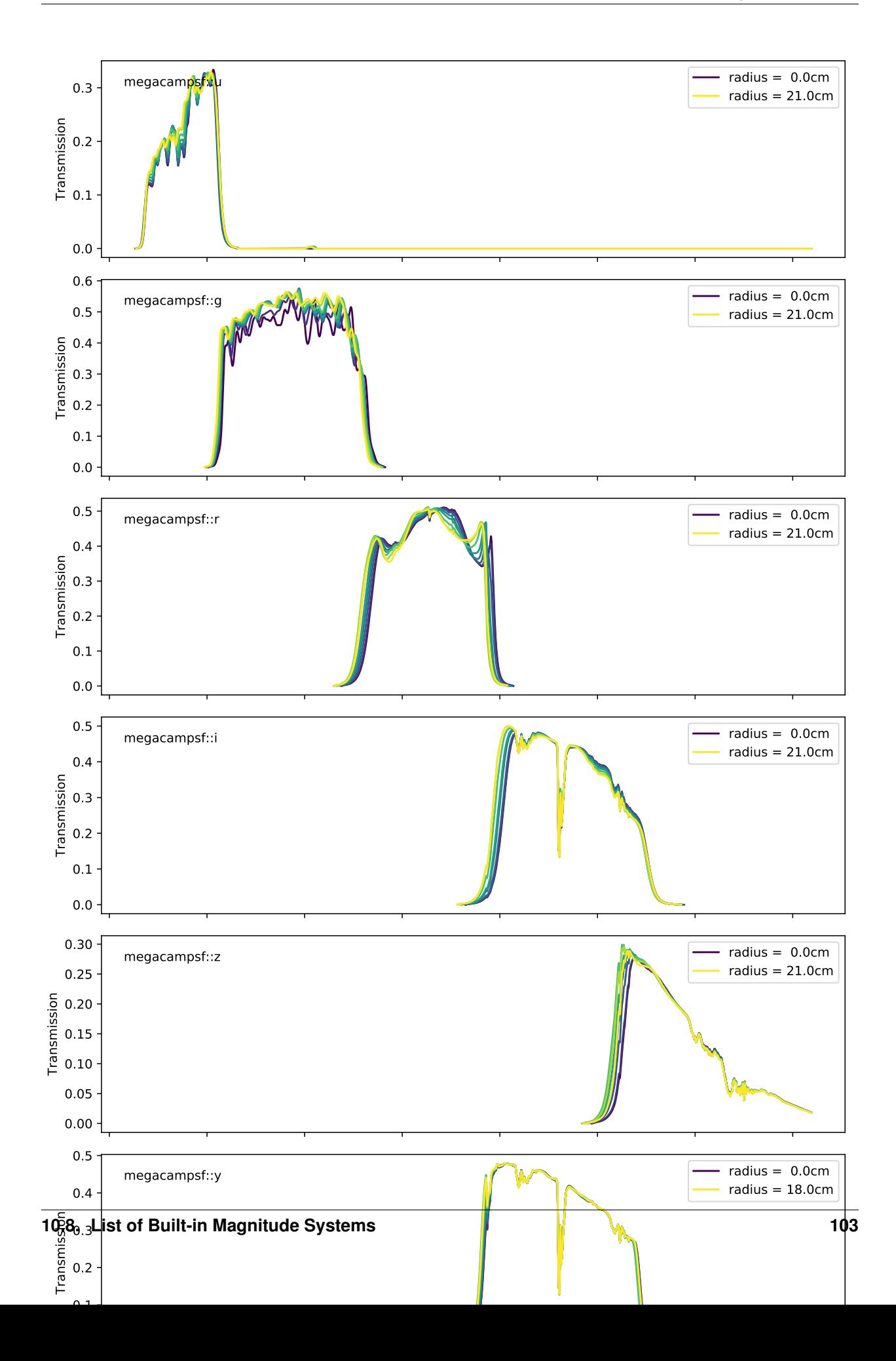
# CHAPTER 11

Reference / API

# CHAPTER 12

More...

### **12.1 Version History**

*Note:* SNCosmo uses [Semantic Versioning](http://semver.org) for its version numbers. Specifically, this means that code written for sncosmo v1.0 will continue to work with any v1.x version. However, exact results may differ between versions in the 1.x series. (For example, due to changes in integration method.)

### **12.1.1 v2.1.0 (2020-02-25)**

- Add ZTF transmission functions
- Bugfixes
	- Corrected pyproject.toml; should help cases where the wrong numpy version was being installed.
	- Remove all references to the six package
	- Fix accidental mutation of bounds inputs in fit\_lc and mcmc\_lc.

### **12.1.2 v2.0.0 (2019-06-08)**

This version is the same as v1.8, with the exception that Python 2 support has been removed, and deprecated functions and attributes have been removed. These were deprecated in v1.5.0 (released April 2017) or before.

On Python 2, pip should automatically install sncosmo v1.8 still. If not, specify sncosmo<2.0.0.

Minor changes:

• The salt2-h17 source model has been renamed to salt2-extended-h17 to make clearer its relation to salt2-extended. It is still available under the old name for backwards compatibility.

### **12.1.3 v1.8.2 (2019-06-08)**

• Fix bug in download location of  $s$ nana $-*$  models latest versions, introduced in v1.8.0.

### **12.1.4 v1.8.1 (2019-06-08)**

• Fix bug in download location of salt2-extended model latest version, introduced in v1.8.0.

### **12.1.5 v1.8.0 (2019-05-25)**

- Add version 2.0 of many snana-... built-in core-collapse models, based on Pierel et al. 2018 (pull request 229).
- Bugfixes:
	- Fix compatibility with scipy 1.3+ by removing outdated import statements (pull request 238).
	- Fix issue affecting optimization of models with free propagation effects (pull request 236).

### **12.1.6 v1.7.0 (2019-02-02)**

• Add SNEMO2, SNEMO7, SNEMO15 source models from Saunders et al. (2018) to built-ins.

### **12.1.7 v1.6.0 (2018-04-27)**

- Add Hounsell et al. (2017) SALT2 model to built-ins.
- Add remote\_timeout configuration option.
- Build system: remove build-time dependency on astropy helpers.
- Bugfixes:
	- Correctly delete empty files created when a download fails.
	- Use pseudo-inverse when inverting covariance matrix for increased stability.
	- Fix an issue with pickling on Cython 0.26+.
	- Fixed problem where data['fluxcov'] was unintentionally being modified in-place when passed to fit\_lc.
	- Fixed problem where 'fluxcov' not recognized as a valid name for covariance column in data in fit\_lc.

### **12.1.8 v1.5.0 (2017-04-20)**

This is a major new release. The highlight is really close compatibility of the SALT2 model and fitting procedure with snfit, the "official" SALT2 fitter.

- SALT2Source: Internal interpolation scheme of SALT2Source updated to match snfit implementation exactly. Test suite now tests against snfit implementation.
- fit  $lc()$ :
	- Handling of model covariance updated to match that of  $snfit$ : model covariance is fixed for each fit and fit is repeated until convergence.
- New arguments phase\_range and wave\_range. If given, data outside this range will be discarded after an initial fit and additional fits will be performed until convergence. With phase range  $(-15,$ , 45.) and wave\_range=(3000., 7000.), behavior approximates that of snfit with default arguments.
- Added support for covariance in photometric data measurements, and this covariance is used in fit  $lc()$  if present. Covariance is stored as a 'fluxcov' column in the table of measurements.
- Result includes two new attributes: data\_mask, a boolean array indicating which rows in the input data were used in the final fit (since multiple fits might be performed), and  $n$  fit, the number of fits performed.
- New argument warn can be set to False to turn off warnings about dropping bands outside model wavelength range.
- read\_lc():
	- Added support for reading snfit-format "covmat" files into a table of photometry:

```
>>> data = read_lc('filename', format='salt2', read_covmat=True)
>>> data['Fluxcov'].shape == (len(data), len(data))
True
```
- New keyword argument expand\_bands. When True, the returned band column will contain Bandpass objects instead of strings. (Strings converted to bandpass objects using sncosmo. get\_bandpass().) This is particularly useful for position-dependent bandpasses in the salt2 file format, such as megacampsf: read\_lc() reads the position from the header and feeds the position to get\_bandpass() to get a Bandpass object for the correct position.
- Built-in bandpasses and magnitude systems: Many new built-in bandpasses and magnitude systems.
- Configuration: The environment variable SNCOSMO\_DATA\_DIR can be used to set the path to the data directory. If set, it takes precedence over the data\_dir variable in the configuration file ( $$HOME/}.astropy/$ config/sncosmo.cfg).

### **12.1.9 v1.4.0 (2016-11-16)**

- SFD98Map and  $qet\_ebv\_from\_map$  deprecated in favor of separate package [sfdmap](http://github.com/kbarbary/sfdmap) which has vastly improved performance (200x faster) for the typical case of scalar coordinates in ICRS frame.
- animate\_source() deprecated. This is a "fun extra" that is difficult to test and no longer seems to work.
- Cython implementation of extinction functions has been factored out into a separate Python module called extinction, which is now a dependency.
- Model.bandflux() and Source.bandflux() now integrate on a fixed wavelength grid of 5 angstroms regardless of the wavelength grid of the bandpass. This will result in small differences in results from previous sncosmo versions.
- The internal (publicly undocumented) Spectrum class now acts more like Model; in particular, its bandflux() method now behaves the same way. As Spectrum backs SpectralMagSystem, this makes the integration of models and zeropoint spectra more consistent.
- Experimental (non-public) support for aliases for bandpasses, such as 'SDSS::g' for 'sdssg'.
- Sources now use cubic rather than quadratic spline interpolation internally.
- Model.source\_peakmag() and Model.set\_source\_peakmag() added as convenience functions for Model.source.peakmag() and Model.source.set\_peakmag() respectively.
- [Bugfix] Fixed missing import of math module in mcmc lc() when using the priors keyword. [Backported] to v1.3.1] [\[#143\]](https://github.com/sncosmo/sncosmo/issues/143)

### **12.1.10 v1.3.0 (2016-06-30)**

This is mostly a bugfix release, but it also **drops support for Python 2.6.** Python 2.7 is now the minimum supported Python version.

- Updates for compatibility with AstroPy 1.2.
- The registry now handles subclasses more robustly. For example, if magsys is an instance of SpectralMagSystem, the following used to fail:

```
sncosmo.register(magsys, 'name')
sncosmo.get_magsystem('name')
```
Now this works. [\[#132\]](https://github.com/sncosmo/sncosmo/issues/132)

• [Bugfix] SALT2Source had a bug under Python 3 (only) yielding drastically wrong fluxes. Python 2 was not affected. [\[#138\]](https://github.com/sncosmo/sncosmo/issues/138)

### **12.1.11 v1.2.0 (2015-12-01)**

- [API change] Registry functions moved to the top-level namespace, as follows:
	- sncosmo.registry.register() -> sncosmo.register()
	- sncosmo.registry.register\_loader() -> sncosmo.register\_loader()
	- sncosmo.registry.retrieve() -> deprecated, use class-specific functions such as sncosmo. get\_bandpass().

The old import paths will still work for backwards compatibility.

- $nest\_lc$  () now uses the nestle module under the hood. A new keyword method is available which selects different sampling methods implemented by nestle. The new methods provide potential efficiency gains.
- The MLCS2k2 model is now available as a built-in Source, with the name 'mlcs2k2'.
- Bandpasses from the Carnegie Supernova Project added to built-ins.
- In realize lcs(), a new scatter keyword makes adding noise optional.
- [Bugfix] Fix built-in Bessell bandpass definitions, which were wrong by a term proportional to inverse wave-length. This was due to misinterpretation of the trasmission units. [backported to v1.1.1] [\[#111\]](https://github.com/sncosmo/sncosmo/issues/111)

### **12.1.12 v1.1.0 (2015-08-12)**

This is a mostly bugfix release with more solid support for Python 3.

- Added Model.color() method.
- Remove loglmax from result of nest\_lc(), which was not officially documented or supported. Use np. max(res.logl) instead.
- Fixed bug that caused non-reproducible behavior in nest  $\bot$ c() even when numpy.random.seed() was called directly beforehand. [\[#102\]](https://github.com/sncosmo/sncosmo/issues/102)
- Fixed file I/O problems on Python 3 related to string encoding. [\[#83,](https://github.com/sncosmo/sncosmo/issues/83) [#85\]](https://github.com/sncosmo/sncosmo/issues/85)
- Fixed problem with SDSS bandpasses being stored as integers internally, preventing them from being used with models with dust. [\[#100,](https://github.com/sncosmo/sncosmo/issues/100) [#101\]](https://github.com/sncosmo/sncosmo/issues/101)
- Fixed problem where built-in source name and version strings were being dropped. [\[#82\]](https://github.com/sncosmo/sncosmo/issues/82)

• Minor doc fixes.

### **12.1.13 v1.0.0 (2015-02-23)**

- [API change] The API of **mcmc\_lc** has changed significantly (the function was marked experimental in previous release).
- [Deprecation] In result of fit\_lc, res.cov\_names changed to res.vparam\_names.
- [Deprecation] In result of nest\_lc, res.param\_names changed to res.vparam\_names. This is for compatibility between the results of fit\_lc and nest\_lc. [\[#30\]](https://github.com/sncosmo/sncosmo/issues/30)
- [Deprecation] Deprecate flatten keyword argument in fit\_lc() in favor of explicit use of flatten\_result() function.
- Many new built-in models.
- Many new built-in bandpasses.
- New remote data fetching system.
- SALT2 model covariance available via Model.bandfluxcov() method and modelcov=True keyword argument passed to fit lc.
- New simulation function, zdist, generates a distribution of redshifts given a volumetric rate function and cosmology.
- New simulation function, realize lcs, simulates light curve data given a model, parameters, and observations.
- Add color-related keyword arguments to plot\_lc().
- Add tighten\_ylim keyword argument to plot\_lc().
- Add chisq() function and use internally in fit lc().
- Add SFD98Map class for dealing with SFD (1998) dust maps persistently so that the underlying FITS files are opened only once.
- Update get\_ebv\_from\_map() to work with new SkyCoord class in astropy.coordinates available in astropy v0.3 onward. Previously, this function did not work with astropy v0.4.x (where older coordinates classes had been removed).
- Update to new configuration system available in astropy v0.4 onward. This makes this release incompatible with astropy versions less than 0.4.
- Now compatible with Python 3.
- Increased test coverage.
- Numerous minor bugfixes.

### **12.1.14 v0.4.0 (2014-03-26)**

This is non-backwards-compatible release, due to changes in the way models are defined. These changes were made after feedback on the initial design.

The most major change is a new central class Model used throughout the pacakge. A Model instance encompasses a Source and zero or more PropagationEffect instances. This is so that different source models (e.g., SALT2 or spectral time series models) can be combined with arbitrary dust models. The best way to think about this is Source and PropagationEffect define the rest-frame behavior of a SN and dust, and a Model puts these together to determine the observer-frame behavior.

- New classes:
	- sncosmo.Model: new main container class
	- sncosmo.Source: replaces existing Model
	- sncosmo.TimeSeriesSource: replaces existing TimeSeriesModel
	- sncosmo.StretchSource: replaces existing StretchModel
	- sncosmo.SALT2Source: replaces existing SALT2Model
	- sncosmo.PropagationEffect
	- sncosmo.CCM89Dust
	- sncosmo.OD94Dust
	- sncosmo.F99Dust
- New public functions:
	- sncosmo.read\_griddata\_ascii: Read file with phase wave flux rows
	- sncosmo.read\_griddata\_fits
	- sncosmo.write\_griddata\_fits
	- sncosmo.nest\_lc: Nested sampling parameter estimation of SN model
	- sncosmo.simulate vol (EXPERIMENTAL): simulation convenience function.
- Built-ins:
	- updated SALT2 model URLs
	- added SALT2 version 2.4 (Betoule et al 2014)
- Improvements to sncosmo.plot\_lc: flexibility and layout
- Many bugfixes

### **12.1.15 v0.3.0 (2013-11-07)**

This is a release with mostly bugfixes but a few new features, designed to be backwards compatible with v0.2.0 ahead of API changes coming in the next version.

- New Functions:
	- sncosmo.get\_ebv\_from\_map: E(B-V) at given coordinates from SFD map.
	- sncosmo.read\_snana\_ascii: Read SNANA ascii format files.
	- sncosmo.read\_snana\_fits: Read SNANA FITS format files.
	- sncosmo.read\_snana\_simlib: Read SNANA ascii "SIMLIB" files.
- registry is now case-independent. All of the following now work:

```
sncosmo.get_magsystem('AB')
sncosmo.get_magsystem('Ab')
sncsomo.get_magsystem('ab')
```
- Photometric data can be unordered in time. Internally, the data are sorted before being used in fitting and typing.
- Numerous bugfixes.

#### **12.1.16 v0.2.0 (2013-08-20)**

- Added SN 2011fe Nearby Supernova Factory data to built-in models as '2011fe'
- Previously "experimental" functions now included:
	- sncosmo.fit\_lc (previously sncosmo.fit\_model)
	- sncosmo.read\_lc (previously sncosmo.readlc)
	- sncosmo.write\_lc (previously sncosmo.writelc)
	- sncosmo.plot\_lc (previously sncosmo.plotlc)
- New functions:
	- sncosmo.load\_example\_data: Example photometric data.
	- sncosmo.mcmc\_lc: Markov Chain Monte Carlo parameter estimation.
	- sncosmo.animate\_model: Model animation using matplotlib.animation.
- Fitting: sncosmo.fit lc now uses the iminuit package for minimization by default. This requires the iminuit package to be installed, but the old minimizer (from scipy) can still be used by setting the keyword method='l-bfgs-b'.
- Plotting: Ability to plot model synthetic photometry without observed data, using the syntax:

```
>>> sncosmo.plot_lc(model=model, bands=['band1', 'band2'])
```
• Photometric data format: Photometric data format is now more flexible, allowing various names for table columns.

#### **12.1.17 v0.1.0 (2013-07-15)**

Initial release.

### **12.2 About SNCosmo**

#### **12.2.1 Package Features**

- SN models: Synthesize supernova spectra and photometry from SN models.
- Fitting and sampling: Functions for fitting and sampling SN model parameters given photometric light curve data.
- I/O: Convenience functions for reading and writing peculiar data formats used in other packages.
- Built-in supernova models such as SALT2, MLCS2k2, Hsiao, Nugent, PSNID, SNANA and Whalen models, as well as a variety of built-in bandpasses and magnitude systems.
- Extensible: New models, bandpasses, and magnitude systems can be defined, using an object-oriented interface.

### **12.2.2 The name SNCosmo**

A natural choice, "snpy", was already in use by the "SNooPy" package, so I tried to be a little more descriptive. The package is really specific to supernova *cosmology*, as it doesn't cover other types of supernova science (radiative transfer simulations for instance). Hence "sncosmo".

### **12.2.3 Contributors**

Alphabetical by last name:

- Stephen Bailey
- Kyle Barbary
- Tom Barclay
- Rahul Biswas
- Kyle Boone
- Matt Craig
- Ulrich Feindt
- Brian Friesen
- Danny Goldstein
- Saurabh Jha
- Daniel Perrefort
- Justin Pierel
- Steve Rodney
- Caroline Sofiatti
- Rollin C. Thomas
- Michael Wood-Vasey

# **12.3 Contributing**

### **12.3.1 Overview**

SNCosmo follows the same general development workflow as astropy and many other open-source software projects. The [astropy development workflow](http://astropy.readthedocs.org/en/v0.4.1/development/workflow/development_workflow.html) page documents the process in some detail. While you should indeed read that page, it can seem a bit overwhelming at first. So, we present here a rough outline of the process, and try to explain the reasoning behind it.

The process is centered around git and GitHub, so you need to know how to use basic git commands and also have a GitHub account. There is a "blessed" copy of the repository at [https://github.com/sncosmo/sncosmo.](https://github.com/sncosmo/sncosmo) Individual contributors make changes to their own copy (or "fork" or "clone" in git parlance) of the repository, e.g., [https:](https://github.com/kbarbary/sncosmo) [//github.com/kbarbary/sncosmo,](https://github.com/kbarbary/sncosmo) then ask that their changes be merged into the "blessed" copy via a Pull Request (PR) on GitHub. A maintainer (currently Kyle) will review the changes in the PR, possibly ask for alterations, and then eventually merge the change.

This seems overly complex at first glance, but there are two main benefits to this process: (1) Anyone is free to try out any crazy change they want and share it with the world on their own GitHub account, without affecting the "blessed" repository, and (2) Any proposed changes are reviewed and discussed by at least one person (the maintainer) before being merged in.

### **12.3.2 Detailed steps**

#### **Do once:**

- 1. Hit the "fork" button in the upper right hand corner of the <https://github.com/sncosmo/sncosmo> page. This creates a clone of the repository on your personal github account.
- 2. Get it onto your computer (replace username with your GitHub username):

```
git clone git@github.com:username/sncosmo.git
```
3. Add the "blessed" version as a remote:

```
git remote add upstream git@github.com:sncosmo/sncosmo.git
```
This will allow you to update your version to reflect new changes to the blessed repository that others have made).

4. Check that everything is OK:

```
$ git remote -v
origin git@github.com:username/sncosmo.git (fetch)
origin git@github.com:username/sncosmo.git (push)
upstream git@github.com:sncosmo/sncosmo.git (fetch)
upstream git@github.com:sncosmo/sncosmo.git (push)
```
You can call the remotes anything you want. "origin" and "upstream" have no intrinsic meaning for git; they're just nicknames. The astropy documentation calls them "your-github-username" and "astropy" respectively.

#### **Every time you want to make a contribution:**

- 1. Ensure that the clone of the repository on your local machine is up-to-date with the latest upstream changes by doing git fetch upstream. This updates your local "remote tracking branch", called upstream/ master.
- 2. Create a "topic branch" for the change you want to make. If you plan to make enhancements to the simulation code, name the branch something like "simulation-enhancements":

git branch simulation-enhancements upstream/master

(upstream/master is where the branch branches off from.)

3. Move to the branch you just created:

git checkout simulation-enhancements

- 4. *Make changes, ensure that they work, etc. Make commits as you go.*
- 5. Once you're happy with the state of your branch, push it to your GitHub account for the world to see:

git push origin simulation-enhancements

6. Create a PR: Go to your copy on github [\(https://github.com/username/sncosmo\)](https://github.com/username/sncosmo) select the branch you just pushed in the upper left-ish of the page, and hit the green button next to it. (It has a mouse-over "compare, review, create a pull request")

#### **What happens when the upstream branch is updated?**

Suppose that you are following the above workflow: you created a topic branch simulation-enhancements and made a few commits on that branch. You now want to create a pull request, but there's a problem: while you were working, more commmits were added to the upstream/master branch on GitHub. The history of your branch has now diverged from the main development branch! What to do?

1. Fetch the changes made to the upstream branch on so that you can deal with the changes locally:

git fetch upstream

This will update your local branch upstream/master (and any other upstream branches) to the match the state of the upstream branch on GitHub. It doesn't do any merging or resolving, it just makes the new changes to upstream/master visible locally.

2. There are two options for this next step: merge or rebase with the latter being preferred for this purpose. Assuming you are on your branch simulation-enhancements, you *could* do git merge upstream/ master. This would create a merge commit that merges the diverged histories back together. This works, but it can end up creating a confusing commit history, particularly if you repeat this process several times while working on your new branch. Instead, you can do:

git rebase upstream/master

This actually *rewrites* your commits to make it look like they started from where upstream/master now is, rather than where it was when you started work on your simulation-enhancements branch. Your branch will have the exact same contents as if you had used git merge, but the history will be different than it would have been if you had merged. In particular, there is no merge commit created, because the history has been rewritten so that your branch starts where upstream/master ends, and there is no divergent history to resolve. This means you can rebase again and again without creating a convoluted history full of merges back and forth between the branches.

#### **Trying out new ideas**

git branches are the best way to try out new ideas for code modifications or additions. You don't even have to tell anyone about your bad ideas, since branches are local! They only become world visible when you push them to GitHub. If, after making several commits, you decide that your new branch simulation-enhancements sucks, you can just create a new branch starting from upstream/master again. If it is a really terrible idea you never want to see again, you can delete it by doing git branch -D simulation-enhancements.

Obviously this isn't a complete guide to git, but hopefully it jump-starts the git learning process.

### **12.3.3 Developer's documentation: release procedure**

These are notes mainly for the one person that manages releases. Yes, this could be more automated, but it isn't done very often, and involves some human verification.

- Update  $\text{docs/history.rst with a summary of the new version's changes.}$
- Bump version in sncosmo/\_\_init\_\_.py.
- Build package and docs and check that docs look good.
- Commit.
- git clean -dfx
- tox (test in clean virtual env and make sure everything passes.

• setup.py sdist upload (register new version and upload.)

#### Post-release steps:

- If not a bugfix release, create a feature branch. For example, git branch v1.1.x.
- Tag the release. For example, git tag v1.1.0.
- On master, bump version in sncosmo/\_init\_\_.py to the next development version.
- Commit.
- Push repo changes to GitHub. For example: git push upstream master v1.1.x v1.1.0.

#### Docs and conda

- A conda build should start (with some delay) via a bot pull request at [https://github.com/conda-forge/](https://github.com/conda-forge/sncosmo-feedstock) [sncosmo-feedstock.](https://github.com/conda-forge/sncosmo-feedstock) Merge the PR once it passes all tests.
- On readthedocs.org, set the new feature branch to "active" and make it the default.
- Check out the source code: <https://github.com/sncosmo/sncosmo>
- Report bugs, request features: <https://github.com/sncosmo/sncosmo/issues>
- User & developer mailing list: <https://groups.google.com/forum/#!forum/sncosmo>

# Bibliography

- [N02] [Nugent, Kim & Permutter 2002](http://adsabs.harvard.edu/abs/2002PASP..114..803N)
- [S04] [Stern, et al. 2004](http://adsabs.harvard.edu/abs/2004ApJ...612..690S)
- [L05] [Levan et al. 2005](http://adsabs.harvard.edu/abs/2005ApJ...624..880L)
- [G99] [Gilliland, Nugent & Phillips 1999](http://adsabs.harvard.edu/abs/1999ApJ...521...30G)
- [**S11**] [Sako et al. 2011](http://adsabs.harvard.edu/abs/2011ApJ...738..162S)
- [H07] [Hsiao et al. 2007](http://adsabs.harvard.edu/abs/2007ApJ...663.1187H)
- [G10] [Guy et al. 2010](http://adsabs.harvard.edu/abs/2010A%26A...523A...7G)
- [B14b] [Betoule et al. 2014](http://adsabs.harvard.edu/abs/2014A%26A...568A..22B)
- [H17] [Hounsell et al. 2017](http://adsabs.harvard.edu/abs/2017arXiv170201747H)
- [P13] [Pereira et al. 2013](http://adsabs.harvard.edu/abs/2013A%26A...554A..27P)
- [Whalen13] [Whalen et al. 2013](http://adsabs.harvard.edu/abs/2013ApJ...768...95W)
- [Jha07] [Jha, Riess and Kirshner 2007](http://adsabs.harvard.edu/abs/2007ApJ...659..122J)
- [Saunders18] [Saunders et al. 2018](https://arxiv.org/abs/1810.09476)
- [1] extracted from SNANA's SNDATA\_ROOT on 29 March 2013.
- [2] extracted from the SNooPy package on 21 Dec 2012.
- [3] extracted from SNANA's SNDATA\_ROOT on 15 August 2013.
- [4] extracted from SNANA's SNDATA\_ROOT on 24 April 2018. SALT2 model with wide wavelength range, Hounsell et al. 2017
- [5] extracted from SNANA's SNDATA\_ROOT on 5 August 2014.
- [6] private communication (D.Whalen, May 2014).
- [7] In MLCS2k2 language, this version corresponds to "MLCS2k2 v0.07 rv19-early-smix vectors"
- [B90] [Bessell 1990,](http://adsabs.harvard.edu/abs/1990PASP..102.1181B) Table 2
- [B14a] [Betoule et al. \(2014\),](http://adsabs.harvard.edu/abs/2014A%26A...568A..22B) Footnote 21
- [D10] [Doi et al. 2010,](http://adsabs.harvard.edu/abs/2010AJ....139.1628D) Table 4

# Python Module Index

# b

bandpass\_page, [90](#page-93-0)

## m

magsystem\_page, [102](#page-105-0)

# p

photdata\_aliases\_table, [18](#page-21-0)

### s

source\_page, [88](#page-91-0)

# Index

# Symbols

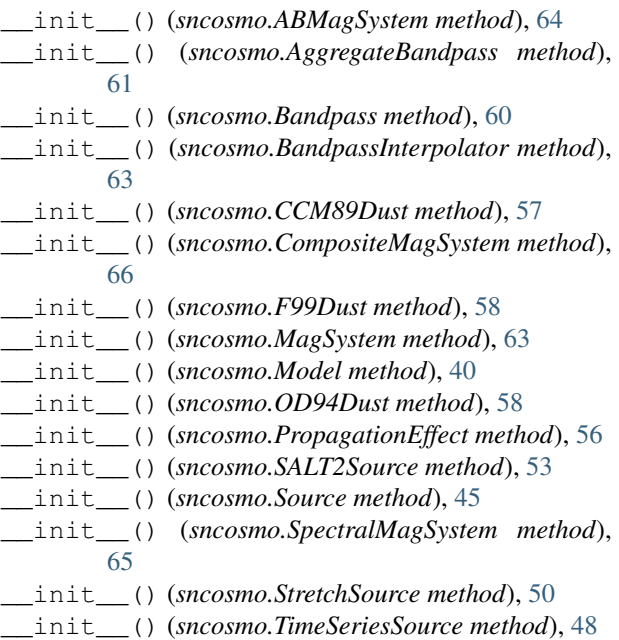

# A

ABMagSystem (*class in sncosmo*), [64](#page-67-0) add\_effect() (*sncosmo.Model method*), [41](#page-44-0) AggregateBandpass (*class in sncosmo*), [61](#page-64-0) at() (*sncosmo.BandpassInterpolator method*), [63](#page-66-0)

# B

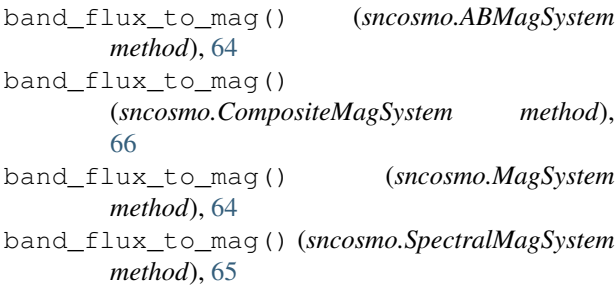

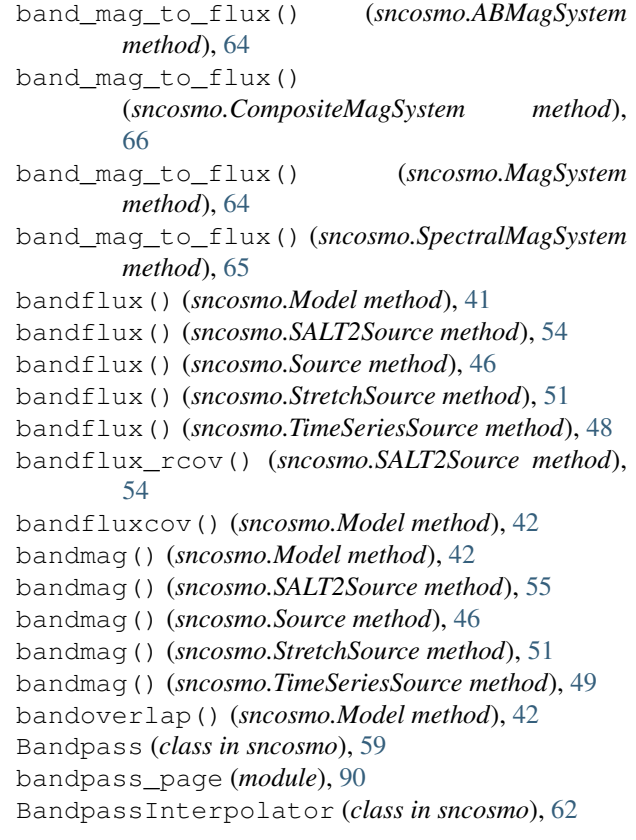

# C

CCM89Dust (*class in sncosmo*), [57](#page-60-0) chisq() (*in module sncosmo*), [80](#page-83-0) color() (*sncosmo.Model method*), [42](#page-45-0) colorlaw() (*sncosmo.SALT2Source method*), [55](#page-58-0) CompositeMagSystem (*class in sncosmo*), [65](#page-68-0)

## E

effect\_names (*sncosmo.Model attribute*), [43](#page-46-0) effects (*sncosmo.Model attribute*), [43](#page-46-0)

## F

F99Dust (*class in sncosmo*), [58](#page-61-0)

fit\_lc() (*in module sncosmo*), [74](#page-77-0) flatten\_result() (*in module sncosmo*), [80](#page-83-0) flux() (*sncosmo.Model method*), [43](#page-46-0) flux() (*sncosmo.SALT2Source method*), [55](#page-58-0) flux() (*sncosmo.Source method*), [47](#page-50-0) flux() (*sncosmo.StretchSource method*), [51](#page-54-0) flux() (*sncosmo.TimeSeriesSource method*), [49](#page-52-0)

# G

get() (*sncosmo.CCM89Dust method*), [57](#page-60-0) get() (*sncosmo.F99Dust method*), [59](#page-62-0) get() (*sncosmo.Model method*), [43](#page-46-0) get() (*sncosmo.OD94Dust method*), [58](#page-61-0) get() (*sncosmo.PropagationEffect method*), [56](#page-59-0) get() (*sncosmo.SALT2Source method*), [55](#page-58-0) get() (*sncosmo.Source method*), [47](#page-50-0) get() (*sncosmo.StretchSource method*), [51](#page-54-0) get() (*sncosmo.TimeSeriesSource method*), [49](#page-52-0) get\_bandpass() (*in module sncosmo*), [87](#page-90-0) get\_magsystem() (*in module sncosmo*), [87](#page-90-0) get\_source() (*in module sncosmo*), [86](#page-89-0)

# L

load\_example\_data() (*in module sncosmo*), [69](#page-72-0)

# M

MagSystem (*class in sncosmo*), [63](#page-66-0) magsystem\_page (*module*), [102](#page-105-1) maxpos() (*sncosmo.BandpassInterpolator method*), [63](#page-66-0) maxtime() (*sncosmo.Model method*), [43](#page-46-0) maxwave() (*sncosmo.Model method*), [43](#page-46-0) mcmc\_lc() (*in module sncosmo*), [76](#page-79-0) minpos() (*sncosmo.BandpassInterpolator method*), [63](#page-66-0) mintime() (*sncosmo.Model method*), [43](#page-46-0) minwave() (*sncosmo.Model method*), [43](#page-46-0) Model (*class in sncosmo*), [40](#page-43-0)

# N

name (*sncosmo.ABMagSystem attribute*), [64](#page-67-0) name (*sncosmo.CompositeMagSystem attribute*), [66](#page-69-0) name (*sncosmo.MagSystem attribute*), [64](#page-67-0) name (*sncosmo.SpectralMagSystem attribute*), [65](#page-68-0) nest\_lc() (*in module sncosmo*), [77](#page-80-0)

# $\Omega$

OD94Dust (*class in sncosmo*), [58](#page-61-0)

### P

param\_names (*sncosmo.CCM89Dust attribute*), [57](#page-60-0) param\_names (*sncosmo.F99Dust attribute*), [59](#page-62-0) param\_names (*sncosmo.Model attribute*), [43](#page-46-0) param\_names (*sncosmo.OD94Dust attribute*), [58](#page-61-0)

param\_names (*sncosmo.PropagationEffect attribute*), [56](#page-59-0) param\_names (*sncosmo.SALT2Source attribute*), [55](#page-58-0) param\_names (*sncosmo.Source attribute*), [47](#page-50-0) param\_names (*sncosmo.StretchSource attribute*), [52](#page-55-0) param\_names (*sncosmo.TimeSeriesSource attribute*), [49](#page-52-0) parameters (*sncosmo.CCM89Dust attribute*), [57](#page-60-0) parameters (*sncosmo.F99Dust attribute*), [59](#page-62-0) parameters (*sncosmo.Model attribute*), [43](#page-46-0) parameters (*sncosmo.OD94Dust attribute*), [58](#page-61-0) parameters (*sncosmo.PropagationEffect attribute*), [57](#page-60-0) parameters (*sncosmo.SALT2Source attribute*), [55](#page-58-0) parameters (*sncosmo.Source attribute*), [47](#page-50-0) parameters (*sncosmo.StretchSource attribute*), [52](#page-55-0) parameters (*sncosmo.TimeSeriesSource attribute*), [49](#page-52-0) peakmag() (*sncosmo.SALT2Source method*), [55](#page-58-0) peakmag() (*sncosmo.Source method*), [47](#page-50-0) peakmag() (*sncosmo.StretchSource method*), [52](#page-55-0) peakmag() (*sncosmo.TimeSeriesSource method*), [49](#page-52-0) peakphase() (*sncosmo.SALT2Source method*), [56](#page-59-0) peakphase() (*sncosmo.Source method*), [47](#page-50-0) peakphase() (*sncosmo.StretchSource method*), [52](#page-55-0) peakphase() (*sncosmo.TimeSeriesSource method*), [49](#page-52-0) photdata\_aliases\_table (*module*), [18](#page-21-1) plot\_lc() (*in module sncosmo*), [81](#page-84-0) propagate() (*sncosmo.CCM89Dust method*), [57](#page-60-0) propagate() (*sncosmo.F99Dust method*), [59](#page-62-0) propagate() (*sncosmo.OD94Dust method*), [58](#page-61-0) PropagationEffect (*class in sncosmo*), [56](#page-59-0)

# R

```
read_bandpass() (in module sncosmo), 69
read_griddata_ascii() (in module sncosmo), 72
read_griddata_fits() (in module sncosmo), 73
read_lc() (in module sncosmo), 67
read_snana_ascii() (in module sncosmo), 69
read_snana_fits() (in module sncosmo), 71
read_snana_simlib() (in module sncosmo), 71
realize_lcs() (in module sncosmo), 85
register() (in module sncosmo), 86
register_loader() (in module sncosmo), 86
```
# S

SALT2Source (*class in sncosmo*), [52](#page-55-0) select\_data() (*in module sncosmo*), [79](#page-82-0) set() (*sncosmo.CCM89Dust method*), [57](#page-60-0) set() (*sncosmo.F99Dust method*), [59](#page-62-0) set() (*sncosmo.Model method*), [43](#page-46-0) set() (*sncosmo.OD94Dust method*), [58](#page-61-0) set() (*sncosmo.PropagationEffect method*), [57](#page-60-0) set() (*sncosmo.SALT2Source method*), [56](#page-59-0) set() (*sncosmo.Source method*), [47](#page-50-0) set() (*sncosmo.StretchSource method*), [52](#page-55-0)

```
set() (sncosmo.TimeSeriesSource method), 50
set_peakmag() (sncosmo.SALT2Source method), 56
set peakmag() (sncosmo.Source method47
set_peakmag() (sncosmo.StretchSource method), 52
set_peakmag() (sncosmo.TimeSeriesSource method),
        50
set_source_peakabsmag() (sncosmo.Model
        method), 43
set_source_peakmag() (sncosmo.Model method),
        44
shifted() (sncosmo.AggregateBandpass method), 62
shifted() (sncosmo.Bandpass method), 61
Source (class in sncosmo), 45
source (sncosmo.Model attribute), 44
source_page (module), 88
source_peakabsmag() (sncosmo.Model method),
        44
source_peakmag() (sncosmo.Model method), 44
SpectralMagSystem (class in sncosmo), 65
StretchSource (class in sncosmo), 50
```
# T

TimeSeriesSource (*class in sncosmo*), [47](#page-50-0)

# $\mathsf{U}$

```
update() (sncosmo.CCM89Dust method), 57
update() (sncosmo.F99Dust method), 59
update() (sncosmo.Model method), 45
update() (sncosmo.OD94Dust method), 58
update() (sncosmo.PropagationEffect method), 57
update() (sncosmo.SALT2Source method), 56
update() (sncosmo.Source method), 47
update() (sncosmo.StretchSource method), 52
update() (sncosmo.TimeSeriesSource method), 50
```
# W

```
wave_eff (sncosmo.AggregateBandpass attribute), 62
wave_eff (sncosmo.Bandpass attribute), 61
write_griddata_ascii() (in module sncosmo),
        73
write_griddata_fits() (in module sncosmo), 73
write_lc() (in module sncosmo), 68
```
# Z

zdist() (*in module sncosmo*), [84](#page-87-0) zpbandflux() (*sncosmo.ABMagSystem method*), [64](#page-67-0) zpbandflux() (*sncosmo.CompositeMagSystem method*), [66](#page-69-0) zpbandflux() (*sncosmo.MagSystem method*), [64](#page-67-0) zpbandflux() (*sncosmo.SpectralMagSystem method*), [65](#page-68-0)